# **FLIR LEPTON® Software Interface Description Document (IDD)**

Document Number: 110-0144-04 Rev 303

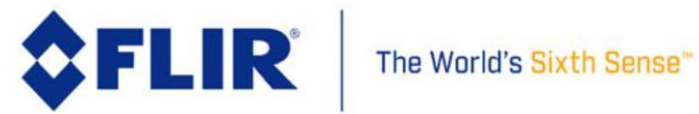

## **Table of Contents**

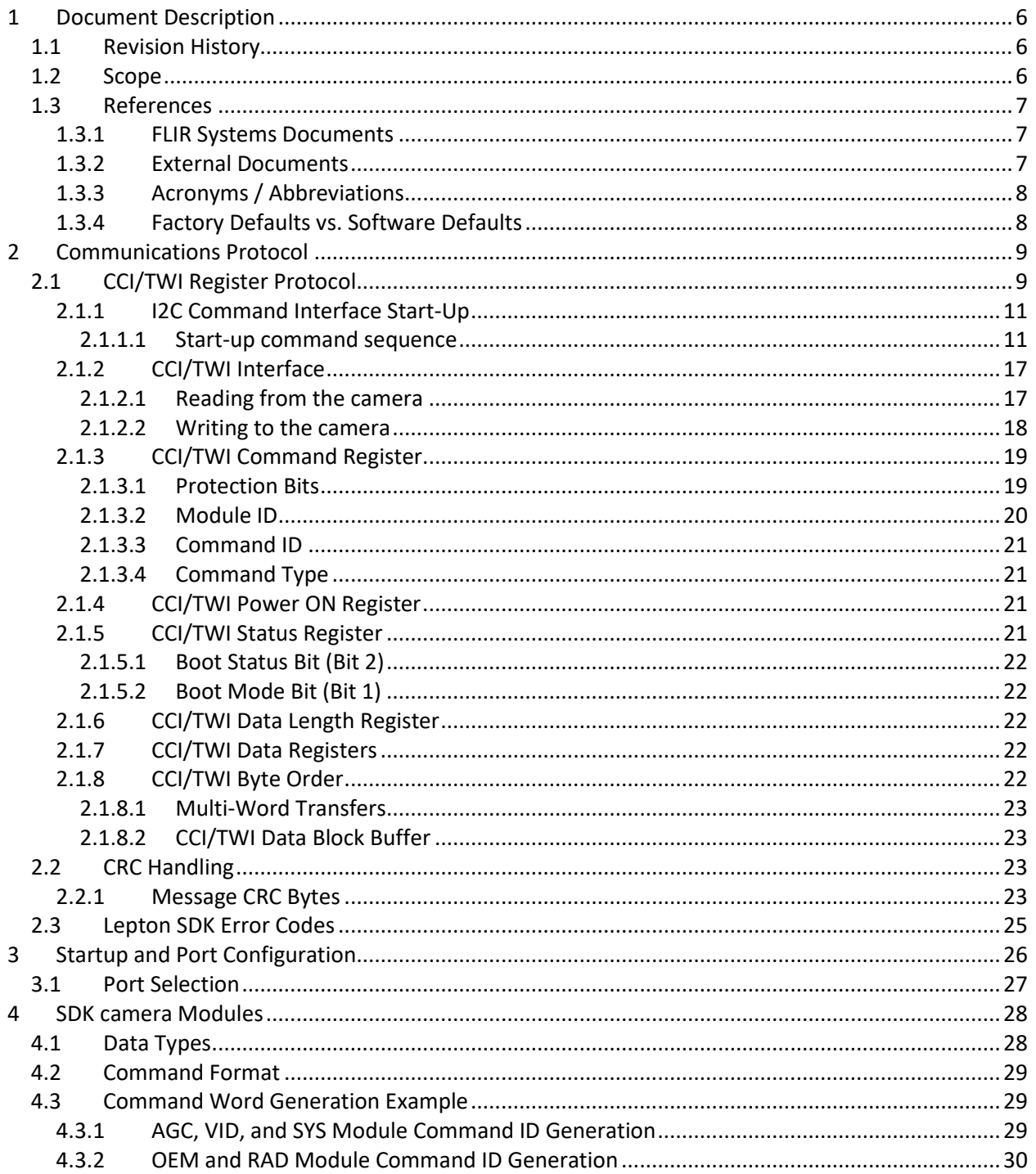

The information contained herein does not contain technology as defined by the EAR, 15 CFR 772, is publicly available, and therefore, not subject to EAR. NSR (6/14/2018).

Information on this page is subject to change without notice. 110-0144-04, Lepton Software IDD, Rev: 303

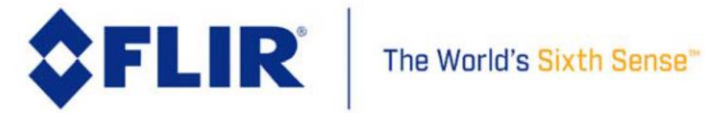

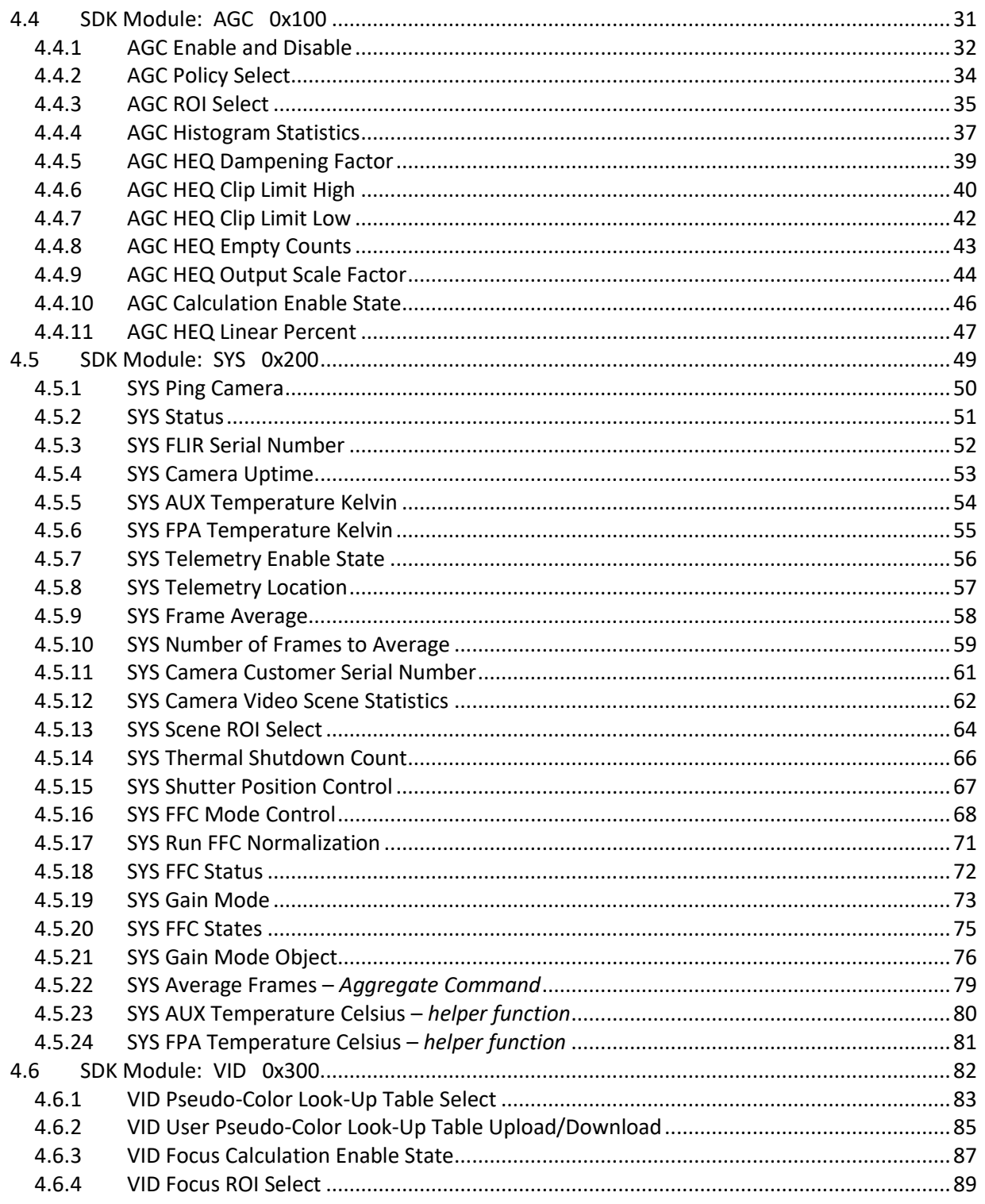

The information contained herein does not contain technology as defined by the EAR, 15 CFR 772, is publicly available, and therefore, not subject to EAR. NSR (6/14/2018).

Information on this page is subject to change without notice.

110-0144-04, Lepton Software IDD, Rev: 303

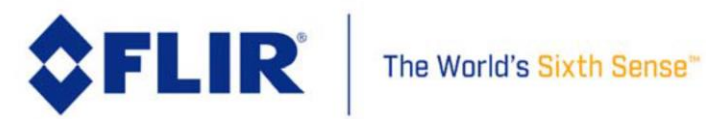

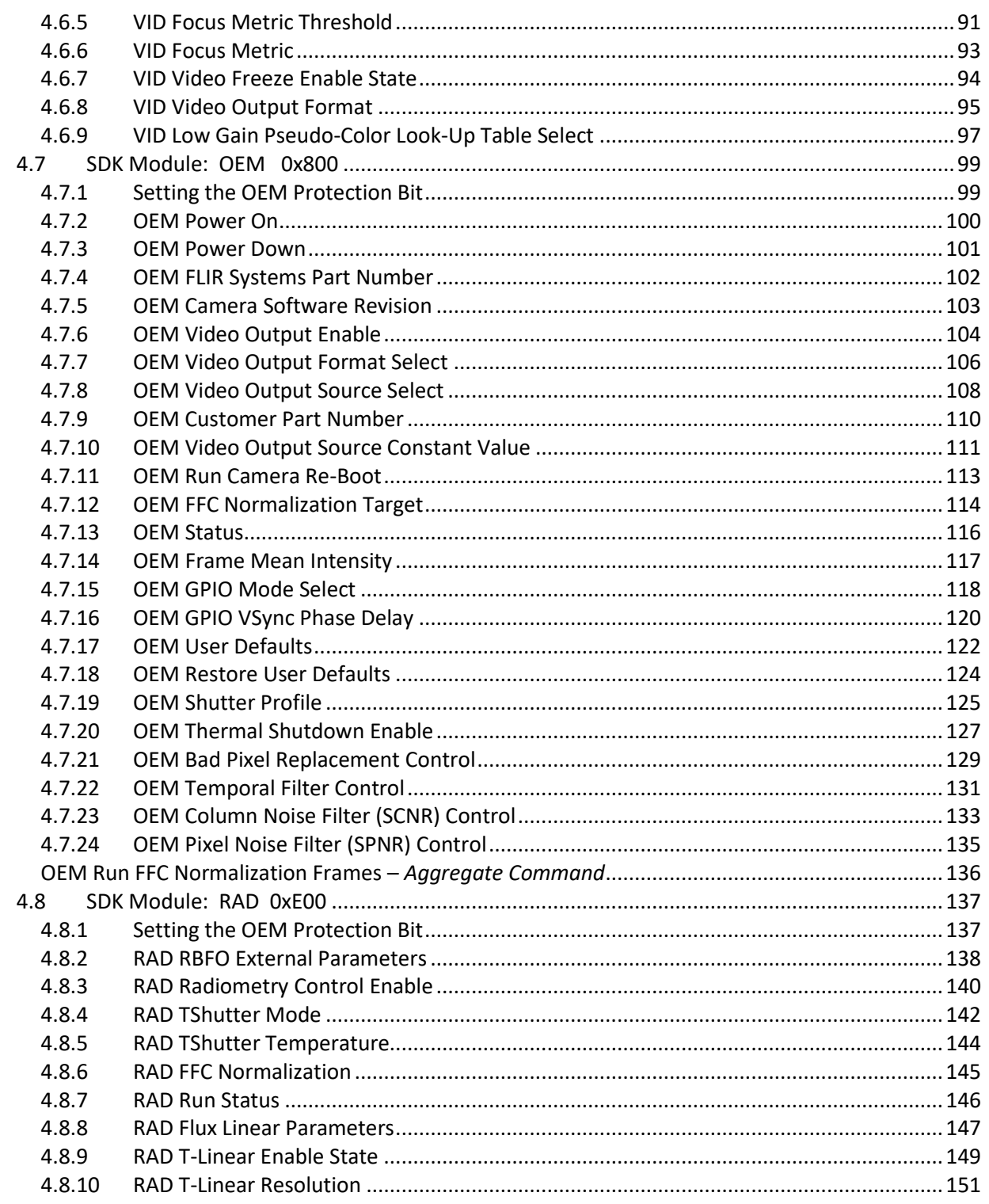

The information contained herein does not contain technology as defined by the EAR, 15 CFR 772, is publicly available, and therefore, not subject to EAR. NSR (6/14/2018). Information on this page is subject to change without notice.

110-0144-04, Lepton Software IDD, Rev: 303

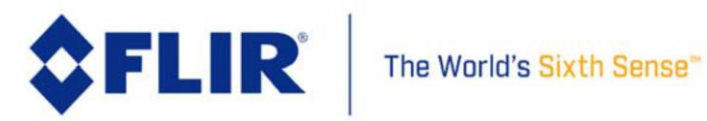

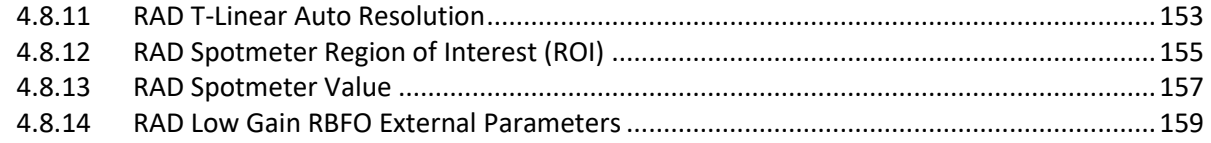

## **List of Tables**

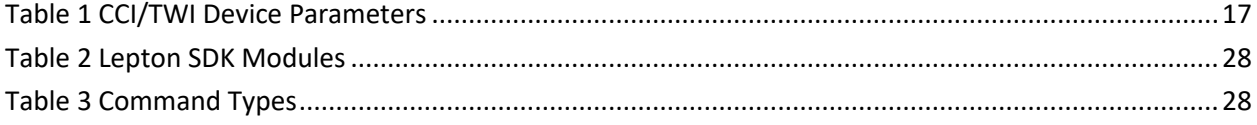

## **List of Figures**

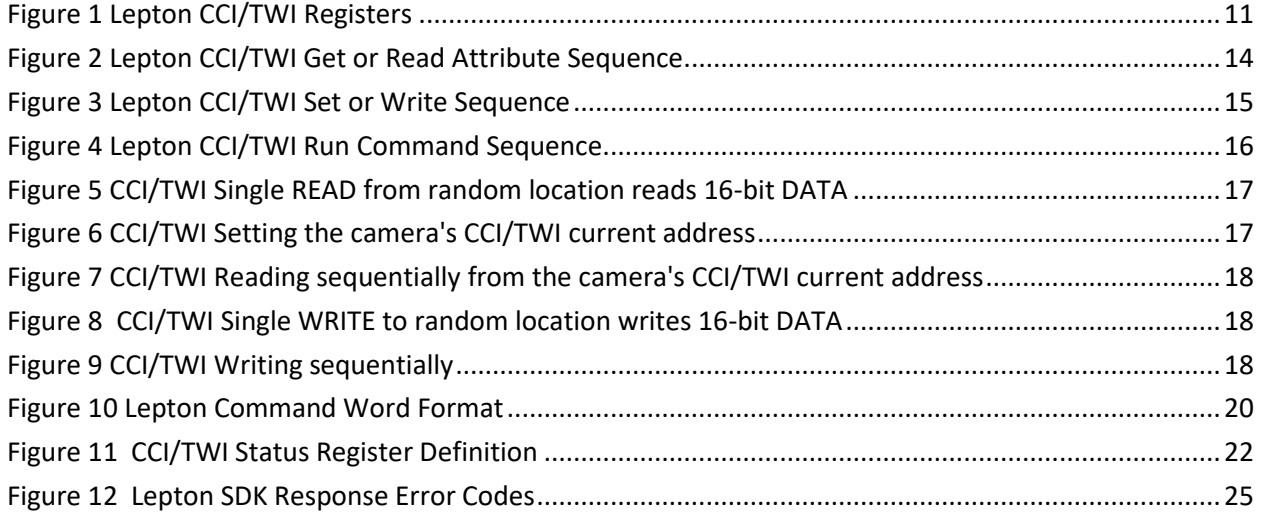

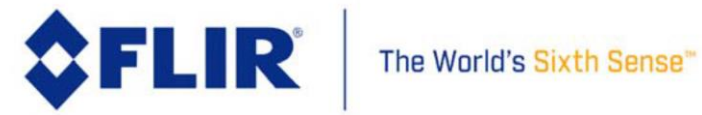

# <span id="page-5-0"></span>**1 Document Description**

## <span id="page-5-1"></span>1.1 **Revision History**

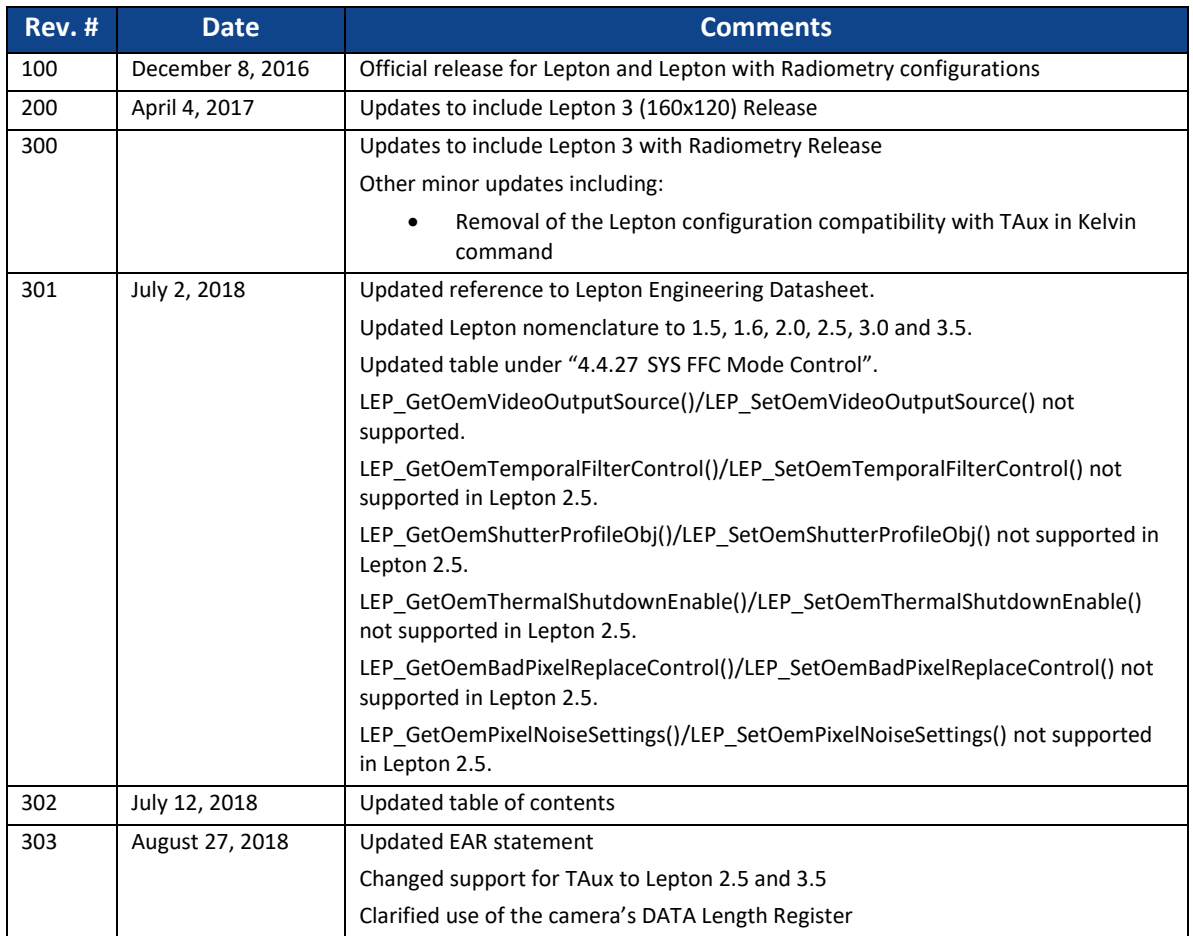

## <span id="page-5-2"></span>1.2 **Scope**

This interface description document (IDD) defines software interface requirements and software commands available to a Host for Lepton 1.5, 1.6, 2.0, 2.5, 3.0 and 3.5 configurations. The term "Lepton" is often utilized in this document to refer to the entire product-line, but each configuration is explicitly referenced in the "Compatbility" field of each command description for clarity. This version of the IDD includes AGC, SYS, VID, OEM and RAD module commands.

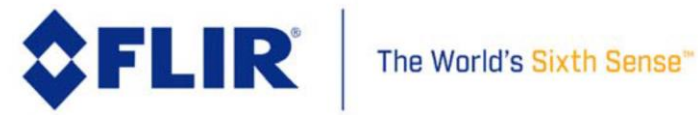

## <span id="page-6-0"></span>1.3 **References**

<span id="page-6-1"></span>The following documents form a part of this specification to the extent specified herein.

#### 1.3.1 **FLIR Systems Documents**

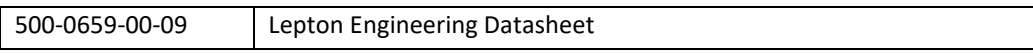

### <span id="page-6-2"></span>1.3.2 **External Documents**

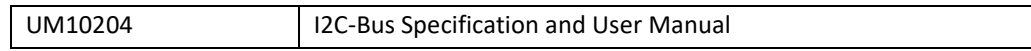

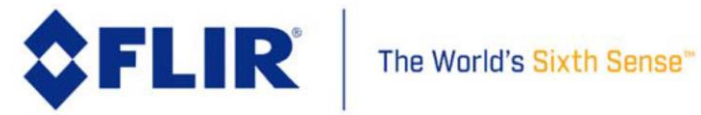

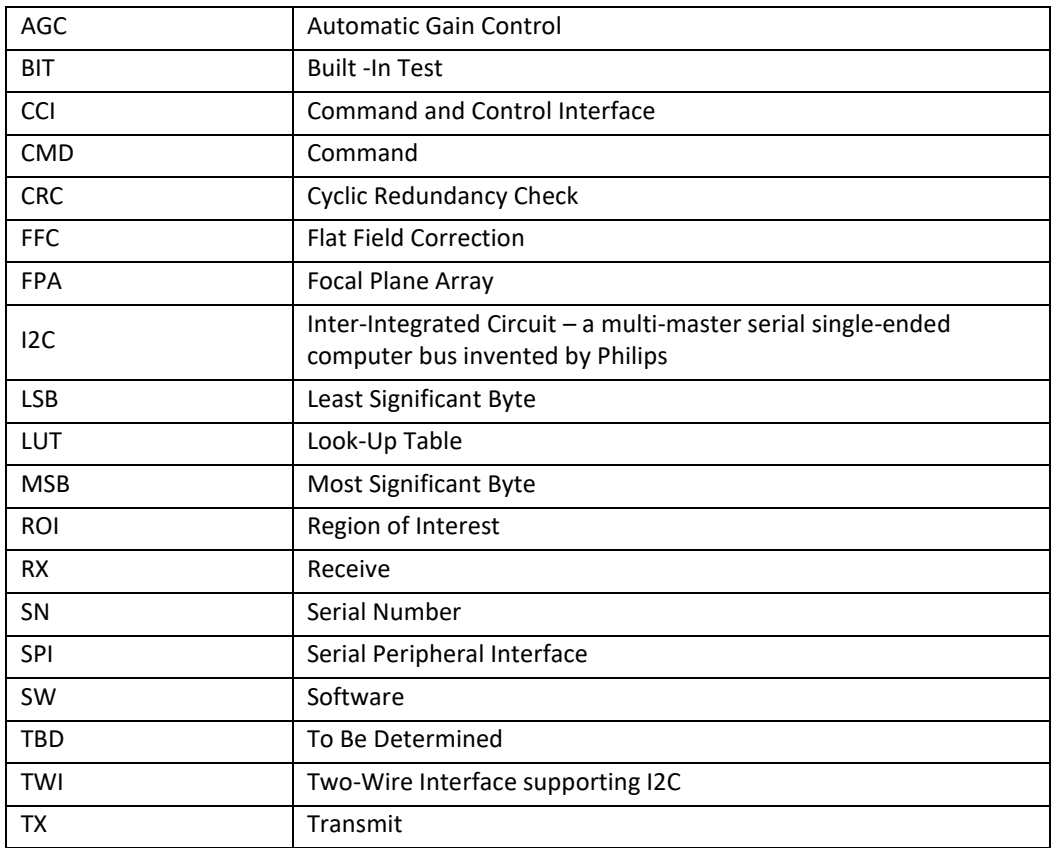

## <span id="page-7-0"></span>1.3.3 **Acronyms / Abbreviations**

#### <span id="page-7-1"></span>1.3.4 **Factory Defaults vs. Software Defaults**

For each API, there may be an associated default value for any particular attribute. However, depending on the camera configurations or version, the actual defaults may be different than the ones listed. You will find the actual defaults for a particular configuration under columns labelled as "Factory Default".

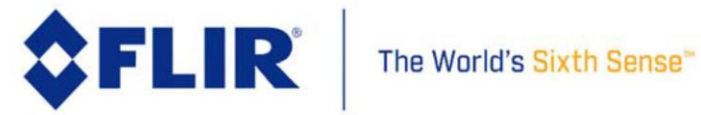

# <span id="page-8-0"></span>**2 Communications Protocol**

Lepton supports Host command and control over a Two-Wire Interface (CCI/TWI). The SDK provides layering to isolate the operations and Lepton protocol from the Data link physical transport.

## <span id="page-8-1"></span>2.1 **CCI/TWI Register Protocol**

The Lepton camera module supports a command and control interface (CCI) hosted on a Two-Wire Interface (TWI) similar to I2C. The interface consists of a small number of registers through which a Host issues commands to, and retrieves responses from the Lepton camera module. Se[e Figure 1.](#page-10-2)

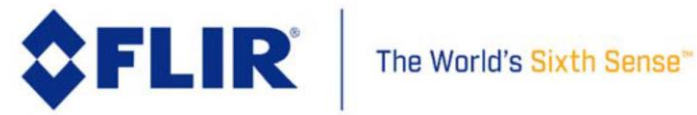

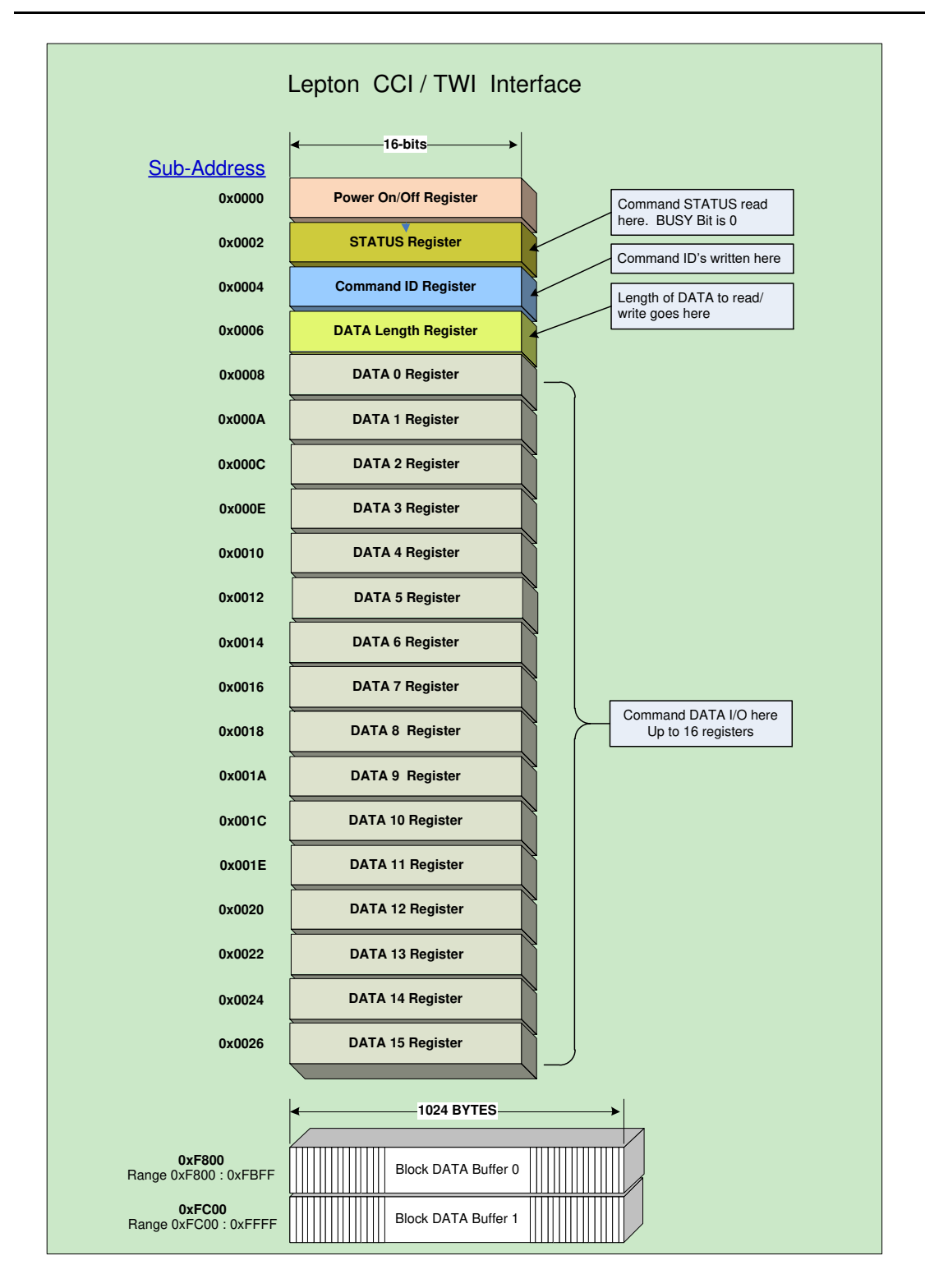

The information contained herein does not contain technology as defined by the EAR, 15 CFR 772, is publicly available, and therefore, not subject to EAR. NSR (6/14/2018).

Information on this page is subject to change without notice. 110-0144-04, Lepton Software IDD, Rev: 303

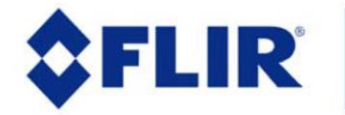

The World's Sixth Sense"

#### **Figure 1 Lepton CCI/TWI Registers**

<span id="page-10-2"></span>Typical transmission requires the sequence of:

- 1. Polling the status register until camera is ready for a new command (BUSY bit clear).
- 2. Polling the SYS FFC Status command (see [4.5.18\)](#page-71-0) to verify the system is ready to process a new command (System Ready returned).
- 3. Writing data to send to the camera if required into the DATA Registers or block Data buffer.
- 4. Writing the number of data words written (16-bit data words) to the Data Length Register.
- 5. Writing the desired command ID to the Command Register.
- 6. Polling the Status Register to determine when the command is completed (busy bit cleared).
- 7. Read the success code from the status register.
- 8. Retrieve any responses as required from the Data registers or block Data buffer.

There are three basic operations capable of being commanded via the CCI. The first is a "get" or read of data, the second is a "set" or write of data and the third is a "run" or execution of a routine. A typical get sequence is illustrated in [Figure 2,](#page-13-0) a typical set i[n Figure 3,](#page-14-0) and a typical run in [Figure 4.](#page-15-0)

### 2.1.1 **I2C Command Interface Start-Up**

<span id="page-10-0"></span>The I2C interface in the Lepton camera becomes available for Host access after the camera is brought out of reset or power cycling. It is imperative that the Host does not attempt to read or write this interface until it is available to avoid the camera from blocking further access attempts. The Host must wait a minimum of 950 milliseconds after releasing RESET\_L.

### <span id="page-10-1"></span>*2.1.1.1 Start-up command sequence*

The Lepton camera requires power to be applied first, clocks applied, then RESET\_L de-asserted. After this, the Host must wait a minimum of 950 milliseconds before attempting to access the I2C interface. When accessing the I2C interface, the following sequence is recommended:

- a. Wait 950 milliseconds minimum after power on, clocks applied, and RESET\_L de-asserted
	- If the camera has an attached shutter, the minimum wait period should be extended to 5 seconds to allow the camera's automatic execution of a flat-field correction (Auto FFC mode).
- b. Read the STATUS register (register address 0x0002) bit 2
	- If Bit 2 is 0, then the camera has not booted yet, extend the wait period.
	- If Bit 2 is 1, then the camera has booted, I2C interface is available
- c. Read the STATUS register (register address 0x0002) bit 0
	- If Bit 0 is 1, then the interface is busy, poll until Bit 0 becomes 0
	- If Bit 0 is 0, then the interface is ready for receiving commands.

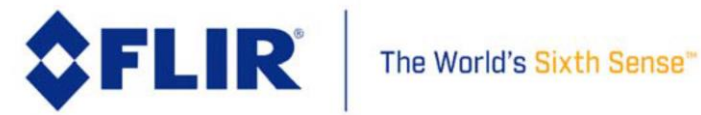

d. Poll the SYS FFC Status command (se[e 4.5.18\)](#page-71-0), to verify the system is ready to process a new command (System Ready returned).

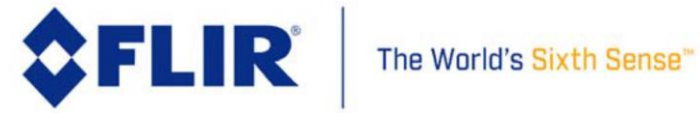

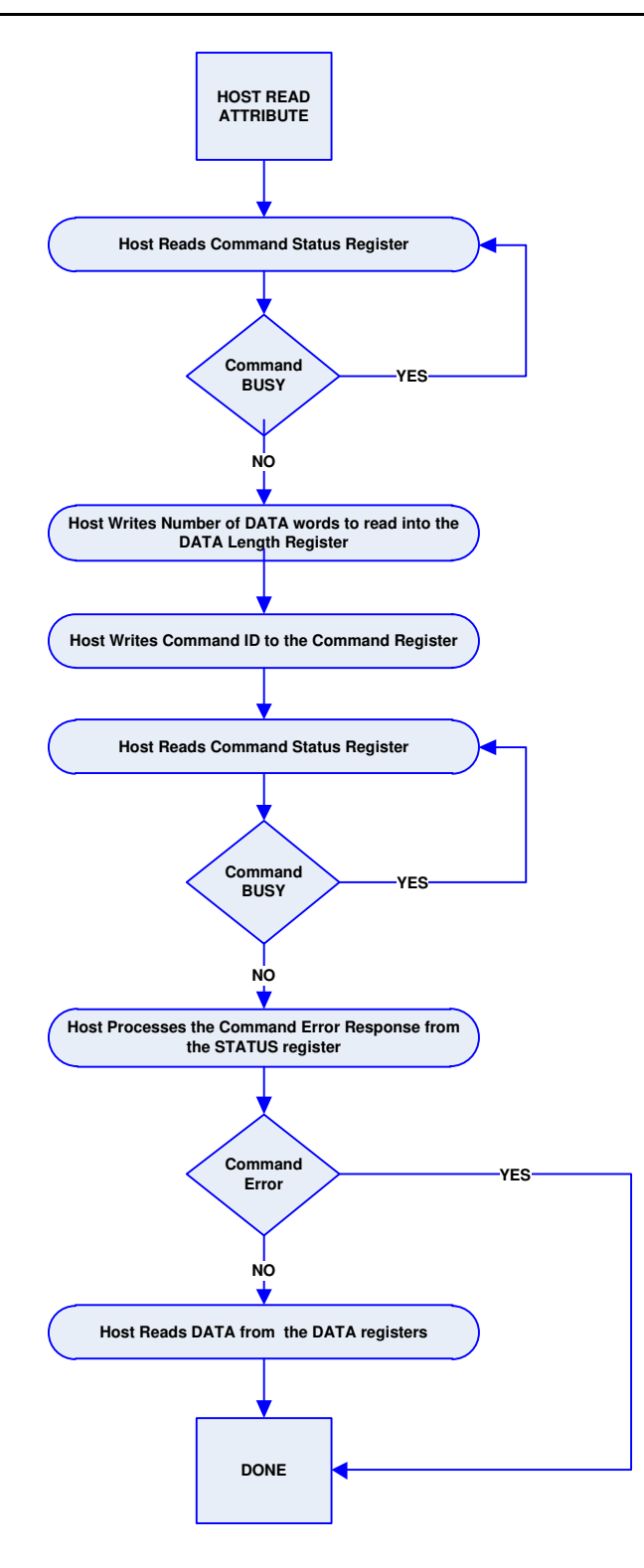

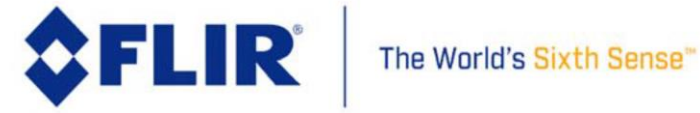

<span id="page-13-0"></span>**Figure 2 Lepton CCI/TWI Get or Read Attribute Sequence** 

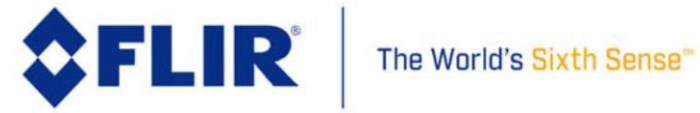

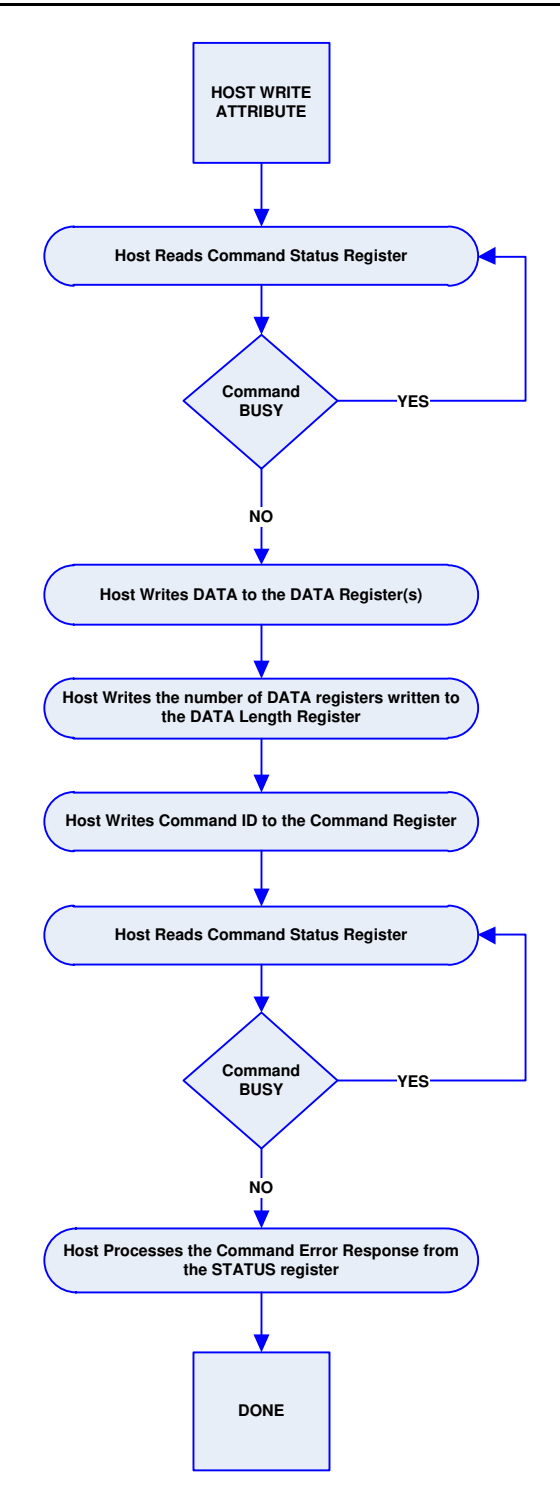

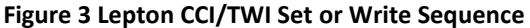

<span id="page-14-0"></span>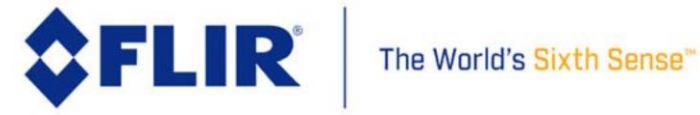

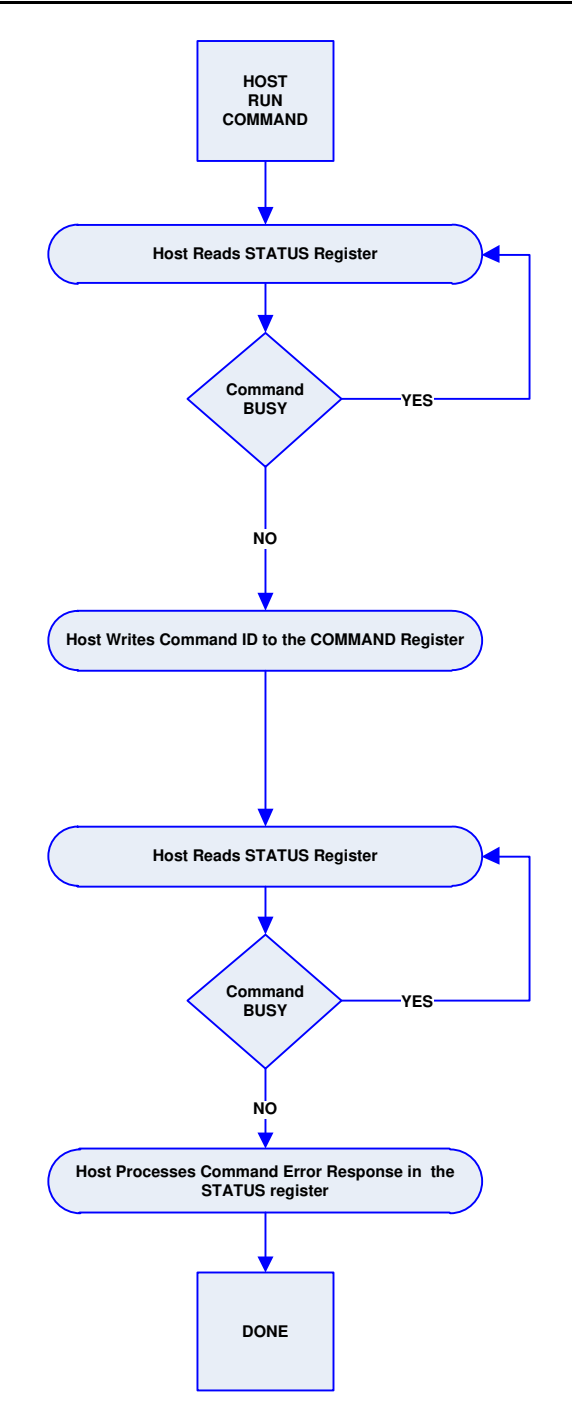

<span id="page-15-0"></span>**Figure 4 Lepton CCI/TWI Run Command Sequence** 

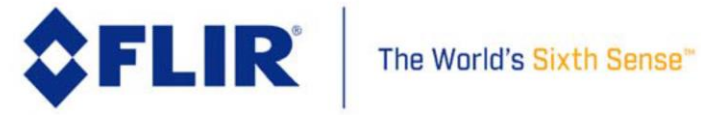

## 2.1.2 **CCI/TWI Interface**

<span id="page-16-2"></span><span id="page-16-0"></span>The CCI/TWI interface is similar to the I2C standard; however, Lepton registers are all 16-bits wide and consequently only 16-bit transfers are allowed. This is illustrated in [Figure 5.](#page-16-3) Device parameters are listed i[n Table 1.](#page-16-2)

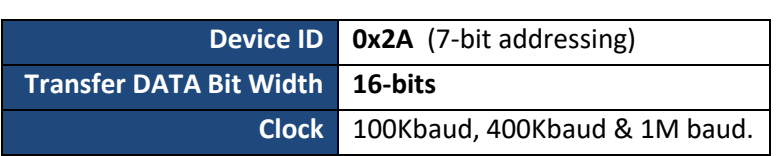

#### **Table 1 CCI/TWI Device Parameters**

#### <span id="page-16-1"></span>*2.1.2.1 Reading from the camera*

Reading DATA from the camera using the CCI/TWI interfaces follows the I2C standard except the DATA is all 16-bit wide. All camera CCI/TWI Registers are 16-bits wide, and the larger DATA buffer is organized as 512 x 16-bits. The camera supports access to random locations in which the transmission includes the starting Register address in the transmission, access to the current address, and address autoincrement. [Figure 5](#page-16-3) illustrates typical CCI/TWI Register Read access transmission. The camera accepts the Repeated START condition to combine specifying the register address with register access in a single transmission. Alternatively, one can separate a write transmission to set the current address, then issue READ transmissions that start at this current address. A read is stopped by sending a Not Acknowledge signal followed by a Stop sequence. A sequential read can be stopped after reading the last byte by sending a Not Acknowledge signal followed by a Stop sequence.

#### Single READ from random location – 16-Bit words

<span id="page-16-3"></span>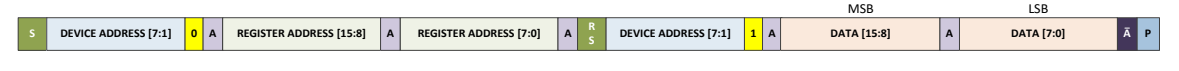

**Figure 5 CCI/TWI Single READ from random location reads 16-bit DATA** 

#### Set Base Address Register current location to random location

<span id="page-16-4"></span>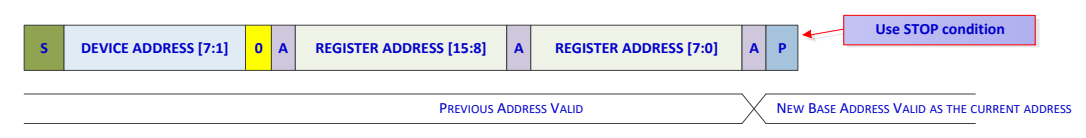

**Figure 6 CCI/TWI Setting the camera's CCI/TWI current address** 

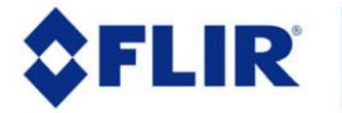

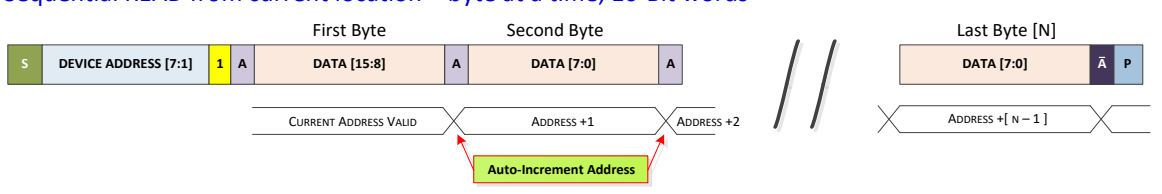

Sequential READ from current location – byte at a time, 16-Bit words

**Figure 7 CCI/TWI Reading sequentially from the camera's CCI/TWI current address** 

#### <span id="page-17-1"></span><span id="page-17-0"></span>*2.1.2.2 Writing to the camera*

Writing DATA to the camera using CCI/TWI interfaces follows the I2C standard except the DATA are all 16-bits wide. All camera CCI/TWI Registers are 16-bits wide, and a larger DATA buffer is organized as 512 x 16-bits. The camera's DATA Length Register must specify lengths as the number of 16-bit DATA words to be transferred.

The camera supports access to a random 16-bit aligned location in which the starting register address is specified in the transmission with post-access address auto-increment for sequential reads or writes. The camera also supports access to the current address with post-access address auto-increment. Typical register writes are illustrated in [Figure 8,](#page-17-2) and sequential writes are illustrated i[n Figure 9.](#page-17-3)

#### Single WRITE to random location – 16-bit words

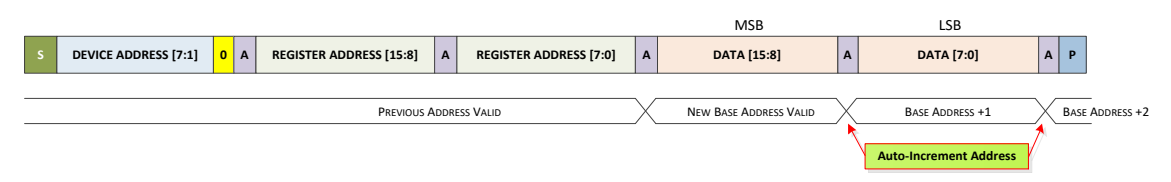

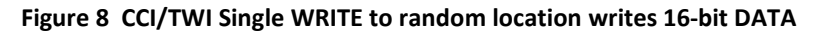

#### <span id="page-17-2"></span>Sequential WRITE to random location – byte at a time, 16-Bit words

<span id="page-17-3"></span>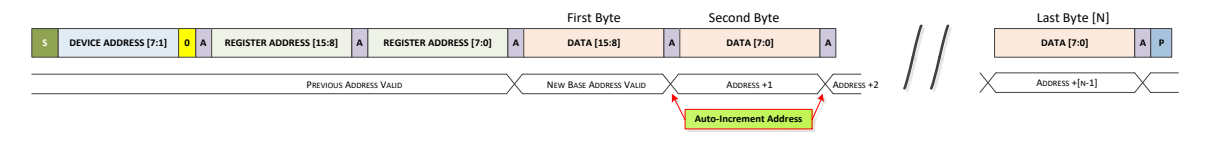

**Figure 9 CCI/TWI Writing sequentially** 

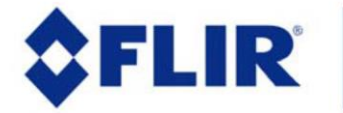

### 2.1.3 **CCI/TWI Command Register**

<span id="page-18-0"></span>The Lepton Command Register is a 16-bit register located at Register Address 0x0004. This register is used to issue a command to the Lepton camera. Writing a value to this register initiates the camera's command processing. It is important to make sure the Command BUSY bit in the Lepton Status Register (Register Address 0x0002) indicates that the camera is ready to accept a new command (BUSY bit cleared) before initiating a new command; otherwise the camera communication may become compromised, necessitating a restart or reboot of the camera.

The Command Register Word register bit definitions are illustrated in [Figure 10.](#page-19-1) The Command Register Word is composed of 4 fields, each described in more detail in the sections that follow:

- 1. Protection Bit –OEM.
- 2. A Module ID designating which camera subsystem to access (see [Table 2\)](#page-27-2)
- 3. A Command ID that specifies a unique element or command base, for that subsystem.
- 4. A command type designating the command is one of Get or Set data type or Run type (se[e Table](#page-27-3)  [3\)](#page-27-3).

#### <span id="page-18-1"></span>*2.1.3.1 Protection Bits*

Certain commands require the setting of an associated protection bit such as RAD and OEM commands, because if inadvertently or incorrectly called, may compromise the camera operation.The camera uses these protection bits to verify that the camera is in the proper mode to accept these commands. If the camera is not in the correct mode, the command will not execute and the return code will indicate an invalid command. When executing the OEM and RAD interfaces, it is required that the OEM Bit (bit 14) is also set in the command register.

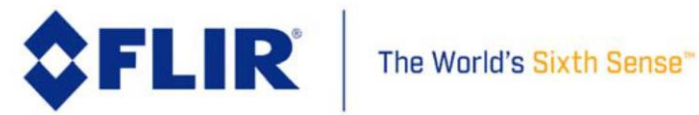

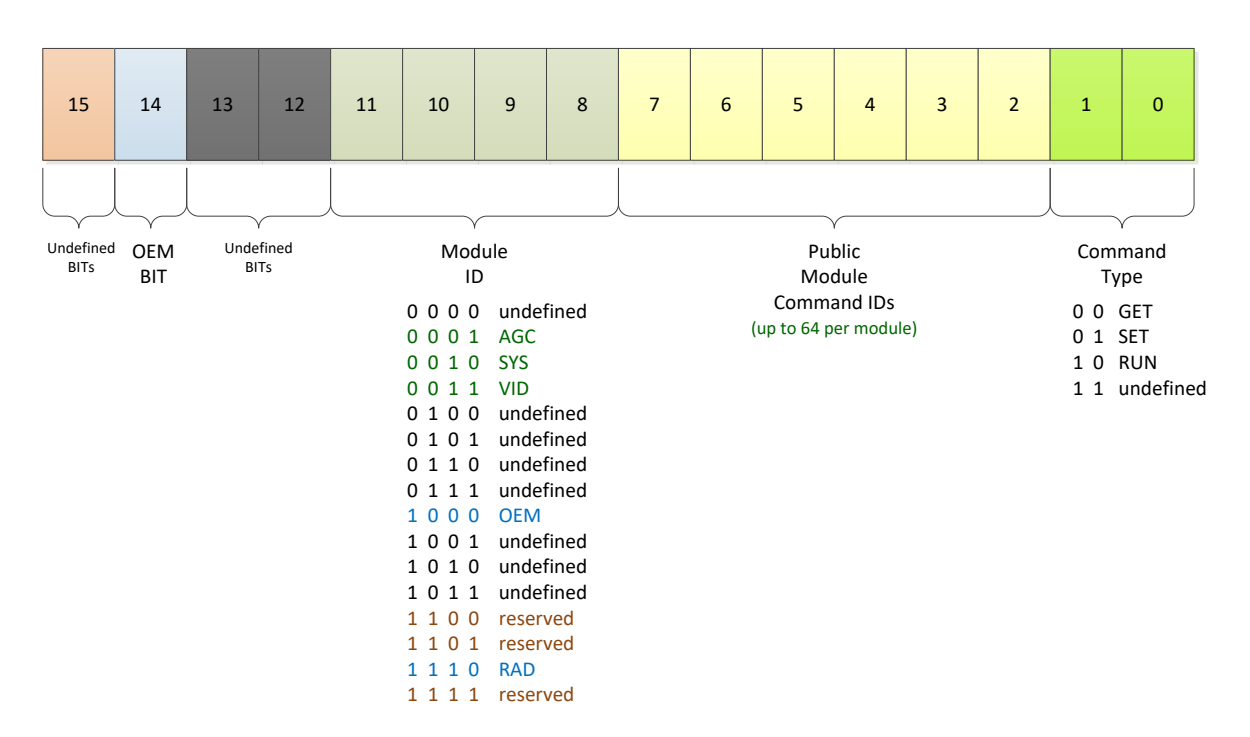

### **Lepton Command Word (I2C Register)**

#### **Figure 10 Lepton Command Word Format**

#### <span id="page-19-1"></span><span id="page-19-0"></span>*2.1.3.2 Module ID*

The Lepton camera Module ID designates which camera module to address. The camera modules encapsulate properties or attributes and methods of a camera sub-system. Currently, Lepton defines five sub-systems and the SDK exposes their associated module as follows:

- AGC Automatic Gain Control, affects image contrast and quality
- SYS System information
- VID Video processing control
- OEM Camera configuration for OEM customers
- RAD Radiometry

The Module IDs and their location in the Lepton command word are illustrated in [Figure 10.](#page-19-1)

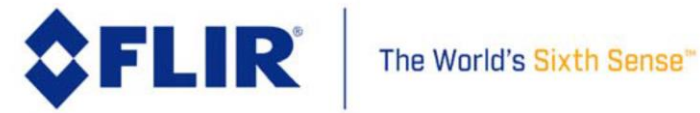

### <span id="page-20-0"></span>*2.1.3.3 Command ID*

For each of the Lepton camera modules, a unique Lepton Command ID identifies an element of the module, either an attribute or property, or an action. Each camera module exposes up to 64 Command IDs assigned to attributes and/or methods of that module.

### <span id="page-20-1"></span>*2.1.3.4 Command Type*

A command type specifies what the command does.

- 0x00 Get a module property or attribute value
- 0x01 Set a module property or attribute value
- 0x02 Run execute a camera operation exposed by that module

### 2.1.4 **CCI/TWI Power ON Register**

<span id="page-20-2"></span>The Power ON register islocated at Register Address 0x0000, and is used to turn the camera ON (only if the camera was previously turned OFF by software command). To turn the camera ON, write a ZERO (0x0000) to this register. See [4.7.2.](#page-99-0)

### 2.1.5 **CCI/TWI Status Register**

<span id="page-20-3"></span>The Status register, located at Register Address 0x0002 and illustrated in [Figure 11,](#page-21-5) is used to communicate command status and camera boot status. Whenever a Host issues a command to the camera by writing to the Command Register, the camera automatically asserts (sets to 1) the command BUSY bit (Bit 0) in the Status register. When the command is completed, the response code is written into the upper 8-bits of the Status register (Bits 15-8). Then the camera de-asserts (sets to 0) the BUSY bit to signal the Host the command is complete. Se[e Figure 12](#page-24-1) for the possible responses from the camera to a command.

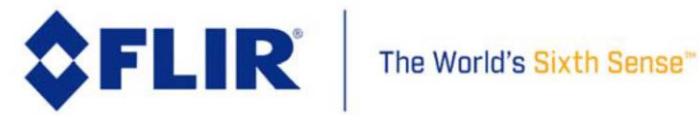

Lepton Status Word (I2C Register)

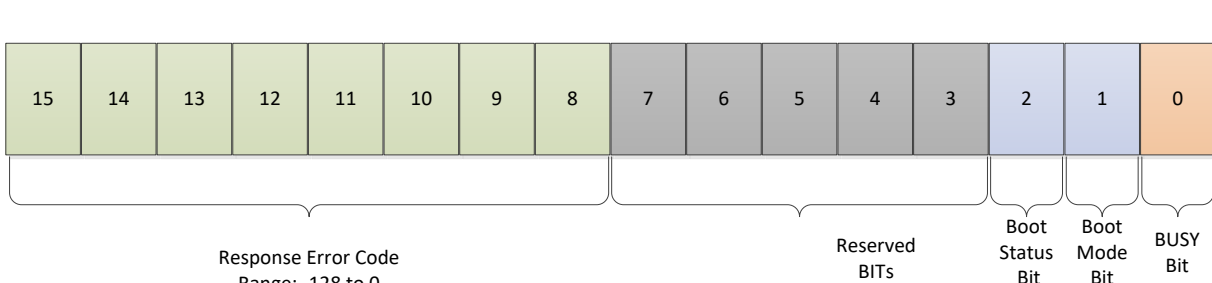

Range: -128 to 0

#### **Figure 11 CCI/TWI Status Register Definition**

#### <span id="page-21-5"></span><span id="page-21-0"></span>*2.1.5.1 Boot Status Bit (Bit 2)*

If the camera successfully boots up, this bit is set to 1. If this bit is 0, then the camera has not booted. A host can monitor this bit to learn when the camera has booted.

#### <span id="page-21-1"></span>*2.1.5.2 Boot Mode Bit (Bit 1)*

For normal operation, this bit will be set to 1, indicating successful boot from internal ROM.

### 2.1.6 **CCI/TWI Data Length Register**

<span id="page-21-2"></span>The DATA Length register, located at Register Address 0x0006, is used to specify the number of 16-bit words being transferred (or number of 16-bit DATA registers used in the transfer). For example, if a command is to transfer a 32-bit value to the camera, the Host would set the Data Length register to 2 (two 16-bit registers used to transfer 32-bits).

### 2.1.7 **CCI/TWI Data Registers**

<span id="page-21-3"></span>The DATA registers [0-15], located at Register Addresses 0x0008 thru 0x0026, are used to transfer Data to and from the camera. Each register is 16-bits wide and there are 16 independent registers. Autoincrement mode is used whenever reading and writing these registers. Thus if the first register (DATA 0) is specified, consecutive reads or writes are made to the next DATA register automatically using I2C multi-byte transfer mechanisms.

## 2.1.8 **CCI/TWI Byte Order**

<span id="page-21-4"></span>Since the CCI/TWI interface transfers DATA in 16-bit words, byte order becomes important. The Lepton CCI/TWI interface only supports MSB first (Big Endian). Within each 16-bit word, bits 15:8 contain the MSB and bits 7:0 contain the LSB.

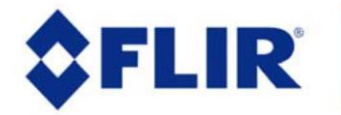

### <span id="page-22-0"></span>*2.1.8.1 Multi-Word Transfers*

When transmitting DATA that are larger than a single word (16-bits), the larger DATA is divided into multiple 16-bit words; each word is then placed into multiple DATA registers with the least significant word in the lower DATA register. Thus for a 32-bit transfer, a Host would place the lower 16-bits into DATA 0 (Least Significant Word first) and the upper 16-bits into DATA 1.

### <span id="page-22-1"></span>*2.1.8.2 CCI/TWI Data Block Buffer*

For transfers that exceed the 16 DATA registers, the camera provides a 1k Byte buffer. It is used for transferring larger blocks of DATA such as user-defined color look-up tables. These buffers are also addressed as 16-bit words, so the total length of a single buffer is 512 words. Access is treated as a multi-word transfer as well with the least significant words in the lower memory addresses. Autoincrement access is also supported.

## <span id="page-22-3"></span><span id="page-22-2"></span>2.2 **CRC Handling**

#### 2.2.1 **Message CRC Bytes**

On all incoming and outgoing messages, a cyclical redundancy check (CRC) is calculated using CRC-CCITT-16 initialized to 0. Polynomial =  $x^{16} + x^{12} + x^5 + 1$  or 0x11021. The CRC is calculated using all previous bytes in the packet (i.e. bytes 0 through N).

Below is an example showing a CRC calculation for the single byte 0x6E.

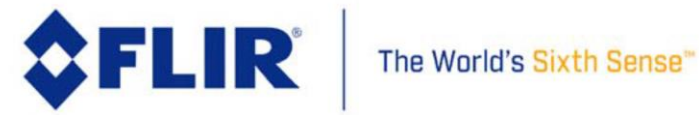

Data = 0x6E = 01101110 (binary); Polynomial = 10001000000100001 (binary)

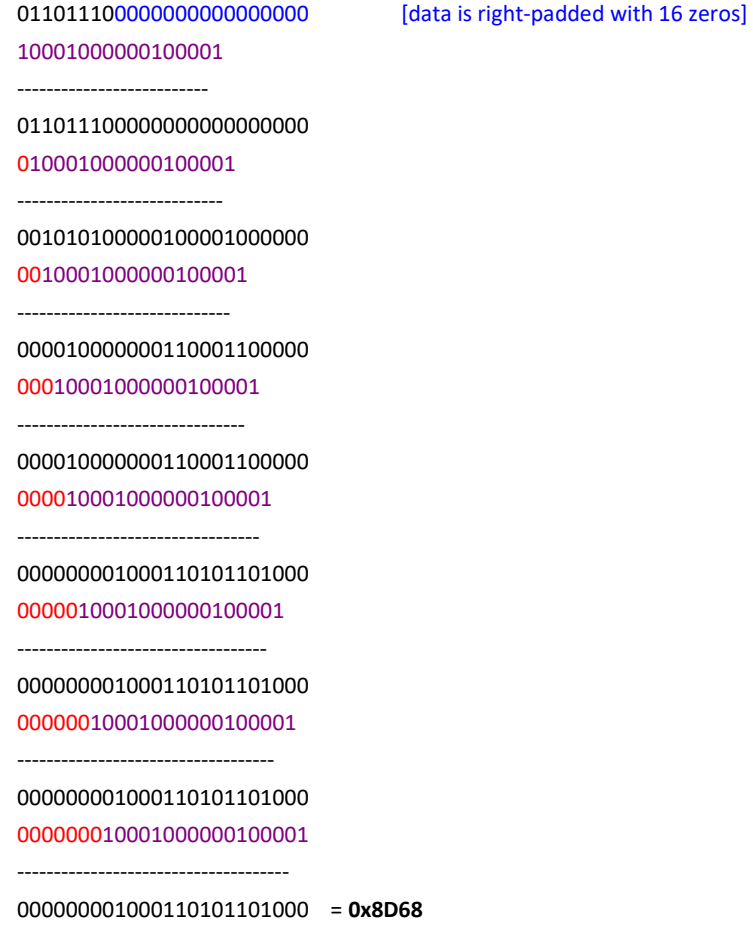

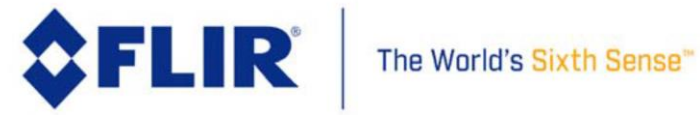

## <span id="page-24-0"></span>2.3 **Lepton SDK Error Codes**

All Lepton SDK functions will return an error code. If the function is successful, the response is LEP\_OK. Otherwise the return code will be one from the *enum* listed below in [Figure 12.](#page-24-1)

```
/*
 * Represents the different result codes the camera can return. 
  */
typedef enum Result
{ 
     LEP_OK = 0, /* Camera ok */
                                                                  = LEP_OK, /* Camera comm ok (same as LEP_OK) */
LEP_ERROR = -1, /* Camera general error */<br>
LEP_RANGE_ERROR = -2, /* Camera not ready error */<br>
LEP_RANGE_ERROR = -3, /* Camera range error */<br>
LEP_CHECKSUM_ERROR = -4, /* Camera range error */<br>
LEP_DATA_SIZE_ERROR = -5, /
state \overline{x}/* OTP access errors */<br>LEP_OTP_WRITE_ERROR<br>LEP_OTP_READ_ERROR
LEP_OTP_WRITE_ERROR = -15, /*!< Camera OTP write error */<br>LEP_OTP_READ_ERROR = -16, /* double bit error detected (uncorrectible) */
     LEP_OTP_NOT_PROGRAMMED_ERROR = -18, /* Flag read as non-zero */
* I2C Errors */<br>LEP_ERROR_I2C_BUS_NOT_READY = -20, /* I2C Bus Error - Bus Not Avaialble */<br>LEP_ERROR_I2C_BUFFER_OVERFLOW = -22, /* I2C Bus Error - Buffer Overflow */<br>LEP_ERROR_I2C_ARBITRATION_LOST = -23, /* I2C Bus Error -
LEP_ERROR_I2C_BUS_ERROR = -24, /* I2C Bus Error - General Bus Error */<br>LEP_ERROR_I2C_NACK_RECEIVED = -25, /* I2C Bus Error - NACK Received */<br>LEP_ERROR_I2C_FAIL = -26, /* I2C Bus Error - General Failure */
      /* Processing Errors */
                                                               = -80, \frac{\pi}{2} Attempted div by zero */
/* Comm Errors */<br>
LEP_COMM_PORT_NOT_OPEN = -101, /* Comm port not open */<br>
LEP_COMM_INVALID_PORT_ERROR = -102, /* Comm port no such port error */<br>
LEP_COMM_RANGE_ERROR = -103, /* Comm port range error */<br>
LEP_ERROR_CREAT
LEP_ERROR_CLOSING_COMM = -106, /* Error closing comm */<br>
LEP_COMM_CHECKSUM_ERROR = -107, /* Comm checksum error */<br>
LEP_COMM_NO_DEV = -108, /* No comm device */<br>
LEP_COMM_ERROR_NRITING_COMM = -110, /* Error writing comm */
     /* Other Errors */<br>LEP_OPERATION_CANCELED
LEP_OPERATION_CANCELED = -126, /* Camera operation canceled */<br>LEP_UNDEFINED_ERROR_CODE = -127 /* Undefined error */
} LEP_RESULT;
```
<span id="page-24-1"></span>**Figure 12 Lepton SDK Response Error Codes** 

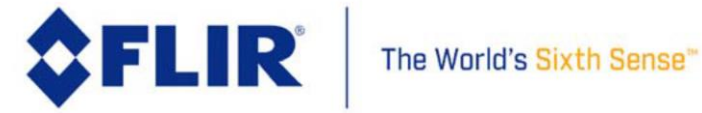

110-0144-04, Lepton Software IDD, Rev: 303

# <span id="page-25-0"></span>**3 Startup and Port Configuration**

Using the Lepton SDK to communicate with the Lepton camera requires opening a supported communication port before issuing any other calls. The port open operation specifies the desired baud rate for the port and returns a port descriptor for use with all other SDK APIs. A host needs to open a port for every port-camera connection they are supporting. Typically, this is only once, but the SDK does not impose any limitations.

The port open operation also identifies the Device ID automatically freeing the Host application from needing to specify the Device ID. The port descriptor returns the selected Device ID.

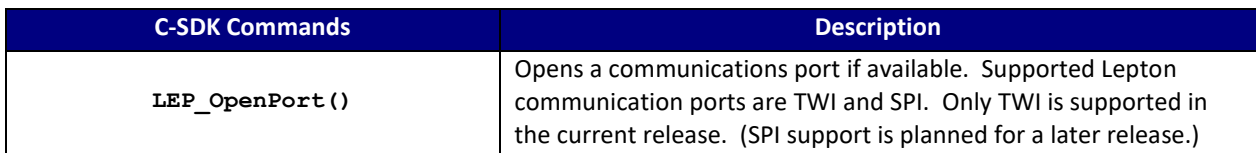

**C SDK Interface:** 

```
LEP_RESULT_LEP_OpenPort(LEP_UINT16 portID,
                        LEP_CAMERA_PORT_E portType,
                       LEP UINT16 portBaudRate,
                         LEP_CAMERA_PORT_DESC_T_PTR portDescPtr )
 portID - User defined value to identify a specific comm port. 
             Useful when multiple cameras are attached to a single Host.
 portBaudRate – Port-specific Units: kHz. Supported TWI: 400
                                           Supported SPI: 20000 max (20 MHz) 
 /* Lepton physical transport interfaces
 */ 
  typedef enum LEP_CAMERA_PORT_E_TAG
  { 
     LEP_CCI_TWI=0,
     LEP_CCI_SPI,
     LEP_END_CCI_PORTS
 }LEP_CAMERA_PORT_E, *LEP_CAMERA_PORT_E_PTR;
  /* Communications Port Descriptor Type
 */ 
 typedef struct LEP_CAMERA_PORT_DESC_T_TAG
  {
```
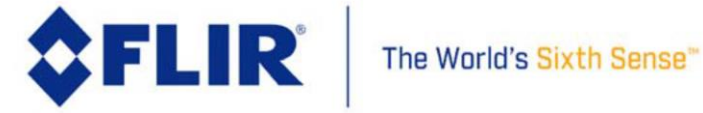

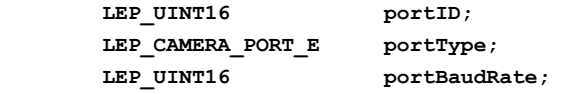

 **}LEP\_CAMERA\_PORT\_DESC\_T, \*LEP\_CAMERA\_PORT\_DESC\_T\_PTR;**

## <span id="page-26-0"></span>3.1 **Port Selection**

The Lepton SDK provides a mechanism to communicate with specific communication ports. Communication ports are uniquely identified by the port descriptor returned from a successful port open operation. Each Lepton SDK function requires a valid port descriptor as a parameter to identify which port to issue the command to. Typically, only one port is opened and this port descriptor is passed with each Lepton SDK call. It is readily possible to route commands to different cameras using each camera's unique port descriptor. This routing is performed in the device driver, not in the SDK.

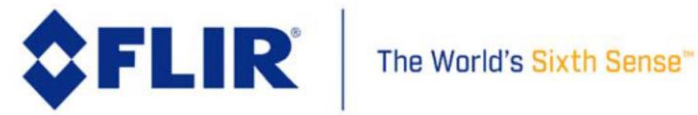

## <span id="page-27-0"></span>**4 SDK camera Modules**

The Lepton SDK partitions the software interfaces into independent sub-systems or modules. A module is a collection of interfaces supporting common camera elements, for example the AGC module presents interfaces that affect the video output contrast and brightness processing. Each module is identified by a unique ID; see [Table 2.](#page-27-2) The individual interfaces within each module are also uniquely identified using a command ID Base. Modules present interfaces to retrieve (Get) or modify (Set) attributes or properties of that module. Some modules also provide operations or methods as well, these are called run commands. See [Table 3.](#page-27-3)

#### <span id="page-27-2"></span>**Table 2 Lepton SDK Modules**

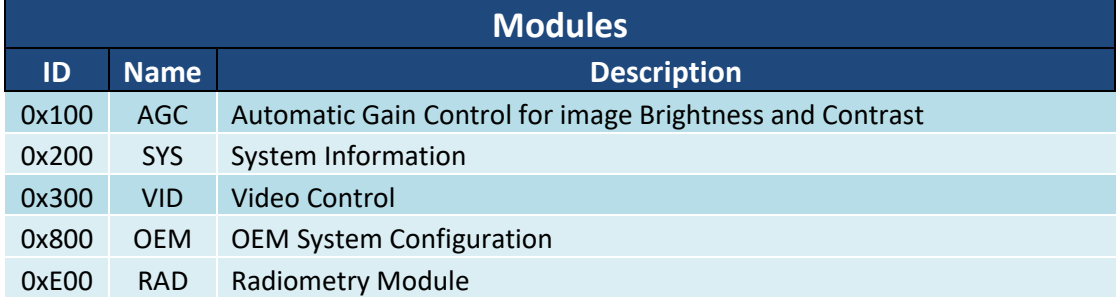

#### <span id="page-27-3"></span>**Table 3 Command Types**

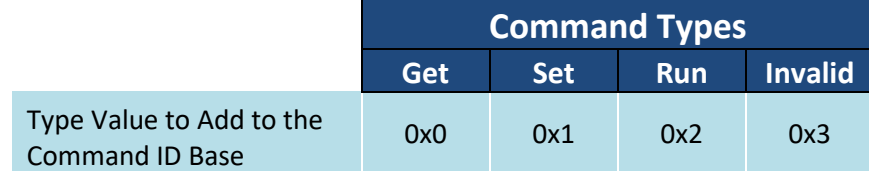

## <span id="page-27-1"></span>4.1 **Data Types**

Data types used in the Lepton SDK are defined in the file LEPTON\_Types.h. Data widths are specified in the data type used, for example: LEP\_UINT16 specifies an unsigned integer with a data width of 16 bits.

Enumeration bit-width is typically compiler-dependent; however, in the Lepton SDK, the width of 32-bits is used and the value is a signed integer, thus the equivalent is a signed 32-bit integer. For all Lepton SDK functions that pass enumerations, the data size is two 16-bit words per enumeration.

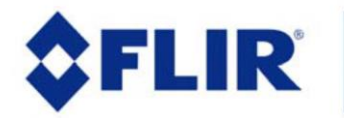

When issuing commands to the Lepton camera, the data transmitted uses 16-bit registers making the data size granularity 16-bits. As such, when specifying the data size, it is always interpreted as the number of 16-bit words to transmit.

## <span id="page-28-0"></span>4.2 **Command Format**

As described in [2.1.3,](#page-18-0) Lepton commands are contained in a single 16-bit command word. This 16-bit command word consists of 4 fields:

- 1. Protection Bit –OEM.
- 2. A Module ID designating which camera subsystem to access (see [Table 2\)](#page-27-2),
- 3. A Command ID that specifies a unique element or command base, for that subsystem
- 4. A command type designating the command is one of Get or Get data type or an execution or run type (se[e Table 3\)](#page-27-3).

## <span id="page-28-1"></span>4.3 **Command Word Generation Example**

<span id="page-28-2"></span>To specify to the camera which action to take, the Module ID is added with the Command ID base and with the Command Type and if required, a protection bit value, to synthesize the Command Word.

### 4.3.1 **AGC, VID, and SYS Module Command ID Generation**

AGC, VID, and SYS modules no not require a protection bit to be set before the camera will recognize it as a valid command so the protection bit value is 0x0000. For example, the AGC Module ID is 0x0100; the ACG Enable command ID Base is 0x00. To retrieve the current AGC enable state, issue a Get command specifying command type of 0x0. The AGC module protection bit not defined so the value is 0x0000. The Command ID is synthesized as follows: Module ID + Command ID Base + Type + Protection Bit value= Command ID. So in this example, 0x0100 + 0x00 + 0x0 + 0x0000 = 0x0100 and this is the Get AGC Enable State Command ID. To set the AGC enable state to enabled, the command type is 0x1 and thus the Command ID is  $0x100 + 0x00 + 0x1 +$  $0x0000 = 0x0101.$ 

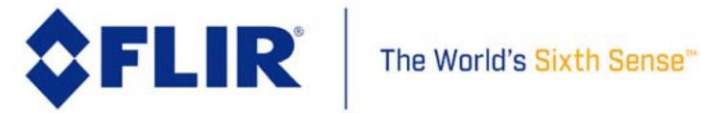

#### <span id="page-29-0"></span>4.3.2 **OEM and RAD Module Command ID Generation**

OEM and Radiometry (RAD) modules require a protection bit to be set before the camera will recognize it as a valid command. This ensures that these commands cannot be sent accidentally. The OEM/RAD protection bit is Bit-14 or referenced as 0x4000. This must be added to the Command ID generated as above. Thus, to power down the camera, the Command ID is synthesized as follows: Module ID + Command ID Base + Type + Protection Bit value = Command ID. For example the OEM module ID is 0x800, the Command Base ID for power down is 0x00, and we want to do a run command so the command type is 0x2, and the Protection Bit is 0x4000. So in this example, 0x0800 + 0x00 + 0x2 + 0x4000= 0x4802 and this is the LEP\_RunOemPowerDown() Command ID.

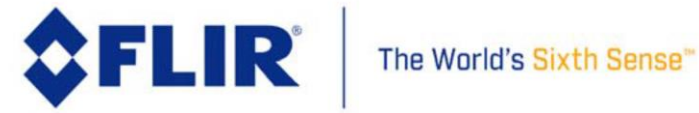

## <span id="page-30-0"></span>4.4 **SDK Module: AGC 0x100**

This module provides command and control of the video output Automatic Gain Control (AGC) operation. The camera's video data may be processed to provide an optimum scene contrast using one of two policies: HEQ-Histogram Equalization, or by Linear Histogram stretching. This module provides commands to enable, select, and control the AGC processing.

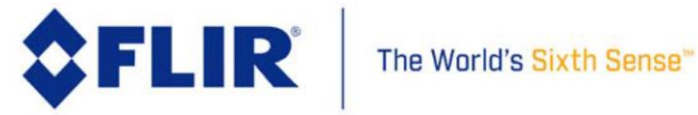

#### 4.4.1 **AGC Enable and Disable**

<span id="page-31-0"></span>To turn AGC ON is to enable AGC processing. Disabling the AGC will turn the AGC processing OFF and the video data will not be optimized for scene contrast. This command sets and retrieves the AGC state. Note that the Focus metric (se[e 4.6.3\)](#page-86-0) must be disabled when AGC is enabled.

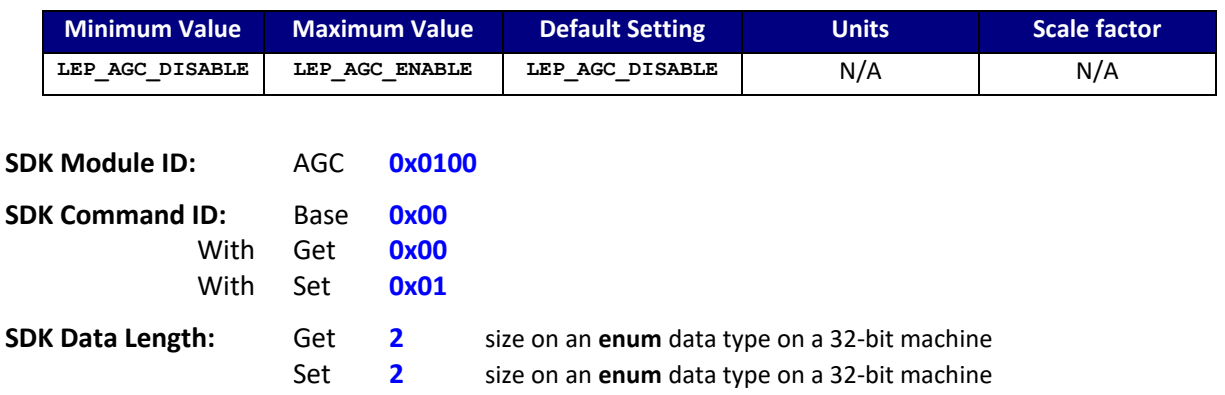

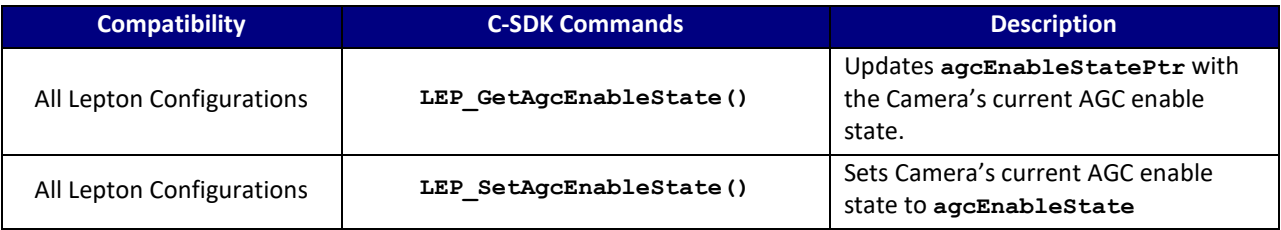

#### **C SDK Interface:**

 **LEP\_RESULT LEP\_GetAgcEnableState(LEP\_CAMERA\_PORT\_DESC\_T\_PTR portDescPtr, LEP\_AGC\_ENABLE\_E\_PTR agcEnableStatePtr)**

 **LEP\_RESULT LEP\_SetAgcEnableState(LEP\_CAMERA\_PORT\_DESC\_T\_PTR portDescPtr, LEP\_AGC\_ENABLE\_E agcEnableState)**

```
 /* AGC Enable Enum
 */ 
 typedef enum LEP_AGC_ENABLE_TAG
 { 
     LEP_AGC_DISABLE=0,
     LEP_AGC_ENABLE,
     LEP_END_AGC_ENABLE
```
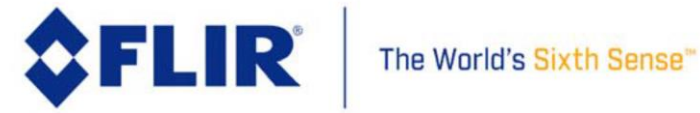

 **}LEP\_AGC\_ENABLE\_E, \*LEP\_AGC\_ENABLE\_E\_PTR;**

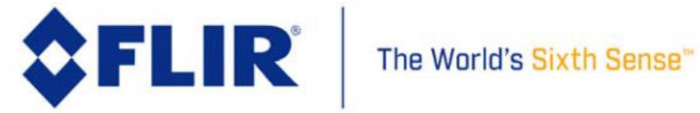

### 4.4.2 **AGC Policy Select**

<span id="page-33-0"></span>The camera supports 2 AGC policies to process incoming video data, histogram equalization (HEQ) and linear histogram stretch. This command sets and retrieves the AGC policy.

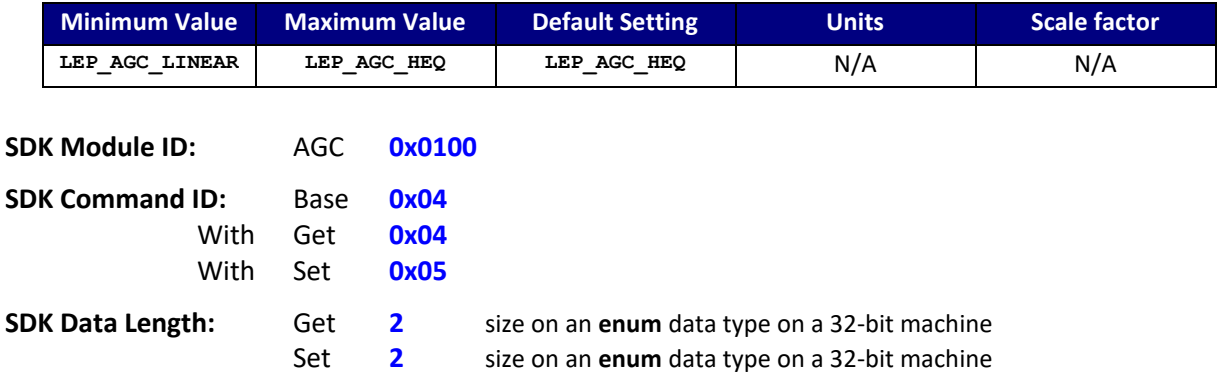

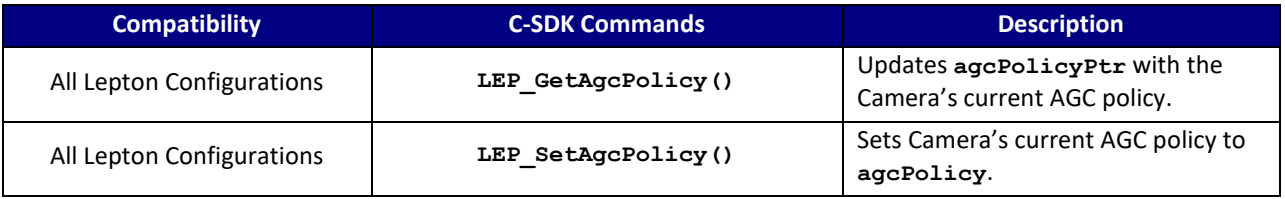

#### **C SDK Interface:**

 **LEP\_RESULT LEP\_GetAgcPolicy(LEP\_CAMERA\_PORT\_DESC\_T\_PTR portDescPtr,**

 **LEP\_AGC\_POLICY\_E\_PTR agcPolicyPtr)**

 **LEP\_RESULT LEP\_SetAgcPolicy(LEP\_CAMERA\_PORT\_DESC\_T\_PTR portDescPtr, LEP\_AGC\_POLICY\_E agcPolicy)**

```
 /* AGC Policy Enum
 */ 
 typedef enum LEP_AGC_POLICY_TAG
 { 
    LEP_AGC_LINEAR=0,
     LEP_AGC_HEQ, 
     LEP_END_AGC_POLICY
```

```
 }LEP_AGC_POLICY_E, *LEP_AGC_POLICY_E_PTR;
```
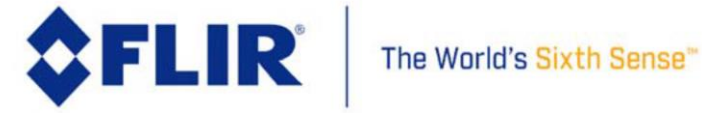

### 4.4.3 **AGC ROI Select**

<span id="page-34-0"></span>The AGC algorithms utilize a histogram, which is collected from within a specified rectangular window or Region of Interest (ROI). This region is defined by 4 parameters: start column, start row, end column, and end row. The region is adjustable from full window to a sub-window.

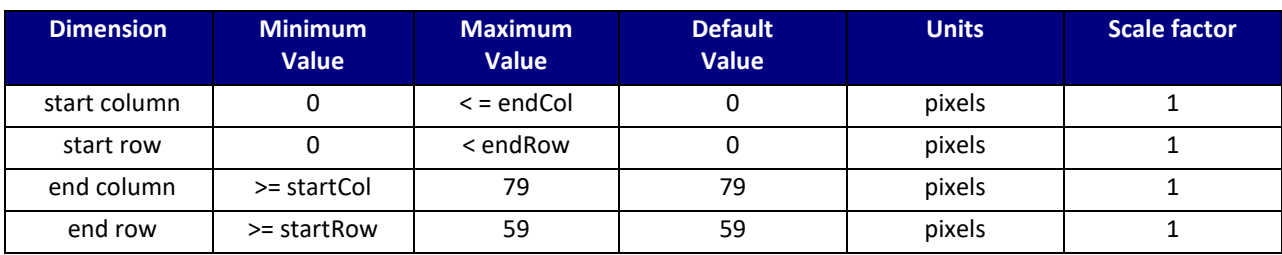

#### **Lepton 1.5, 1.6, 2.0, 2.5**

#### **Lepton 3.0, 3.5**

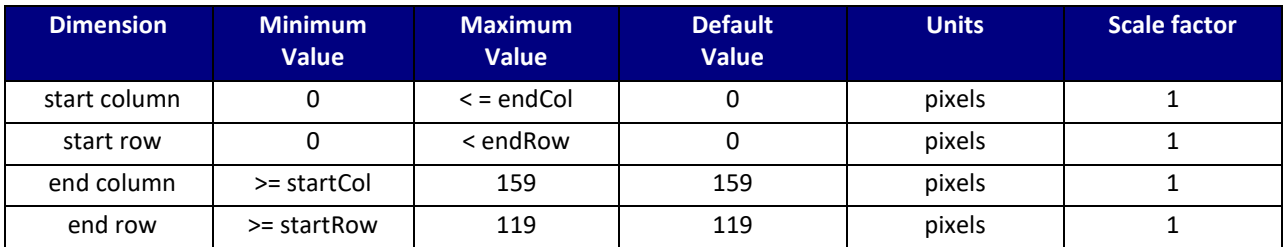

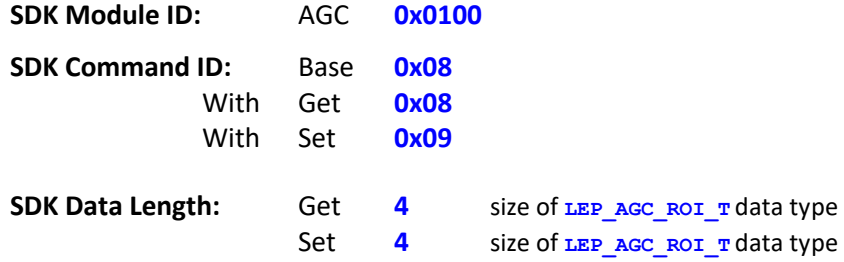

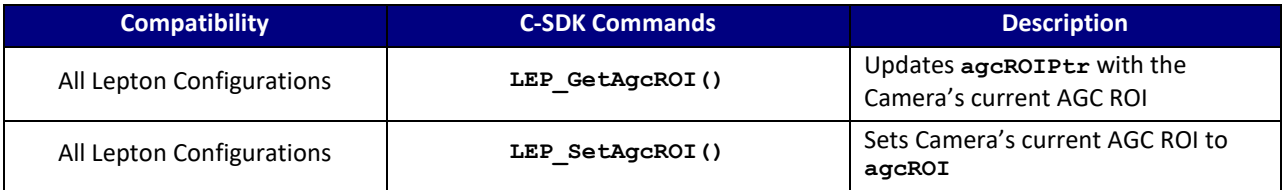

#### **C SDK Interface:**

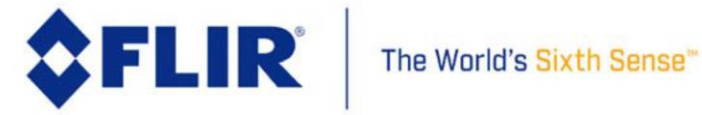

```
 LEP_RESULT LEP_GetAgcROI(LEP_CAMERA_PORT_DESC_T_PTR portDescPtr,
                           LEP_AGC_ROI_T_PTR agcROIPtr)
 LEP_RESULT LEP_SetAgcROI(LEP_CAMERA_PORT_DESC_T_PTR portDescPtr,
                           LEP_AGC_ROI_T agcROI)
 /* AGC ROI Structure
 */ 
 typedef struct LEP_AGC_ROI_TAG
 { 
    LEP_UINT16 startCol;
    LEP_UINT16 startRow;
    LEP_UINT16 endCol;
    LEP_UINT16 endRow;
 }LEP_AGC_ROI_T, *LEP_AGC_ROI_T_PTR;
```
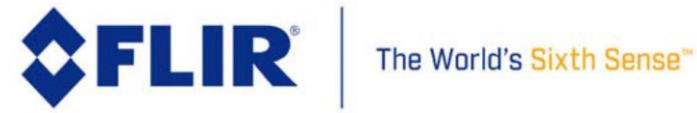
# 4.4.4 **AGC Histogram Statistics**

The AGC algorithms use the image histogram as input. This attribute returns the current Histogram statistics of minimum intensity, maximum intensity, mean intensity, and the number of pixels processed within the defined AGC ROI. This command is Read-only.

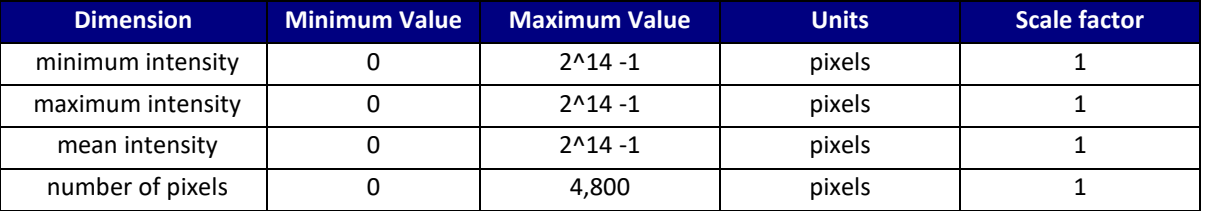

## **Lepton 1.5, 1.6, 2.0, 2.5**

### **Lepton 3.0, 3.5**

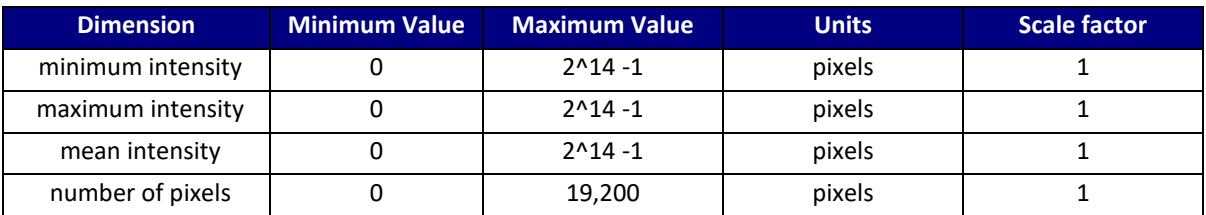

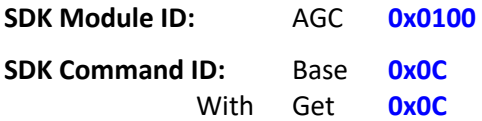

**SDK Data Length:** Get 4 size of LEP AGC\_HISTOGRAM\_STATISTICS\_T data type

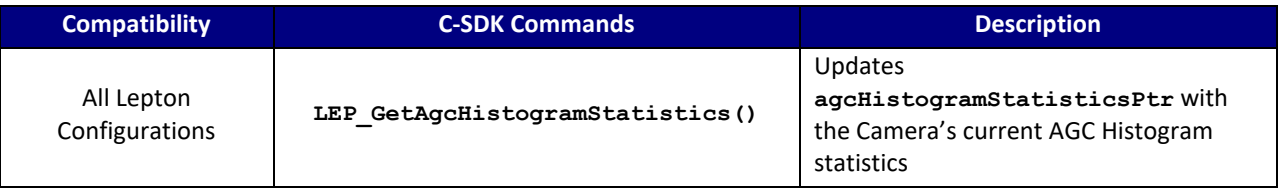

## **C SDK Interface:**

 **LEP\_RESULT LEP\_GetAgcHistogramStatistics(LEP\_CAMERA\_PORT\_DESC\_T\_PTR portDescPtr,**

 **LEP\_AGC\_HISTOGRAM\_STATISTICS\_T\_PTR** 

**\*agcHistogramStatisticsPtr)**

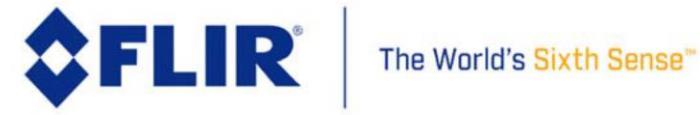

```
 /* AGC Histogram Statistics Structure
 */ 
 typedef struct LEP_AGC_HISTOGRAM_STATISTICS_TAG
 { 
    LEP_UINT16 minIntensity;
    LEP_UINT16 maxIntensity;
   LEP UINT16 meanIntensity;
    LEP_UINT16 numPixels;
```
 **}LEP\_AGC\_HISTOGRAM\_STATISTICS\_T, \*LEP\_AGC\_HISTOGRAM\_STATISTICS\_T\_PTR;**

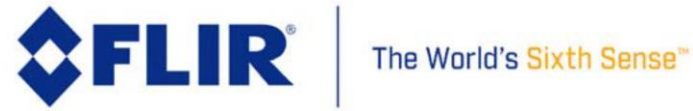

### 4.4.5 **AGC HEQ Dampening Factor**

This parameter is the amount of temporal dampening applied to the HEQ transformation function. An IIR filter of the form (*N*/256) \* **previous** + ((256-*N*)/256) \* **current** is applied , and the HEQ dampening factor represents the value N in the equation, i.e., a value that applies to the amount of influence the previous HEQ transformation function has on the current function. . The lower the value of N the higher the influence of the current video frame whereas the higher the value of N the more influence the previous damped transfer function has.

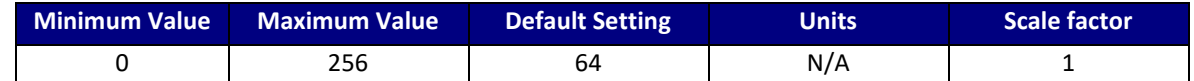

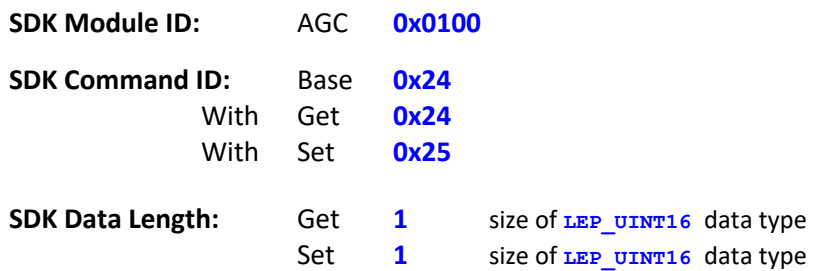

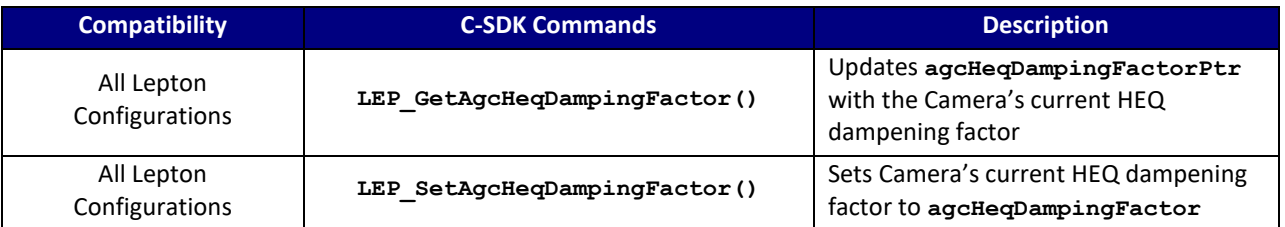

## **C SDK Interface:**

**LEP\_RESULT LEP\_GetAgcHeqDampingFactor(LEP\_CAMERA\_PORT\_DESC\_T\_PTR portDescPtr, LEP\_UINT16 \*agcHeqDampingFactorPtr)**

**LEP\_RESULT LEP\_SetAgcHeqDampingFactor(LEP\_CAMERA\_PORT\_DESC\_T\_PTR portDescPtr,**

 **LEP\_UINT16 gcHeqDampingFactor)**

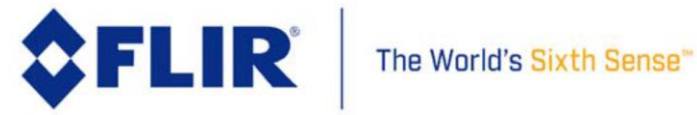

# 4.4.6 **AGC HEQ Clip Limit High**

This parameter defines the maximum number of pixels allowed to accumulate in any given histogram bin. Any additional pixels in a given bin are clipped. The effect of this parameter is to limit the influence of highly-populated bins on the resulting HEQ transformation function.

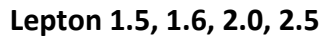

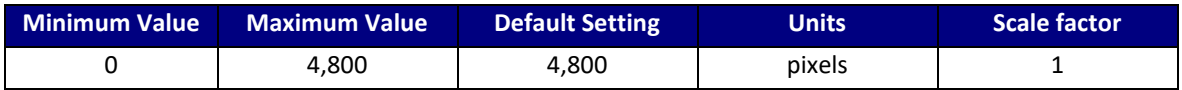

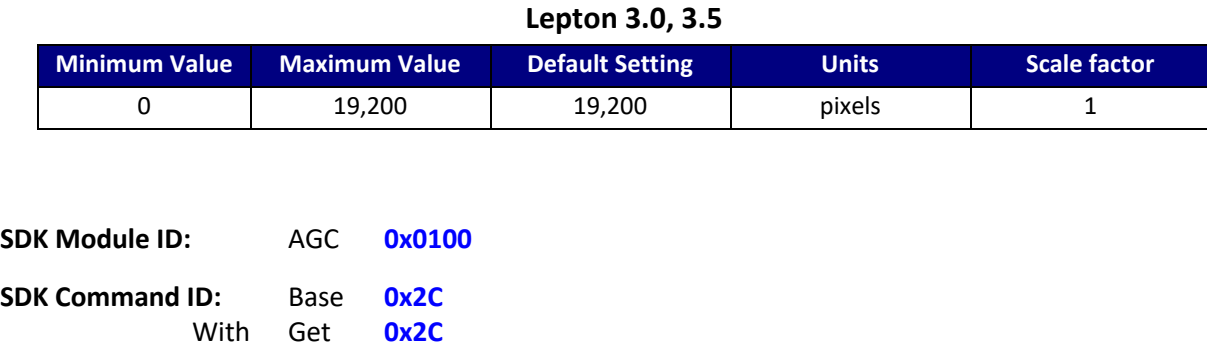

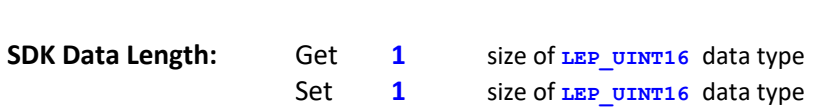

With Set **0x2D**

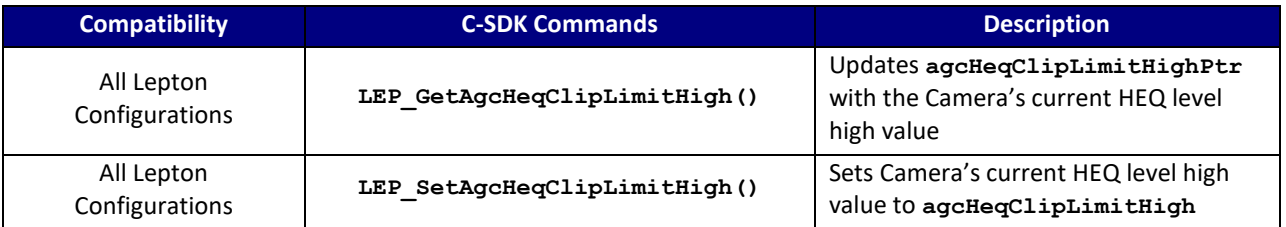

## **C SDK Interface:**

 **LEP\_RESULT LEP\_GetAgcHeqClipLimitHigh(LEP\_CAMERA\_PORT\_DESC\_T\_PTR portDescPtr, LEP\_UINT16 \*agcHeqClipLimitHighPtr)**

 **LEP\_RESULT LEP\_SetAgcHeqClipLimitHigh(LEP\_CAMERA\_PORT\_DESC\_T\_PTR portDescPtr,**

 **LEP\_UINT16 agcHeqClipLimitHigh)**

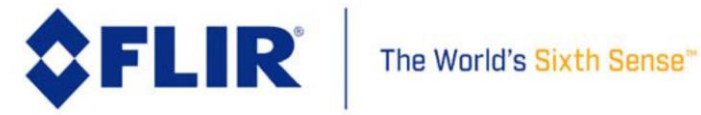

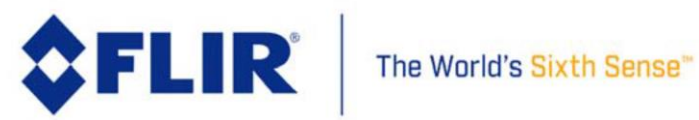

# 4.4.7 **AGC HEQ Clip Limit Low**

This parameter defines an artificial population that is added to every non-empty histogram bin. In other words, if the Clip Limit Low is set to *L*, a bin with an actual population of *X* will have an effective population of *L* + *X.* y empty bin that is nearby a populated bin will be given an artificial population of *L*. The effect of higher values is to provide a more linear transfer function; lower values provide a more non-linear (equalized) transfer function. This command is deprecated for Lepton 3 (replaced by Linear Percent).

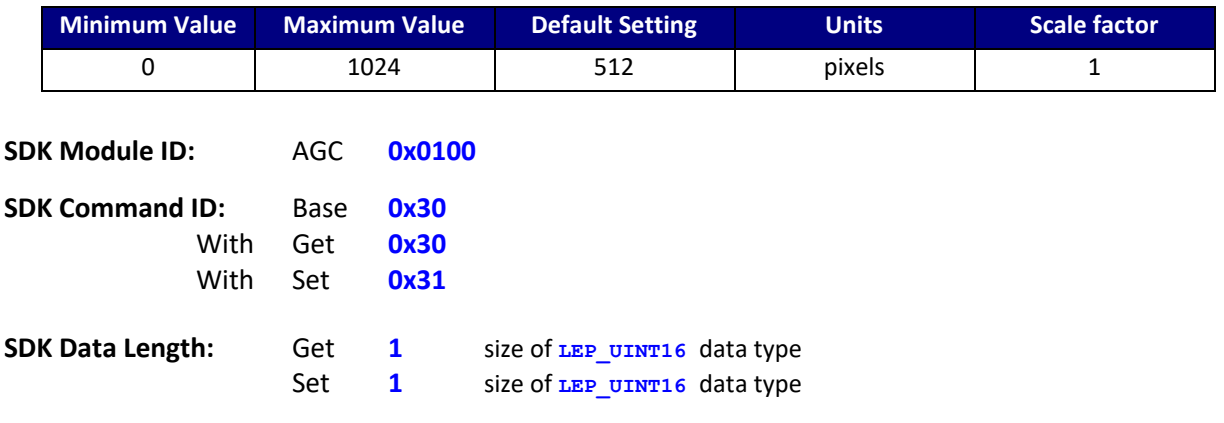

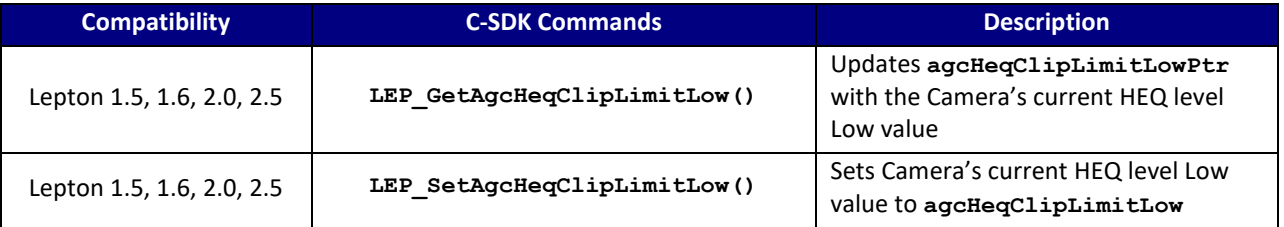

## **C SDK Interface:**

 **LEP\_RESULT LEP\_GetAgcHeqClipLimitLow(LEP\_CAMERA\_PORT\_DESC\_T\_PTR portDescPtr, LEP\_UINT16 \*agcHeqClipLimitLowPtr)**

 **LEP\_RESULT LEP\_SetAgcHeqClipLimitLow(LEP\_CAMERA\_PORT\_DESC\_T\_PTR portDescPtr, LEP\_UINT16 agcHeqClipLimitLow)**

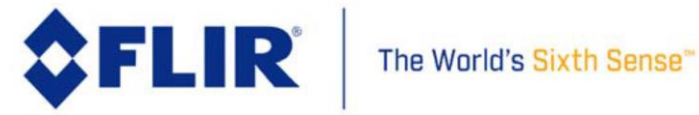

### 4.4.8 **AGC HEQ Empty Counts**

This parameter specifies the maximum number of pixels in a bin that will be interpreted as an empty bin. Histogram bins with this number of pixels or less will be processed as an empty bin.

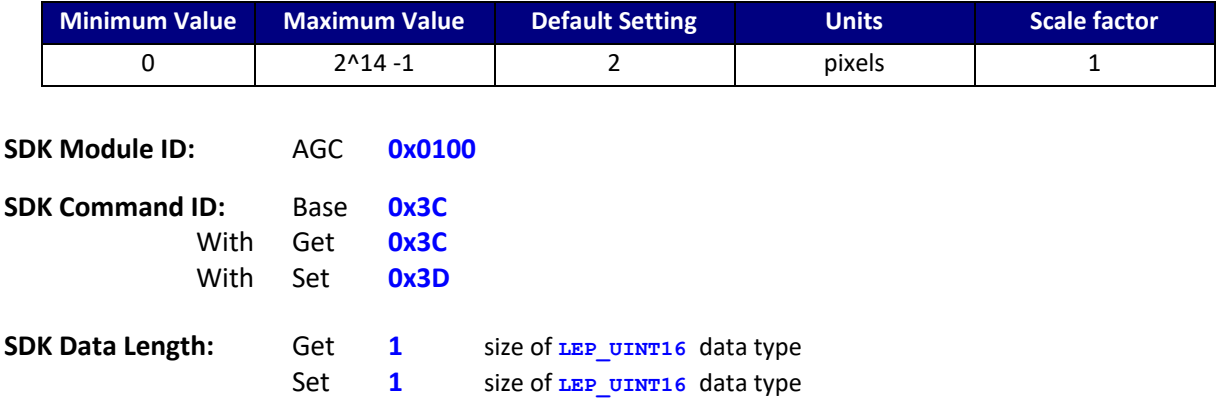

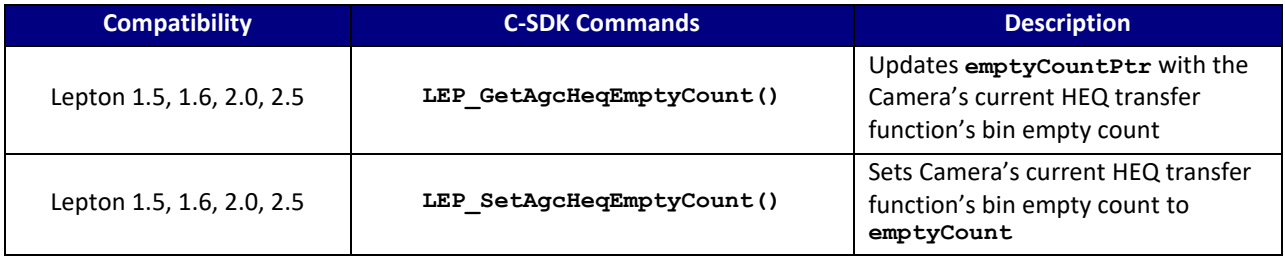

#### **C SDK Interface:**

**LEP\_RESULT LEP\_GetAgcHeqEmptyCount(LEP\_CAMERA\_PORT\_DESC\_T\_PTR portDescPtr,**

 **LEP\_AGC\_HEQ\_EMPTY\_COUNT\_T\_PTR emptyCountPtr)**

**LEP\_RESULT LEP\_SetAgcHeqEmptyCount(LEP\_CAMERA\_PORT\_DESC\_T\_PTR portDescPtr, LEP\_AGC\_HEQ\_EMPTY\_COUNT\_T emptyCount)**

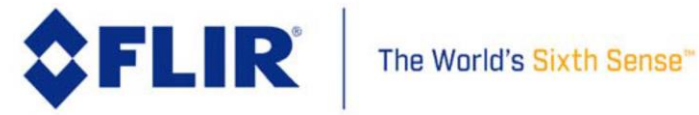

# 4.4.9 **AGC HEQ Output Scale Factor**

This parameter specifies the output format for HEQ as either 8-bits (values range 0 to 255), or 14-bit (values range from 0 to 16383).

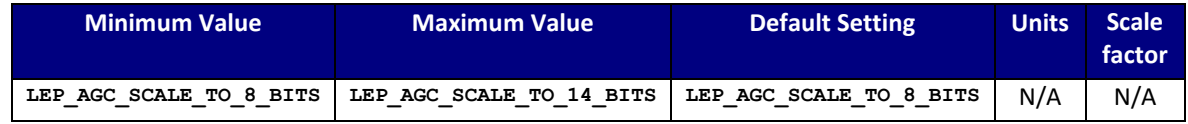

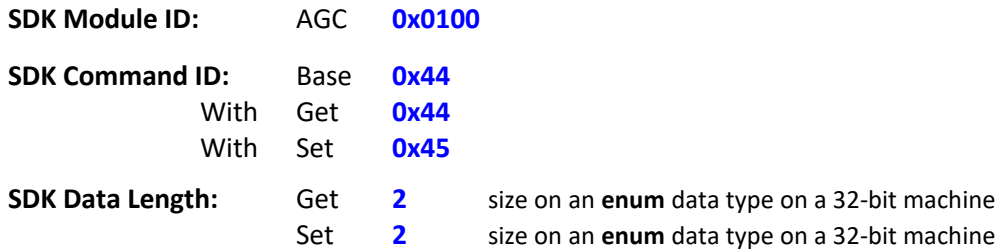

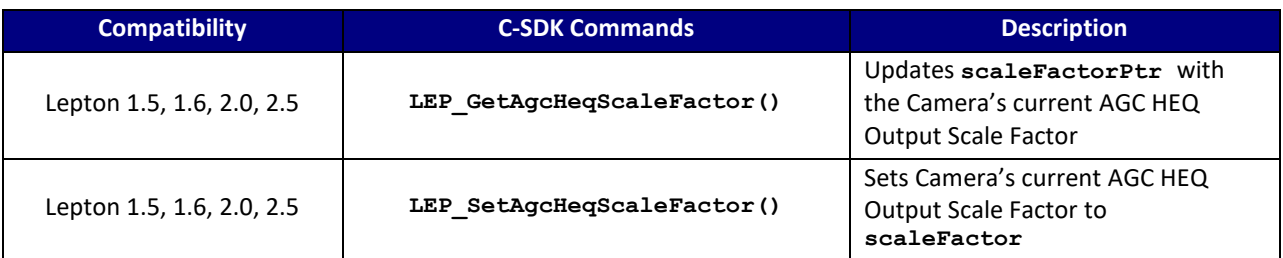

## **C SDK Interface:**

**LEP\_RESULT LEP\_GetAgcHeqScaleFactor (LEP\_CAMERA\_PORT\_DESC\_T\_PTR portDescPtr, LEP\_AGC\_HEQ\_SCALE\_FACTOR\_E\_PTR scaleFactorPtr)**

**LEP\_RESULT LEP\_SetAgcHeqScaleFactor (LEP\_CAMERA\_PORT\_DESC\_T\_PTR portDescPtr, LEP\_AGC\_HEQ\_SCALE\_FACTOR\_E scaleFactor)**

```
/* AGC Output Scale Factor Structure
*/ 
typedef enum LEP_AGC_SCALE_FACTOR_E_TAG
{ 
  LEP_AGC_SCALE_TO_8_BITS = 0,
   LEP_AGC_SCALE_TO_14_BITS,
```
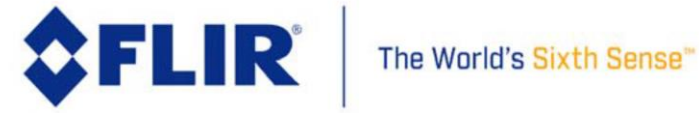

 **LEP\_AGC\_END\_SCALE\_TO }LEP\_AGC\_HEQ\_SCALE\_FACTOR\_E, \*LEP\_AGC\_HEQ\_SCALE\_FACTOR\_E\_PTR;**

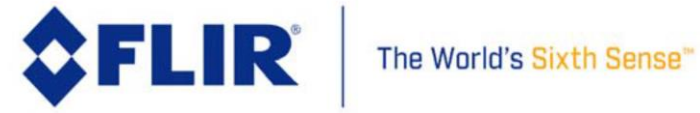

# 4.4.10 **AGC Calculation Enable State**

This parameter controls the camera AGC calculations operations. If enabled, the current video histogram and AGC policy will be calculated for each input frame. If disabled, then no AGC calculations are performed and the current state of the ITT is preserved. For smooth AGC on /off operation, it is recommended to have this enabled.

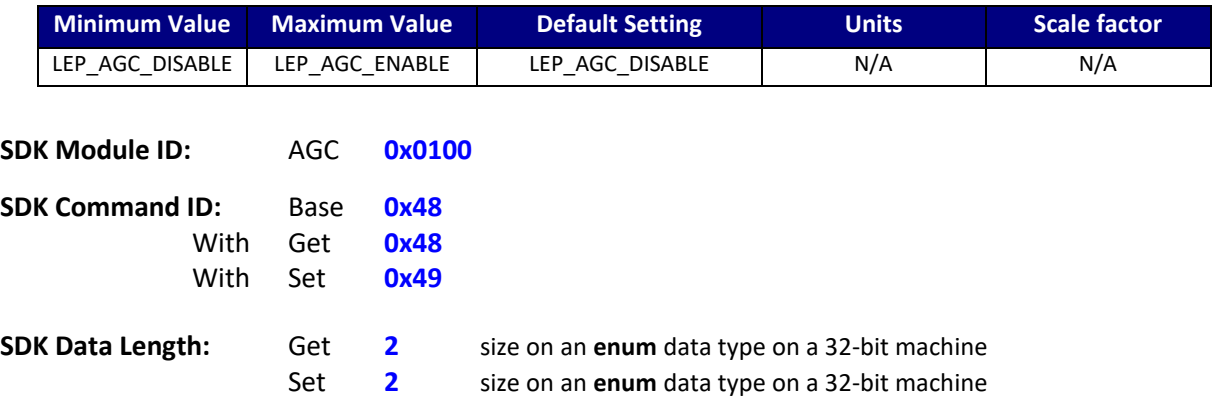

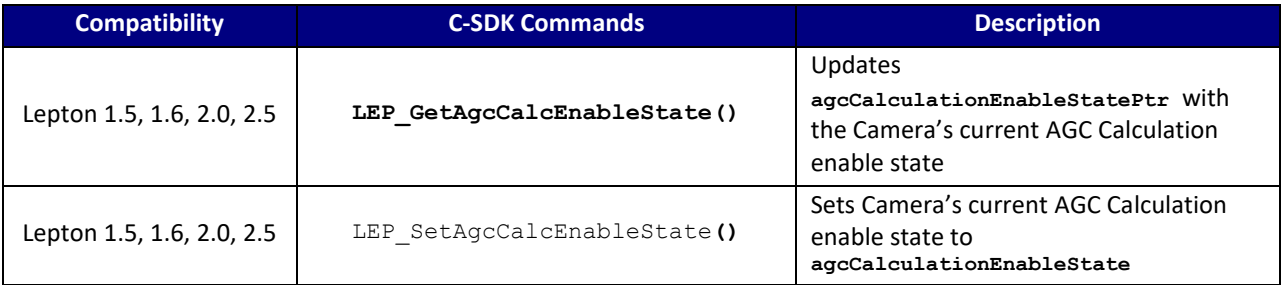

# **C SDK Interface:**

**LEP\_RESULT LEP\_GetAgcCalcEnableState( LEP\_CAMERA\_PORT\_DESC\_T\_PTR portDescPtr, LEP\_AGC\_ENABLE\_E\_PTR agcCalculationEnableStatePtr )**

**LEP\_RESULT LEP\_SetAgcCalcEnableState( LEP\_CAMERA\_PORT\_DESC\_T\_PTR portDescPtr, LEP\_AGC\_ENABLE\_E agcCalculationEnableState )**

```
 /* AGC Enable Enum
 */ 
 typedef enum LEP_AGC_ENABLE_TAG
 { 
     LEP_AGC_DISABLE=0,
     LEP_AGC_ENABLE,
```
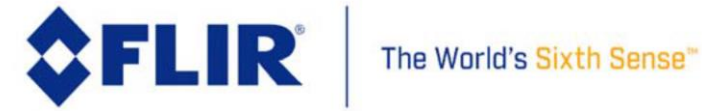

 **LEP\_END\_AGC\_ENABLE**

 **}LEP\_AGC\_ENABLE\_E, \*LEP\_AGC\_ENABLE\_E\_PTR;**

#### 4.4.11 **AGC HEQ Linear Percent**

This parameter controls the camera AGC HEQ algorithm's linear percent. The linear percent parameter fills holes in the histogram with pixels to avoid undesirable compression in 8-bit irradiance levels. Similar to the low clip limit, pixels are added to each full bin and to an additional number of empty bins following full bins. The linear percent parameter is more automatic than allowing the user to specify the low clip limit; the linear percent adjusts low clip limit based on the scene content and the desired percentage of total pixels in the histogram.

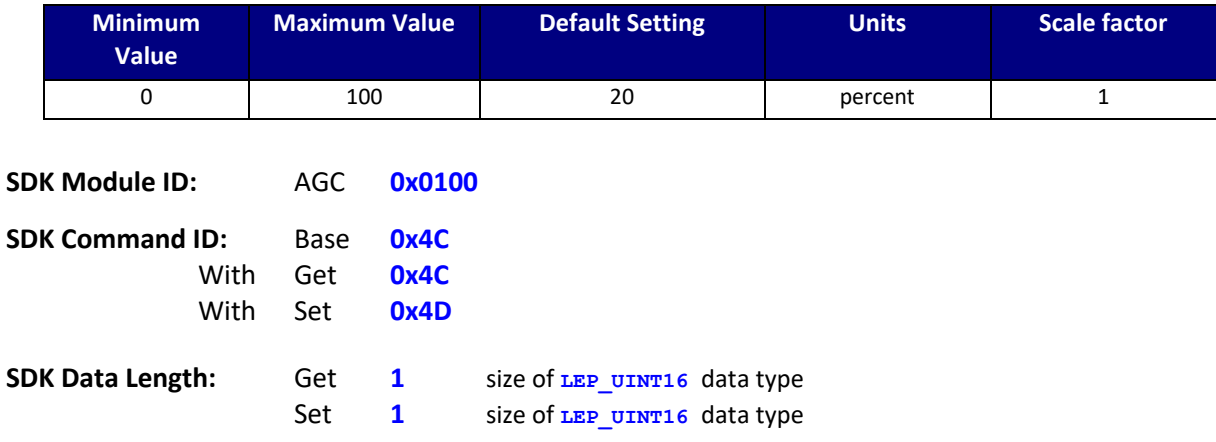

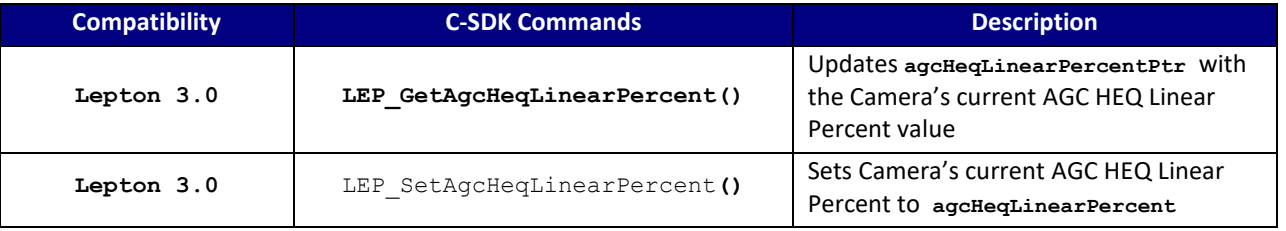

#### **C SDK Interface:**

**LEP\_RESULT LEP\_GetAgcHeqLinearPercent( LEP\_CAMERA\_PORT\_DESC\_T\_PTR portDescPtr,**

 **LEP\_UINT16 \*agcHeqLinearPercentPtr)**

**LEP\_RESULT LEP\_SetAgcHeqLinearPercent( LEP\_CAMERA\_PORT\_DESC\_T\_PTR portDescPtr, LEP\_UINT16 agcHeqLinearPercent)**

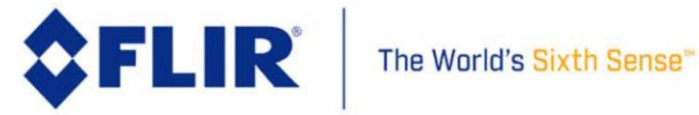

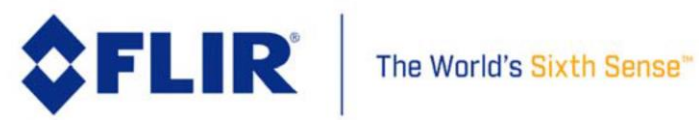

# 4.5 **SDK Module: SYS 0x200**

This module provides information and status of the camera system. This includes the camera serial number, current camera status, a method to ping the camera to verify communication, and Telemetry row enable and location control.

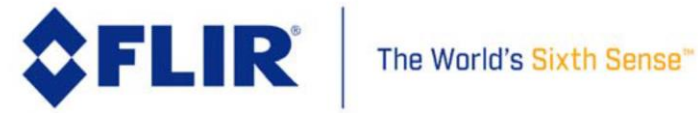

# 4.5.1 **SYS Ping Camera**

This function sends the ping command to the camera. The camera will respond with LEP\_OK if command received correctly.

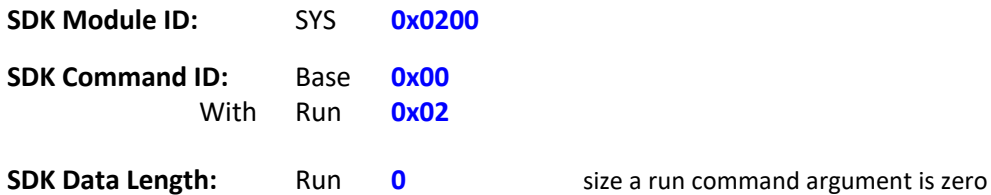

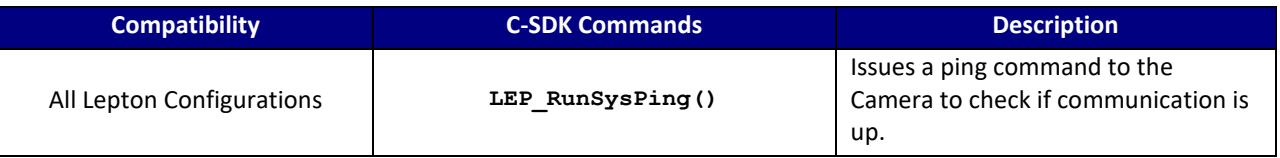

# **C SDK Interface:**

 **LEP\_RESULT LEP\_RunSysPing(LEP\_CAMERA\_PORT\_DESC\_T\_PTR portDescPtr);**

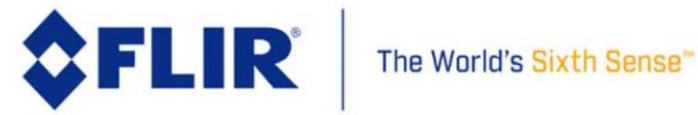

### 4.5.2 **SYS Status**

This command returns the system status: System Ready, System Initializing, System in Low-Power Mode, System Going into Standby, and FFC in Progress.

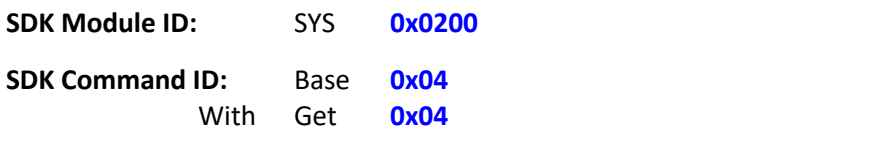

**SDK Data Length:** Get **4** size of the **LEP\_STATUS\_T data type**

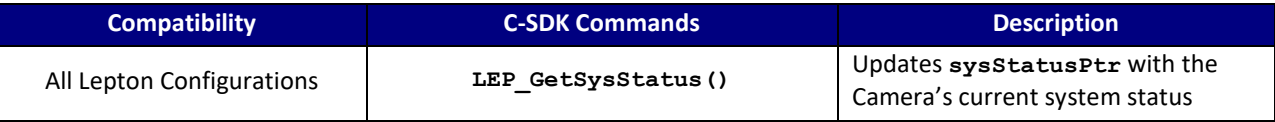

#### **C SDK Interface:**

 **LEP\_RESULT LEP\_GetSysStatus(LEP\_CAMERA\_PORT\_DESC\_T\_PTR portDescPtr,**

 **LEP\_STATUS\_T\_PTR sysStatusPtr)**

```
 typedef struct
 {
   LEP_SYSTEM_STATUS_STATES_E camStatus;
               commandCount;
  LEP_UINT16 reserved;
 }LEP_STATUS_T, *LEP_STATUS_T_PTR;
 typedef enum LEP_SYSTEM_STATUS_STATES_E_TAG
 {
   LEP_SYSTEM_READY=0,
   LEP_SYSTEM_INITIALIZING,
   LEP_SYSTEM_IN_LOW_POWER_MODE,
   LEP_SYSTEM_GOING_INTO_STANDBY,
   LEP_SYSTEM_FLAT_FIELD_IN_PROCESS,
   LEP SYSTEM END STATES
```
}LEP\_SYSTEM\_STATUS\_STATES\_E, \*LEP\_SYSTEM\_STATUS\_STATES\_E\_PTR;

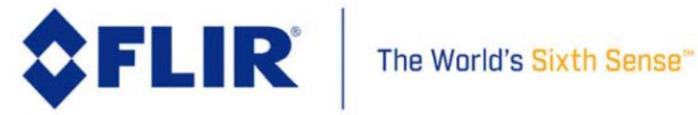

## 4.5.3 **SYS FLIR Serial Number**

This command returns the Lepton Camera's serial number as a 64-bit unsigned long integer (unsigned long long).

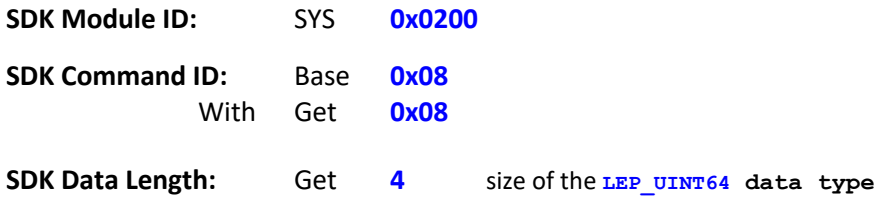

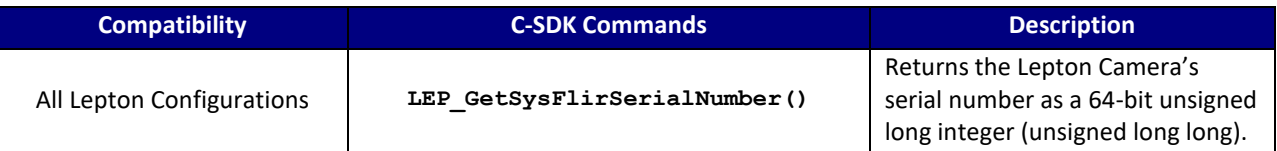

# **C SDK Interface:**

# **LEP\_RESULT LEP\_GetSysFlirSerialNumber(LEP\_CAMERA\_PORT\_DESC\_T\_PTR portDescPtr, LEP\_SYS\_FLIR\_SERIAL\_NUMBER\_T\_PTR sysSerialNumberBufPtr)**

typedef LEP\_UINT64 LEP\_SYS\_FLIR\_SERIAL\_NUMBER\_T, \*LEP\_SYS\_FLIR\_SERIAL\_NUMBER\_T\_PTR;

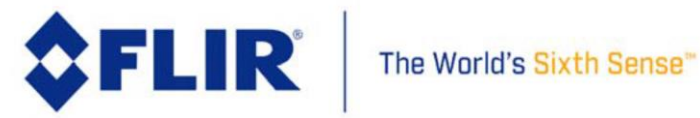

# 4.5.4 **SYS Camera Uptime**

This command returns the Lepton Camera's current uptime in milliseconds. The uptime is the time since the camera was brought out of Standby. The uptime counter is implemented as a 32-bit counter and as such will rollover after the maximum count of 0xFFFFFFFF (1193 hours) is reached and restart at 0x00000000.

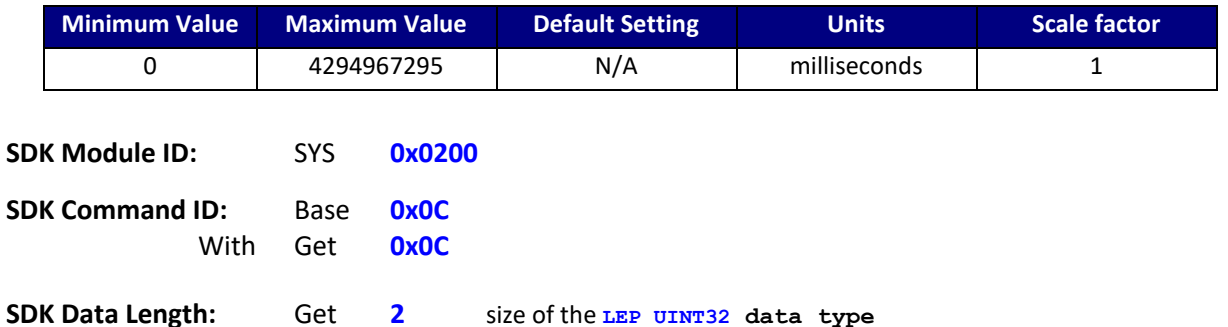

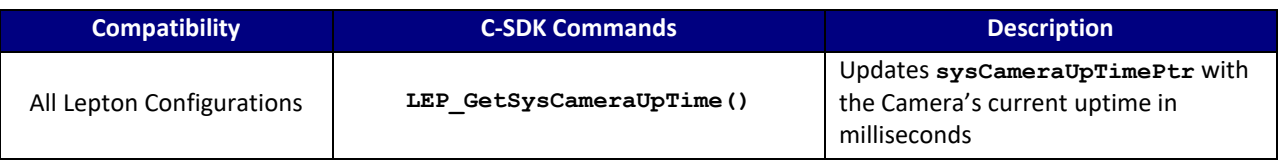

### **C SDK Interface:**

 **LEP\_RESULT LEP\_GetSysCameraUpTime(LEP\_CAMERA\_PORT\_DESC\_T\_PTR portDescPtr,**

 **LEP\_UINT32 \*sysCameraUpTimePtr)**

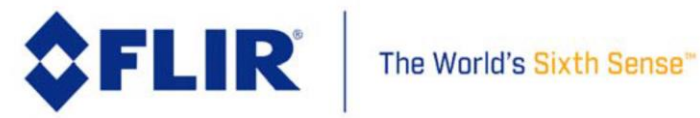

# 4.5.5 **SYS AUX Temperature Kelvin**

This command returns the Lepton Camera's AUX Temperature in Kelvin.

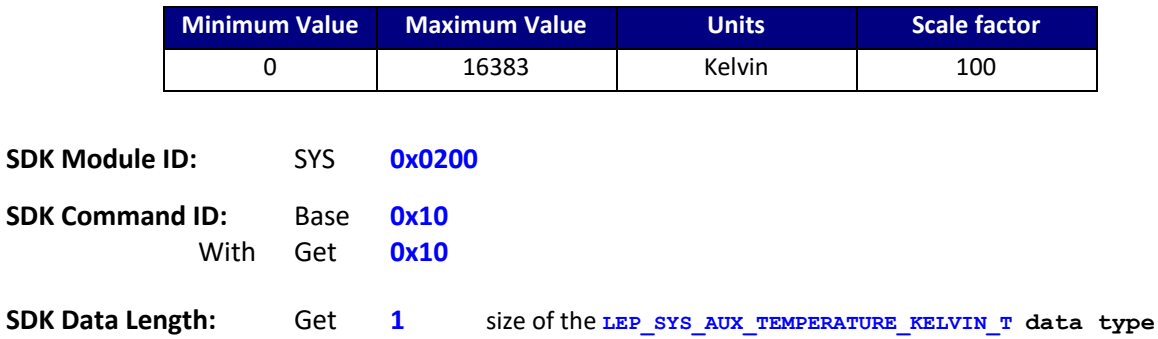

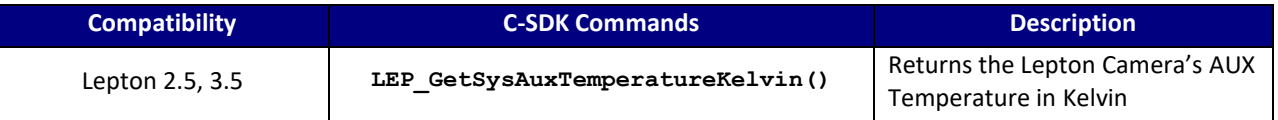

### **C SDK Interface:**

# **LEP\_RESULT LEP\_GetSysAuxTemperatureKelvin(LEP\_CAMERA\_PORT\_DESC\_T\_PTR portDescPtr, LEP\_SYS\_AUX\_TEMPERATURE\_KELVIN\_T\_PTR auxTemperaturePtr);**

typedef LEP\_UINT16 LEP\_SYS\_AUX\_TEMPERATURE\_KELVIN\_T, \*LEP\_SYS\_AUX\_TEMPERATURE\_KELVIN\_T\_PTR;

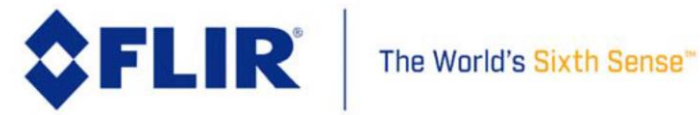

# 4.5.6 **SYS FPA Temperature Kelvin**

This command returns the Lepton Camera's FPA Temperature in Kelvin.

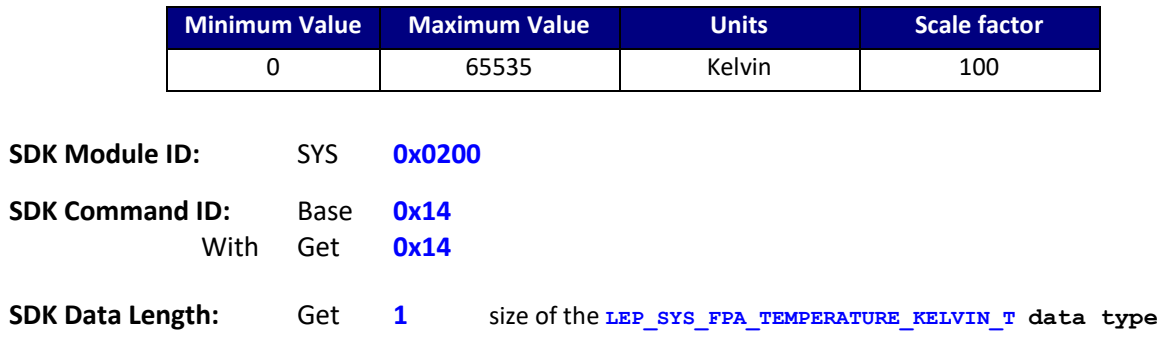

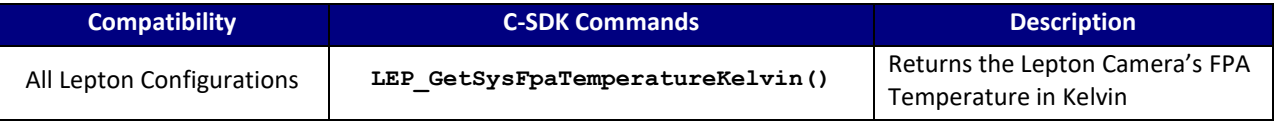

## **C SDK Interface:**

# **LEP\_RESULT LEP\_GetSysFpaTemperatureKelvin(LEP\_CAMERA\_PORT\_DESC\_T\_PTR portDescPtr, LEP\_SYS\_FPA\_TEMPERATURE\_KELVIN\_T\_PTR fpaTemperaturePtr)**

typedef LEP\_UINT16 LEP\_SYS\_FPA\_TEMPERATURE\_KELVIN\_T, \*LEP\_SYS\_FPA\_TEMPERATURE\_KELVIN\_T\_PTR;

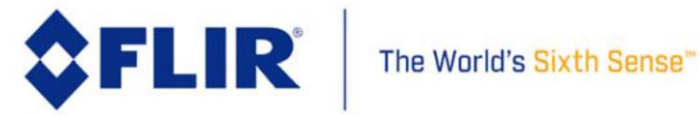

# 4.5.7 **SYS Telemetry Enable State**

This command returns the Telemetry Enabled State as an Enum.

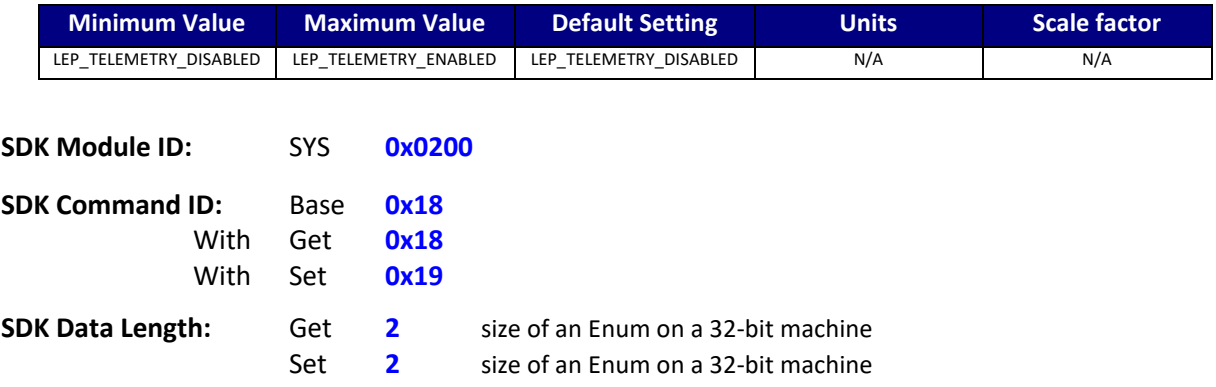

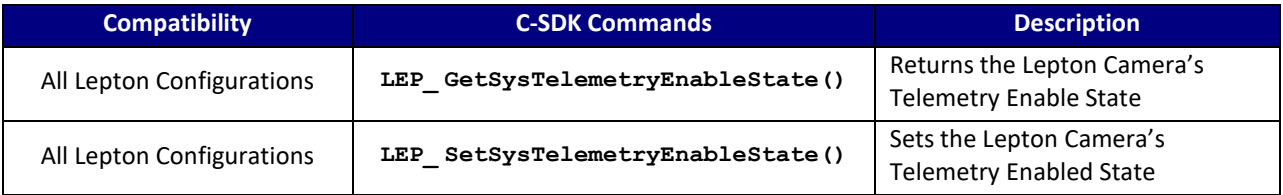

#### **C SDK Interface:**

# **LEP\_RESULT LEP\_GetSysTelemetryEnableState(LEP\_CAMERA\_PORT\_DESC\_T\_PTR portDescPtr, LEP\_SYS\_TELEMETRY\_ENABLE\_STATE\_E\_PTR enableStatePtr)**

 **LEP\_RESULT LEP\_SetSysTelemetryEnableState(LEP\_CAMERA\_PORT\_DESC\_T\_PTR portDescPtr, LEP\_SYS\_TELEMETRY\_ENABLE\_STATE\_E enableState)**

 typedef enum LEP\_SYS\_TELEMETRY\_ENABLE\_STATE\_E\_TAG  $\sim$   $\sim$   $\sim$   $\sim$   $\sim$  LEP\_TELEMETRY\_DISABLED=0, LEP\_TELEMETRY\_ENABLED, LEP\_END\_TELEMETRY\_ENABLE\_STATE }LEP\_SYS\_TELEMETRY\_ENABLE\_STATE\_E, \*LEP\_SYS\_TELEMETRY\_ENABLE\_STATE\_E\_PTR;

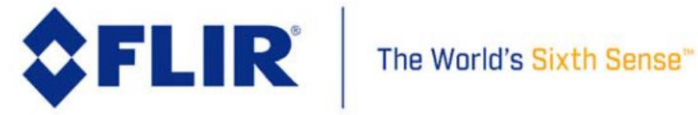

# 4.5.8 **SYS Telemetry Location**

This command Sets and Gets the Telemetry Location.

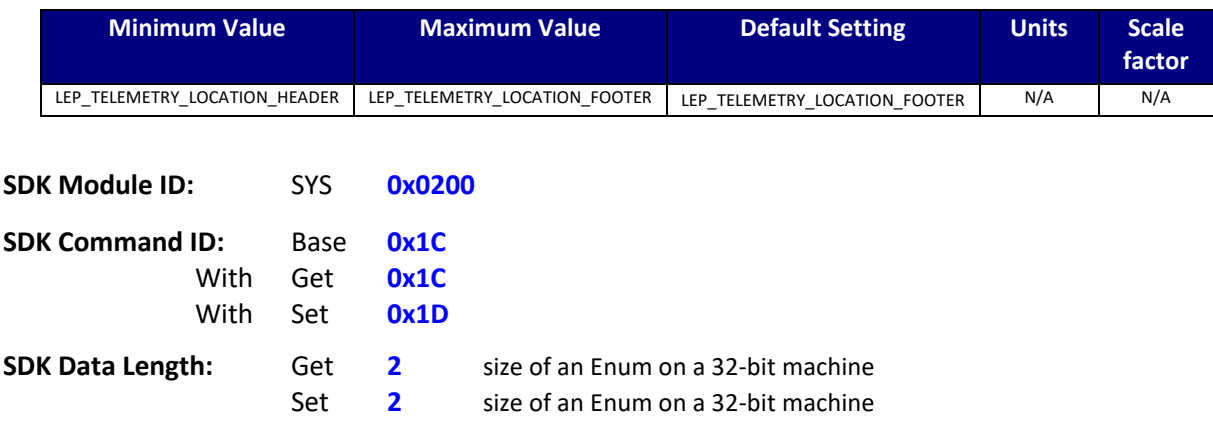

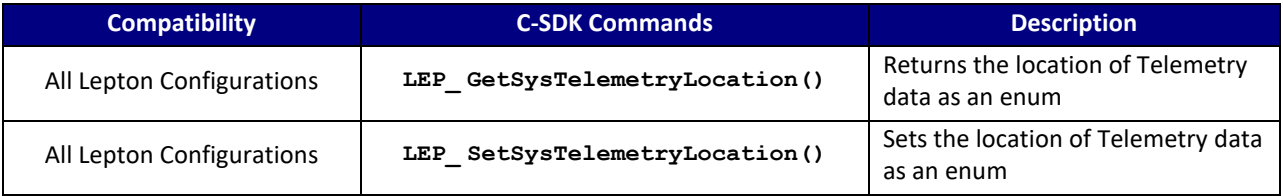

#### **C SDK Interface:**

 **LEP\_RESULT LEP\_GetSysTelemetryLocation(LEP\_CAMERA\_PORT\_DESC\_T\_PTR portDescPtr, LEP\_SYS\_TELEMETRY\_LOCATION\_E\_PTR telemetryLocationPtr)**

 **LEP\_RESULT LEP\_SetSysTelemetryLocation(LEP\_CAMERA\_PORT\_DESC\_T\_PTR portDescPtr, LEP\_SYS\_TELEMETRY\_LOCATION\_E telemetryLocation)**

 typedef enum LEP\_SYS\_TELEMETRY\_LOCATION\_E\_TAG  $\sim$   $\sim$   $\sim$   $\sim$   $\sim$   $\sim$ LEP\_TELEMETRY\_LOCATION\_HEADER=0, LEP\_TELEMETRY\_LOCATION\_FOOTER, LEP\_END\_TELEMETRY\_LOCATION

}LEP\_SYS\_TELEMETRY\_LOCATION\_E, \*LEP\_SYS\_TELEMETRY\_LOCATION\_E\_PTR;

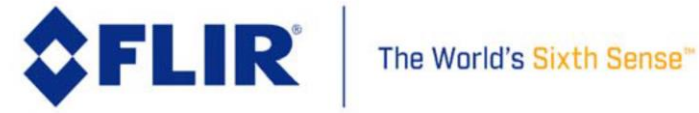

# 4.5.9 **SYS Frame Average**

<span id="page-57-0"></span>This command executes the average frames command. Executing this command causes the camera to sum together a number of frames, divide the summed frame by the number of frames summed and generate a result frame containing the average of the summed frames.

For Lepton 1.5, 1.6, 2.0 and 2.5, the number of frames to average is set by LEP\_SYS\_SetFramesToAverage(). For Lepton 3.0 and 3.5, the number of frames is currently fixed at 8.

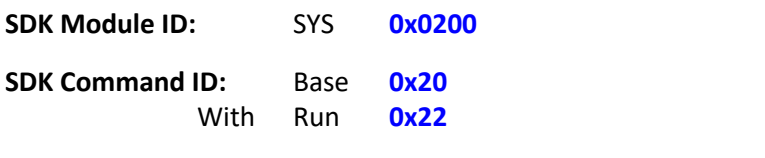

**SDK Data Length:** Run **0** size a run command argument

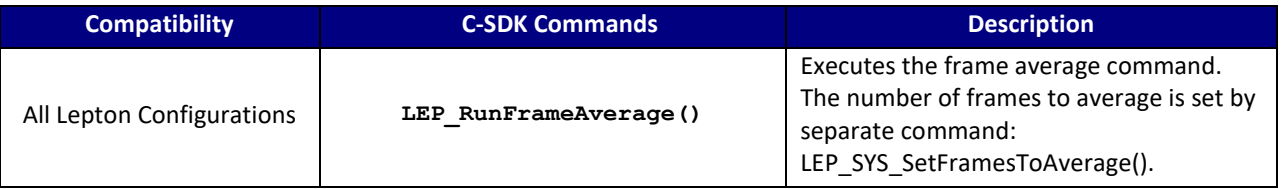

# **C SDK Interface:**

 **LEP\_RESULT LEP\_RunFrameAverage(LEP\_CAMERA\_PORT\_DESC\_T\_PTR portDescPtr);**

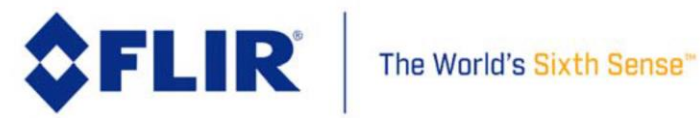

# 4.5.10 **SYS Number of Frames to Average**

This command Gets or Sets the number of frames to average when executing either a frame Average command (see [4.5.9\)](#page-57-0) or a Flat-Field Correction (FFC) (see [4.7.12\)](#page-113-0).

For Lepton 1.5, 1.6, 2.0 and 2.5, the number of frames to average is set by LEP\_SYS\_SetFramesToAverage(). For Lepton 3.0 and 3.5, the number of frames is currently fixed at 8.

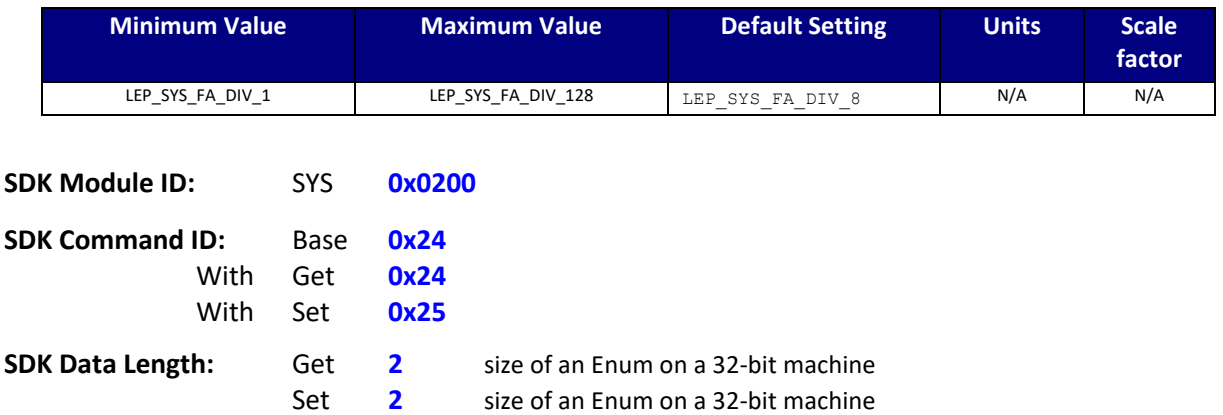

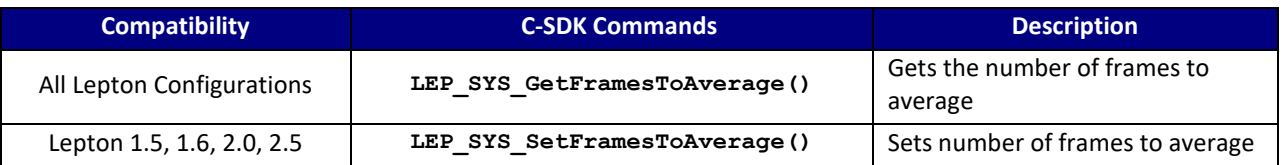

#### **C SDK Interface:**

 **LEP\_RESULT LEP\_SYS\_GetFramesToAverage(LEP\_CAMERA\_PORT\_DESC\_T\_PTR portDescPtr, LEP\_SYS\_FRAME\_AVERAGE\_DIVISOR\_E\_PTR numFrameToAveragePtr);**

 **LEP\_RESULT LEP\_SYS\_SetFramesToAverage(LEP\_CAMERA\_PORT\_DESC\_T\_PTR portDescPtr, LEP\_SYS\_FRAME\_AVERAGE\_DIVISOR\_E numFrameToAverage);**

```
 typedef enum LEP_SYS_FRAME_AVERAGE_DIVISOR_E_TAG
\sim \sim \sim \sim \simLEP SYS FA DIV 1 = 0,
         LEP_SYS_FA_DIV_2,
        LEP_SYS_FA_DIV_4,
         LEP_SYS_FA_DIV_8,
         LEP_SYS_FA_DIV_16,
        LEP_SYS_FA_DIV_32,
         LEP_SYS_FA_DIV_64,
```
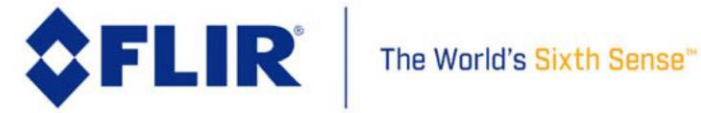

LEP\_SYS\_FA\_DIV\_128,<br>LEP\_SYS\_END\_FA\_DIV

}LEP\_SYS\_FRAME\_AVERAGE\_DIVISOR\_E, \*LEP\_SYS\_FRAME\_AVERAGE\_DIVISOR\_E\_PTR;

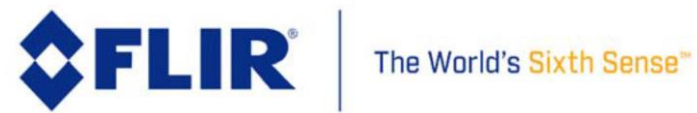

# 4.5.11 **SYS Camera Customer Serial Number**

This command returns the Lepton Camera's Customer serial number as a 32-byte character string. The Customer Serial Number is a (32 byte string) identifier unique to a specific configuration of module; essentially a module Configuration ID. This serial number is unwritten in the current release.

This command requires the Host to allocate the memory buffer before calling this function. The address to this memory block should be passed in as **sysSerialNumberPtr**

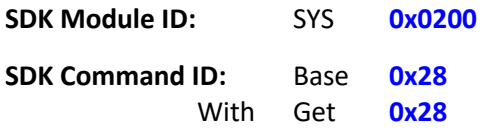

**SDK Data Length:** Get **16** 32-byte string Data type

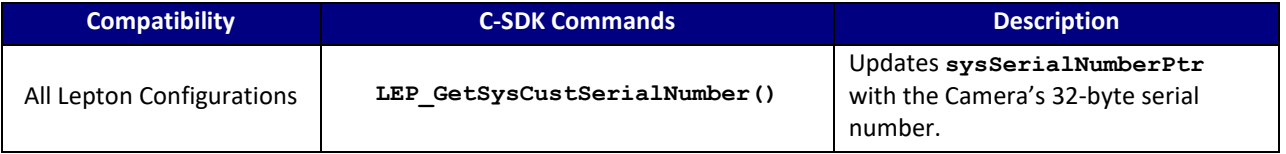

### **C SDK Interface:**

 **LEP\_RESULT LEP\_GetSysCustSerialNumber( LEP\_CAMERA\_PORT\_DESC\_T\_PTR portDescPtr,**

 **LEP\_SYS\_CUST\_SERIAL\_NUMBER\_T\_PTR sysSerialNumberPtr )**

typedef LEP\_CHAR8 \*LEP\_SYS\_CUST\_SERIAL\_NUMBER\_T, \*LEP\_SYS\_CUST\_SERIAL\_NUMBER\_T\_PTR;

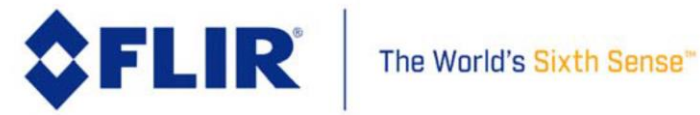

# 4.5.12 **SYS Camera Video Scene Statistics**

<span id="page-61-0"></span>This command returns the current scene statistics for the video frame defined by the SYS ROI (see section [4.5.13 \)](#page-63-0). The statistics captured are scene mean intensity in counts, minimum and maximum intensity in counts, and the number of pixels in the ROI. Lepton scene intensities range from 0 to 16383. The range drops to 0 to 255 when in 8-bit AGC mode. Maximum number of pixels in the scene depends upon which camera, see below tables. When TLinear mode is enabled (available in the Radiometric releases), the camera output represents temperature values, and the scene statistics are reported in Kelvin x 100.

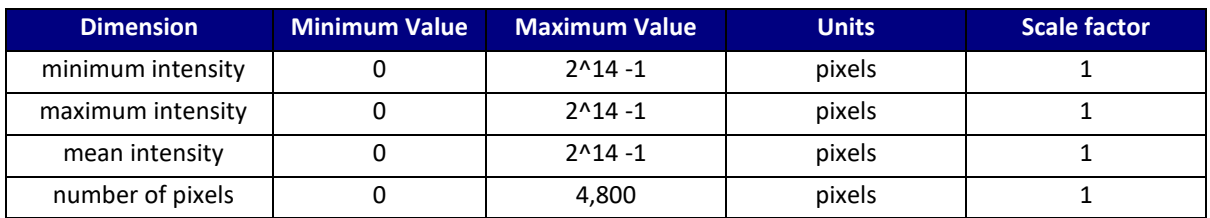

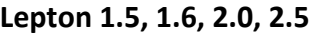

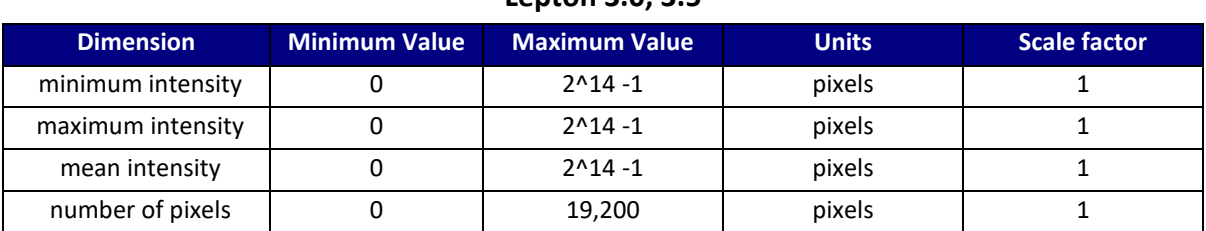

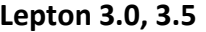

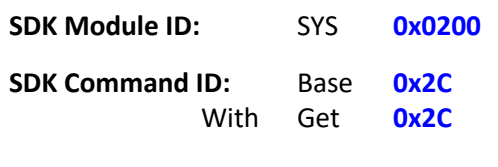

**SDK Data Length:** Get 4 Returns four 16-bit values

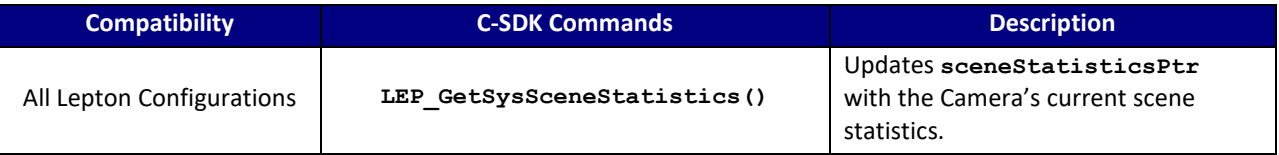

## **C SDK Interface:**

 **LEP\_RESULT LEP\_GetSysSceneStatistics( LEP\_CAMERA\_PORT\_DESC\_T\_PTR portDescPtr,**

 **LEP\_SYS\_SCENE\_STATISTICS\_T\_PTR sceneStatisticsPtr )**

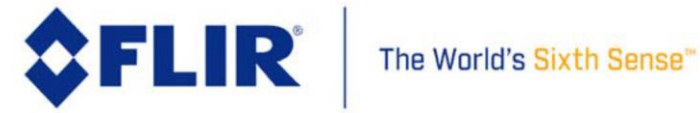

typedef struct LEP\_SYS\_SCENE\_STATISTICS\_T\_TAG

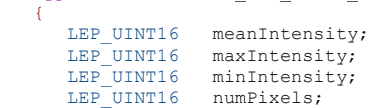

} LEP\_SYS\_SCENE\_STATISTICS\_T, \*LEP\_SYS\_SCENE\_STATISTICS\_T\_PTR;

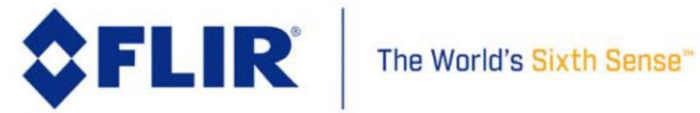

## 4.5.13 **SYS Scene ROI Select**

<span id="page-63-0"></span>The camera supports processing of pixels contained within a specified rectangular window or Region of Interest (ROI) to calculate scene statistics (See [4.5.12\)](#page-61-0). This region is defined by 4 parameters: start column, start row, end column, and end row. The region is adjustable to a sub-window. Maximum extents must exclude a 1-pixel boundary from any edge.

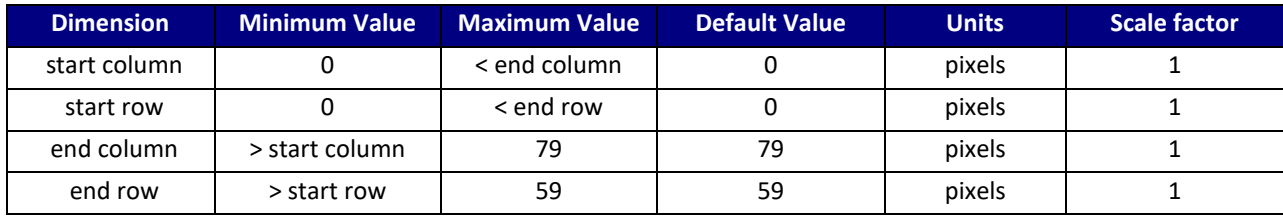

# **Lepton 1.5, 1.6, 2.0, 2.5**

### **Lepton 3.0, 3.5**

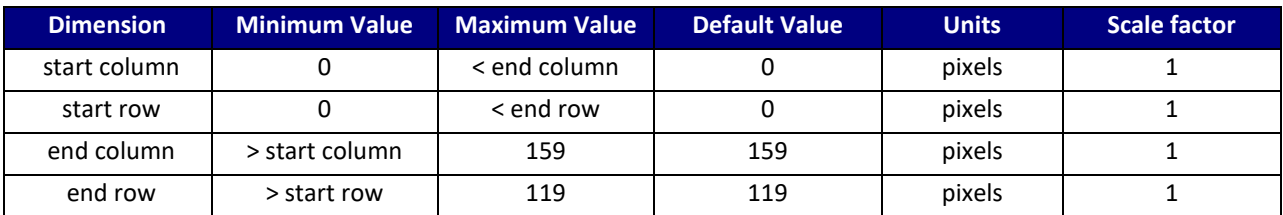

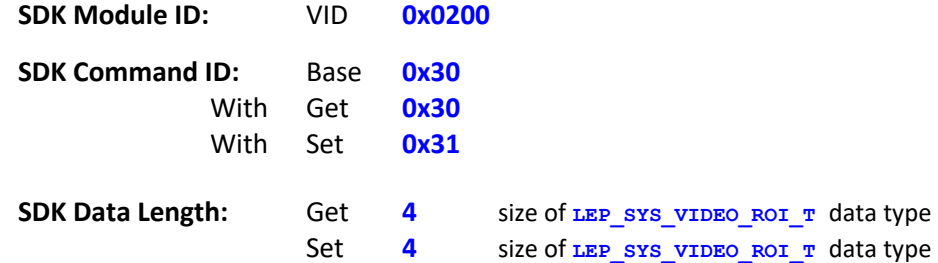

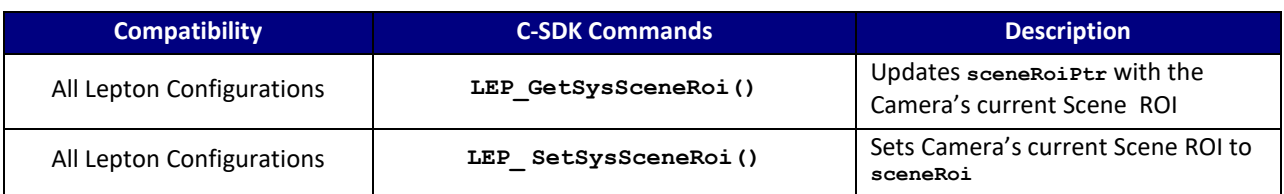

# **C SDK Interface:**

 **LEP\_RESULT LEP\_GetSysSceneRoi(LEP\_CAMERA\_PORT\_DESC\_T\_PTR portDescPtr,**

The information contained herein does not contain technology as defined by the EAR, 15 CFR 772, is publicly available, and therefore, not subject to EAR. NSR (6/14/2018). Information on this page is subject to change without notice. 110-0144-04, Lepton Software IDD, Rev: 303

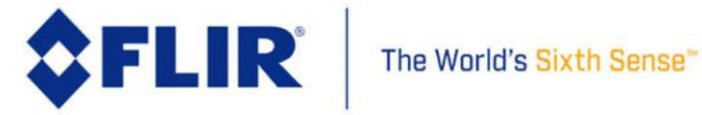

data type

#### **LEP\_SYS\_VIDEO\_ROI\_T\_PTR sceneRoiPtr)**

 **LEP\_RESULT LEP\_SetSysSceneRoi(LEP\_CAMERA\_PORT\_DESC\_T\_PTR portDescPtr, LEP\_SYS\_VIDEO\_ROI\_T sceneRoi)**

 **/\* SYS Scene ROI Structure \*/** typedef struct LEP\_SYS\_VIDEO\_ROI\_T\_TAG { LEP\_UINT16 startCol; LEP\_UINT16 startRow; LEP\_UINT16 endCol; LEP\_UINT16 endRow;

} LEP\_SYS\_VIDEO\_ROI\_T, \*LEP\_SYS\_VIDEO\_ROI\_T\_PTR;

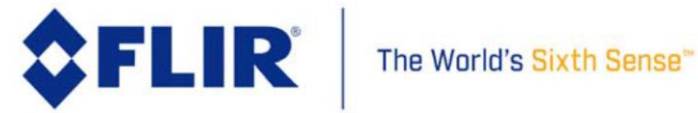

# 4.5.14 **SYS Thermal Shutdown Count**

This command returns the current number of frames remaining before a thermal shutdown is executed once the camera temperature exceeds a high-temperature threshold (around 80 degrees C). Once the camera detects the camera exceeded the thermal threshold, this counter begins to count down until zero. When the count reaches ZERO, the camera will shut itself down. A host can use this value to determine when the camera shuts down due to thermal conditions. The default value of 270 is just over 10 seconds at 26 Hz video.

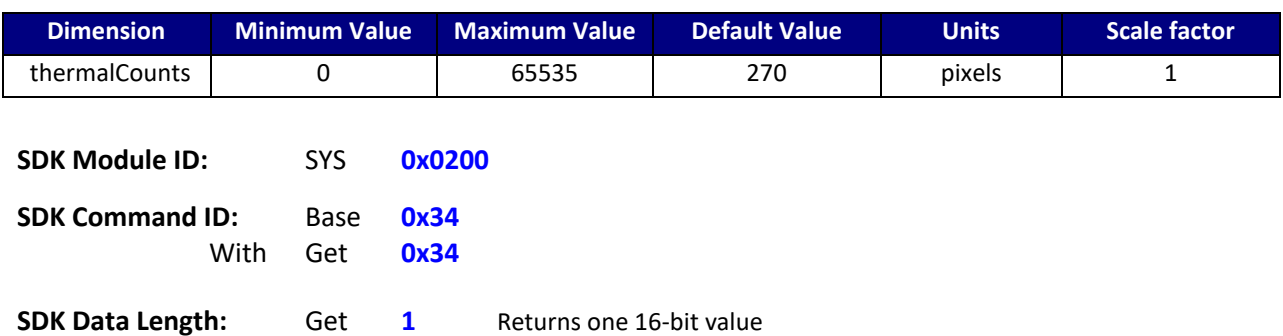

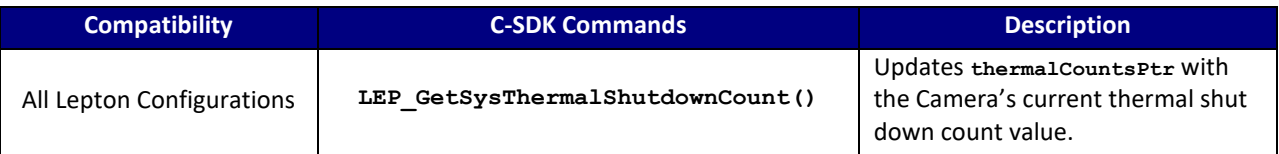

#### **C SDK Interface:**

 **LEP\_RESULT LEP\_GetSysThermalShutdownCount(LEP\_CAMERA\_PORT\_DESC\_T\_PTR portDescPtr,**

 **LEP\_SYS\_THERMAL\_SHUTDOWN\_COUNTS\_T\_PTR thermalCountsPtr)**

typedef LEP\_UINT16 **LEP\_SYS\_THERMAL\_SHUTDOWN\_COUNTS\_T, \*LEP\_SYS\_THERMAL\_SHUTDOWN\_COUNTS\_T\_PTR**

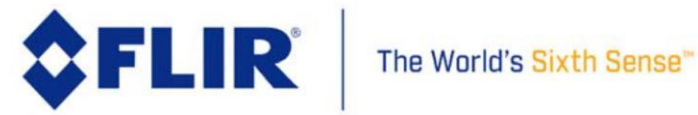

# 4.5.15 **SYS Shutter Position Control**

This command is used to manually control the position of the attached shutter if one exists. If there is an attached shutter, then this command will return its current position. If there is no shutter attached, it will return LEP SYS SHUTTER POSITION UNKNOWN.

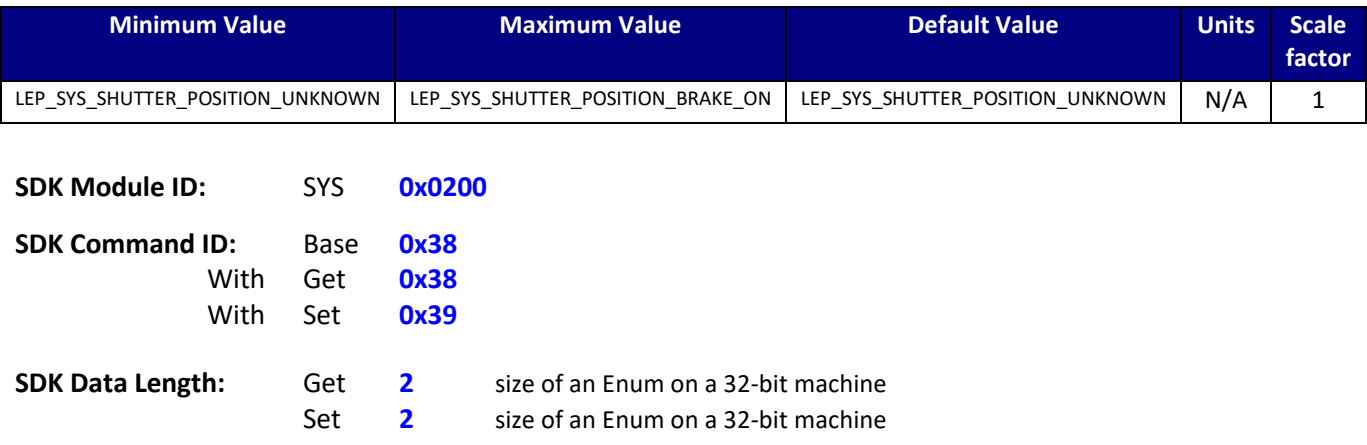

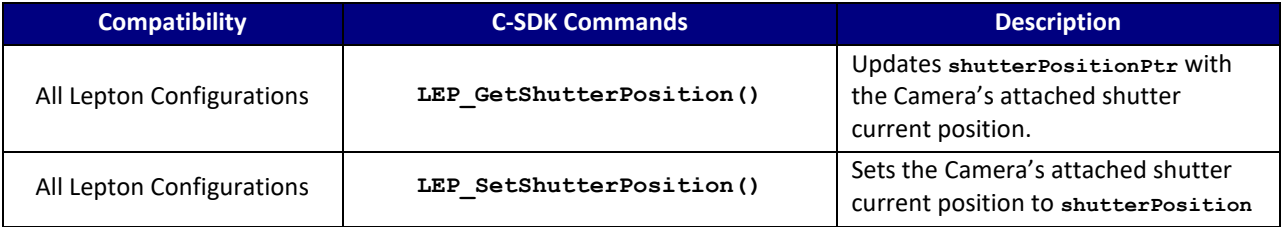

## **C SDK Interface:**

 **LEP\_RESULT LEP\_GetShutterPosition(LEP\_CAMERA\_PORT\_DESC\_T\_PTR portDescPtr,**

 **LEP\_SYS\_SHUTTER\_POSITION\_E\_PTR shutterPositionPtr)**

 **LEP\_RESULT LEP\_SetShutterPosition(LEP\_CAMERA\_PORT\_DESC\_T\_PTR portDescPtr, LEP\_SYS\_SHUTTER\_POSITION\_E shutterPosition)**

```
 typedef enum LEP_SYS_SHUTTER_POSITION_E_TAG
 {
     LEP SYS SHUTTER POSITION UNKNOWN = -1,
     LEP SYS SHUTTER POSITION IDLE = 0,
     LEP_SYS_SHUTTER_POSITION_OPEN,
      LEP_SYS_SHUTTER_POSITION_CLOSED,
     LEP_SYS_SHUTTER_POSITION_BRAKE_ON,
```
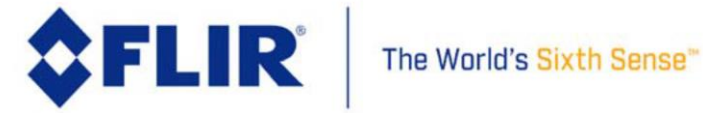

LEP SYS SHUTTER POSITION END

}LEP\_SYS\_SHUTTER\_POSITION\_E, \*LEP\_SYS\_SHUTTER\_POSITION\_E\_PTR;

### 4.5.16 **SYS FFC Mode Control**

This command controls the FFC mode and shutter control during an FFC. FFC modes allow for manual control, automatic control based upon time or temperature changes, and external control. If a shutter is attached this command controls the shutter activity profile.

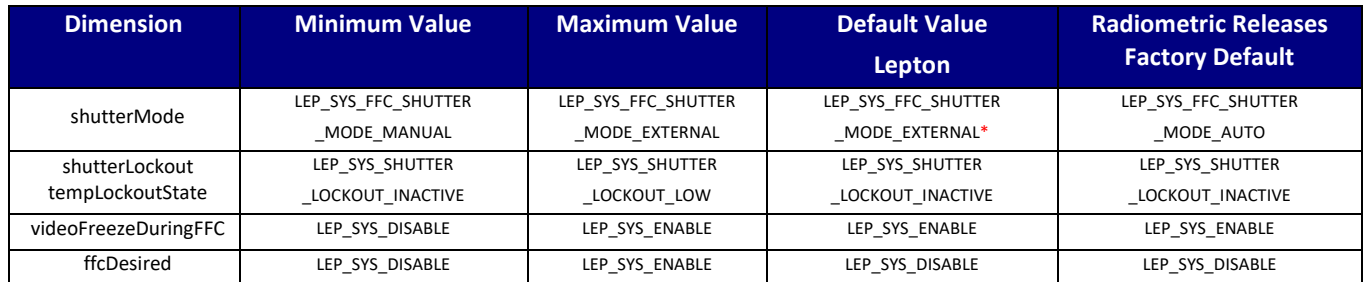

\* If the camera contains an internal shutter, then the default mode is LEP\_SYS\_FFC\_SHUTTER\_MODE\_AUTO

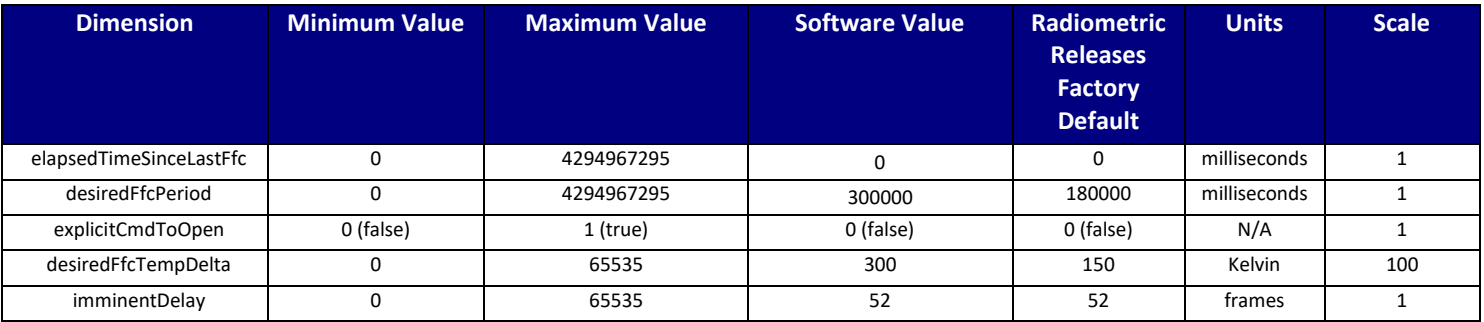

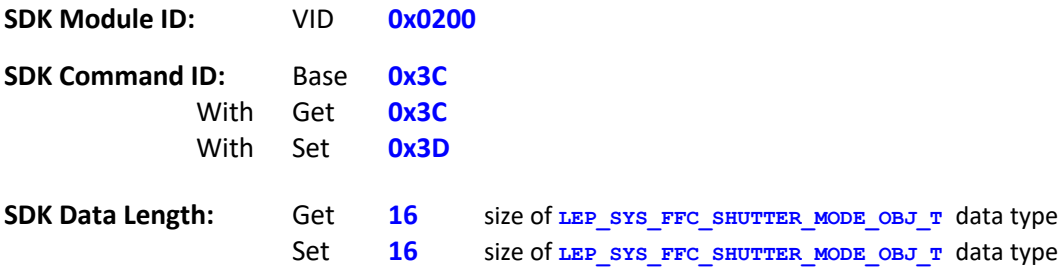

The information contained herein does not contain technology as defined by the EAR, 15 CFR 772, is publicly available, and therefore, not subject to EAR. NSR (6/14/2018).

Information on this page is subject to change without notice.

110-0144-04, Lepton Software IDD, Rev: 303

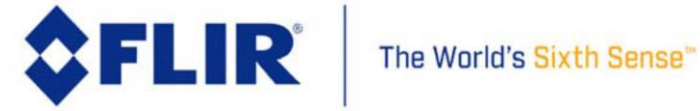

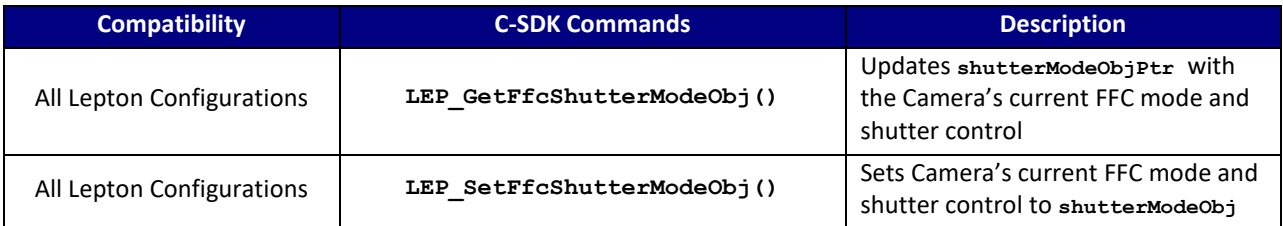

#### **C SDK Interface:**

```
The information contained herein does not contain technology as defined by the EAR, 15 CFR 772, is publicly available, 
    LEP_RESULT LEP_GetFfcShutterModeObj( LEP_CAMERA_PORT_DESC_T_PTR portDescPtr,
                                        LEP_SYS_FFC_SHUTTER_MODE_OBJ_T_PTR_shutterModeObjPtr )
    LEP_RESULT LEP_SetFfcShutterModeObj( LEP_CAMERA_PORT_DESC_T_PTR portDescPtr,
                                         LEP_SYS_FFC_SHUTTER_MODE_OBJ_T shutterModeObj )
/* SYS FFC Shutter Mode Structure
*/ 
typedef struct LEP_SYS_FFC_SHUTTER_MODE_OBJ_T_TAG
{
  LEP_SYS_FFC_SHUTTER_MODE_E shutterMode; /* defines current mode */
  LEP_SYS_SHUTTER_TEMP_LOCKOUT_STATE_E tempLockoutState;
  LEP_SYS_ENABLE_E videoFreezeDuringFFC;
 LEP_SYS_ENABLE_E ffcDesired; /* status of FFC desired */
 LEP_UINT32 elapsedTimeSinceLastFfc; /* in milliseconds x1 */
 LEP_UINT32 desiredFfcPeriod; /* in milliseconds x1 */
 LEP_BOOL explicitCmdToOpen; /* true or false */
 LEP_UINT16 desiredFfcTempDelta; /* in Kelvin x100 */
 LEP_UINT16 imminentDelay; /* in frame counts x1 */
}LEP_SYS_FFC_SHUTTER_MODE_OBJ_T, *LEP_SYS_FFC_SHUTTER_MODE_OBJ_T_PTR;
typedef enum LEP_SYS_FFC_SHUTTER_MODE_E_TAG
{
  LEP SYS FFC SHUTTER MODE MANUAL = 0,
  LEP_SYS_FFC_SHUTTER_MODE_AUTO,
  LEP SYS FFC SHUTTER MODE EXTERNAL,
  LEP_SYS_FFC_SHUTTER_MODE_END
}LEP_SYS_FFC_SHUTTER_MODE_E, *LEP_SYS_FFC_SHUTTER_MODE_E_PTR;
typedef enum LEP_SYS_SHUTTER_TEMP_LOCKOUT_STATE_E_TAG
{
  LEP_SYS_SHUTTER_LOCKOUT_INACTIVE = 0, <br>
LEP_SYS_SHUTTER_LOCKOUT_HIGH, <br>
/* lockout due to high temp */
   LEP_SYS_SHUTTER_LOCKOUT_HIGH, /* lockout due to high temp */
   LEP_SYS_SHUTTER_LOCKOUT_LOW, /* lockout due to low temp */
}LEP_SYS_SHUTTER_TEMP_LOCKOUT_STATE_E, *LEP_SYS_SHUTTER_TEMP_LOCKOUT_STATE_E_PTR;
```
and therefore, not subject to EAR. NSR (6/14/2018). Information on this page is subject to change without notice. 110-0144-04, Lepton Software IDD, Rev: 303

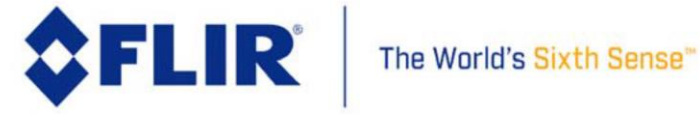

typedef enum LEP\_SYS\_ENABLE\_E\_TAG {

LEP SYS DISABLE =  $0,$ LEP\_SYS\_ENABLE,

LEP\_END\_SYS\_ENABLE

}LEP\_SYS\_ENABLE\_E, \*LEP\_SYS\_ENABLE\_E\_PTR;

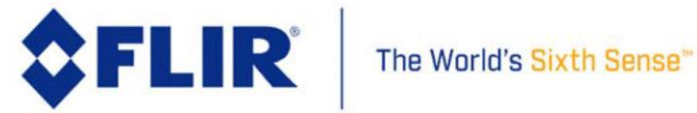

## 4.5.17 **SYS Run FFC Normalization**

This command executes the camera's Flat-Field Correction (FFC) normalization. This command executes synchronously. Internally this command polls the camera status to determine when this command completes (see LEP\_GetSysFFCStatus() ), and only returns when completed.

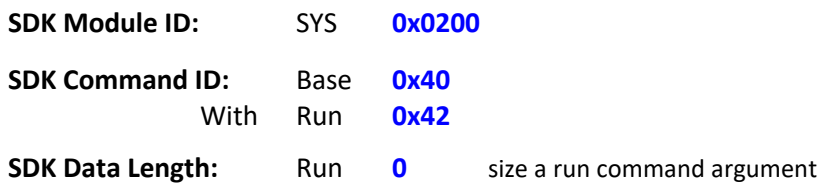

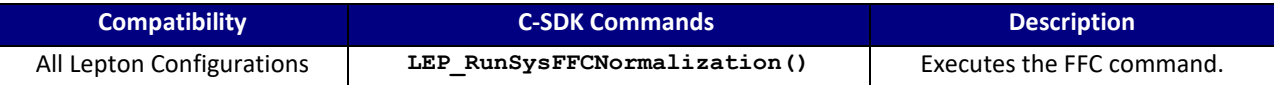

#### **C SDK Interface:**

 **LEP\_RESULT LEP\_RunSysFFCNormalization(LEP\_CAMERA\_PORT\_DESC\_T\_PTR portDescPtr);**

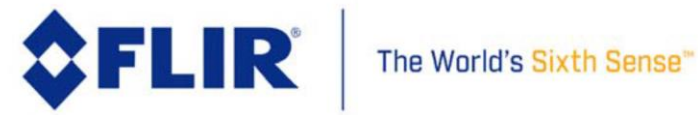

# 4.5.18 **SYS FFC Status**

This command returns the Flat-Field Correction normalization (FFC) status.

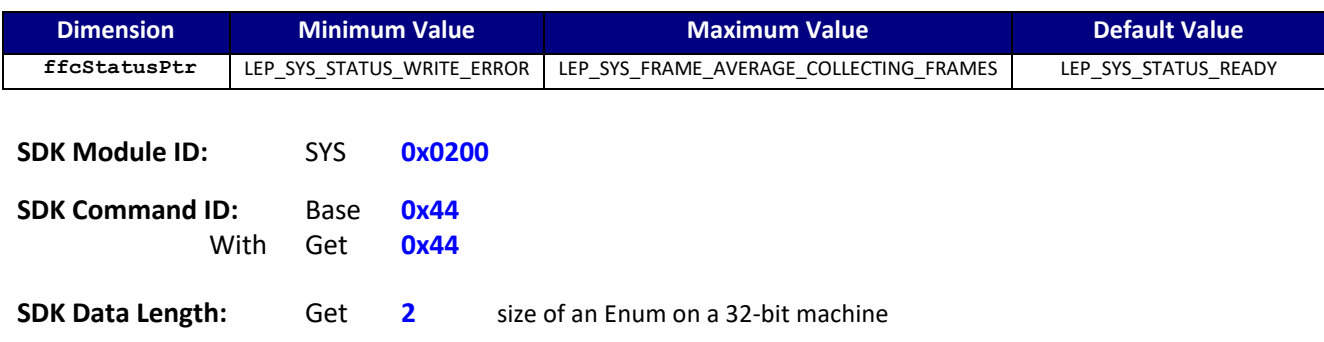

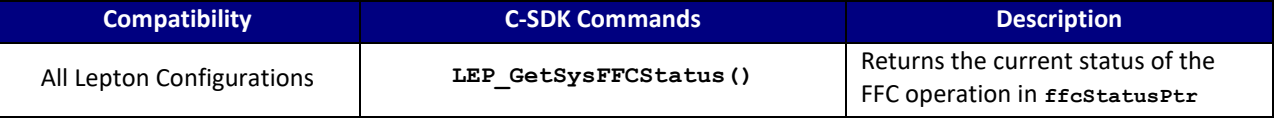

### **C SDK Interface:**

 **LEP\_RESULT LEP\_GetSysFFCStatus( LEP\_CAMERA\_PORT\_DESC\_T\_PTR portDescPtr,** LEP SYS STATUS E PTR ffcStatusPtr ) )

```
 typedef enum
 {
   LEP_SYS_STATUS_WRITE_ERROR = -2, // 
  LEP_SYS_STATUS_ERROR = -1,
   LEP_SYS_STATUS_READY = 0, 
  LEP_SYS_STATUS_BUSY,
  LEP_SYS_FRAME_AVERAGE_COLLECTING_FRAMES,
   LEP_SYS_STATUS_END
```
} LEP\_SYS\_STATUS\_E, \*LEP\_SYS\_STATUS\_E\_PTR;

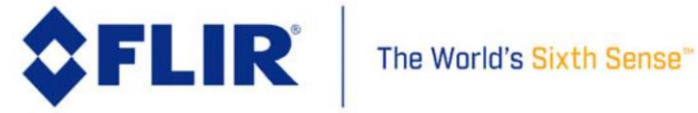
#### 4.5.19 **SYS Gain Mode**

This command sets the gain state of the camera. High gain mode provides higher responsivity and lower noise metrics for normal operation (default). Low gain mode provides lower responsivity and higher noise metrics, but with the benefit of increased intra-scene range necessary to view hotter scenes. Auto gain mode allows the camera to automatically switch the gain mode based on the temperature of the scene and thresholds configurable by the user in the "SYS Gain Mode Object" command. Auto gain mode can only be enabled when radiometry mode is enabled due to the temperature measurement dependency.

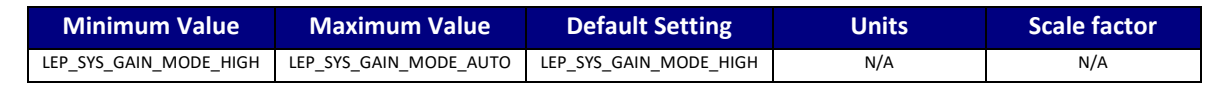

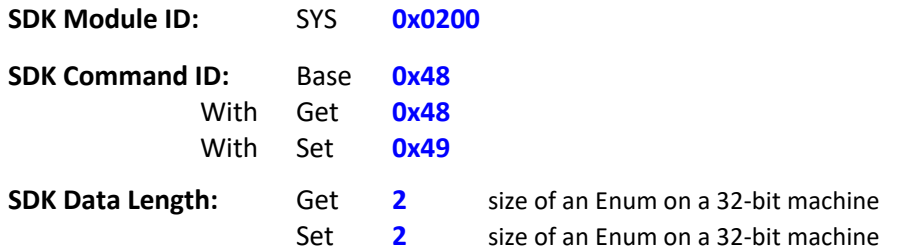

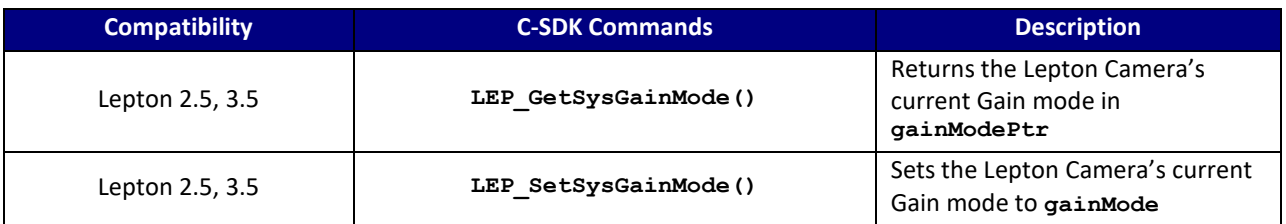

#### **C SDK Interface:**

 **LEP\_RESULT LEP\_GetSysGainMode( LEP\_CAMERA\_PORT\_DESC\_T\_PTR portDescPtr, LEP\_SYS\_GAIN\_MODE\_E\_PTR gainModePtr)**

 **LEP\_RESULT LEP\_SetSysGainMode( LEP\_CAMERA\_PORT\_DESC\_T\_PTR portDescPtr, LEP\_SYS\_GAIN\_MODE\_E gainMode)**

```
 typedef enum LEP_SYS_GAIN_MODE_E_TAG
 { 
  LEP SYS GAIN MODE HIGH = 0,LEP_SYS_GAIN_MODE_LOW,
  LEP_SYS_GAIN_MODE_AUTO,
```
LEP SYS END GAIN MODE,

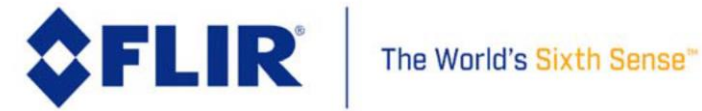

} LEP\_SYS\_GAIN\_MODE\_E, \*LEP\_SYS\_GAIN\_MODE\_E\_PTR;;

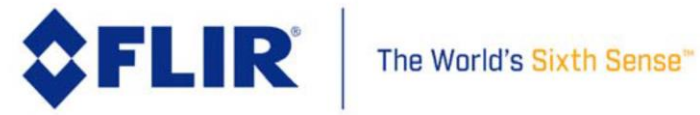

#### 4.5.20 **SYS FFC States**

This command gets the current FFC state in the camera.

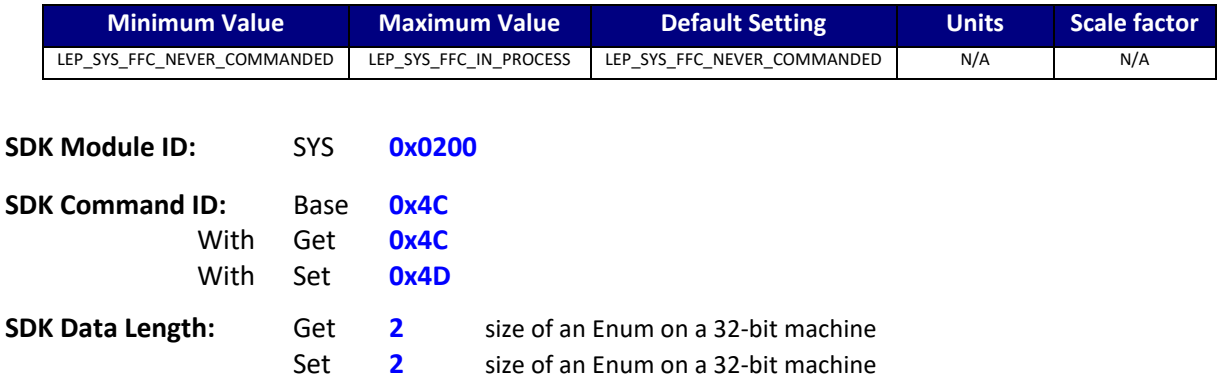

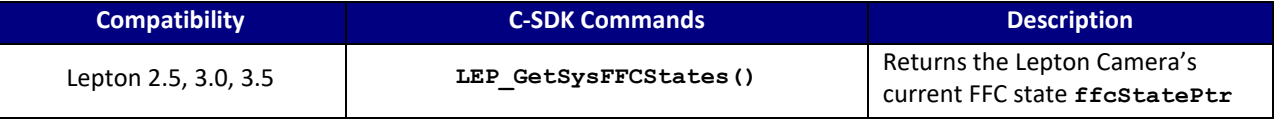

#### **C SDK Interface:**

 **LEP\_RESULT LEP\_GetSysFFCStates( LEP\_CAMERA\_PORT\_DESC\_T\_PTR portDescPtr,**

 **LEP\_SYS\_FFC\_STATES\_E\_PTR ffcStatePtr )**

```
 /* SYS FFC States Enum
       Captures the current camera FFC operation state
    */
    typedef enum LEP_SYS_FFC_STATES_E_TAG
    {
       LEP SYS FFC NEVER COMMANDED = 0, LEP_SYS_FFC_IMMINENT,
 LEP_SYS_FFC_IN_PROCESS,
       LEP<sup>-SYS</sub><sup>-FFC</sup> DONE,</sup>
       LEP_SYS_END_FFC_STATES
```
}LEP\_SYS\_FFC\_STATES\_E, \*LEP\_SYS\_FFC\_STATES\_E\_PTR;

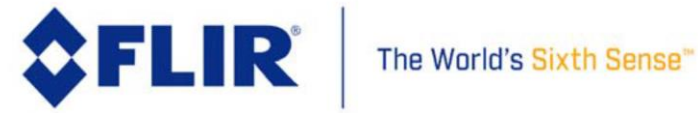

### 4.5.21 **SYS Gain Mode Object**

This command gets or sets the gain mode object. Set the ROI, temperature thresholds (in Celsius for TLinear disabled mode and Kelvin for TLinear enabled mode), and percentages of the ROI that must meet the temperature threshold criteria for both high to low and low to high automatic gain mode switching.

| <b>Field</b>                 | <b>Minimum</b><br><b>Value</b> | <b>Maximum</b><br><b>Value</b> | <b>Default</b><br><b>Setting</b> | Lepton 2.5<br><b>Factory</b><br><b>Default</b> | <b>Units</b>   | <b>Scale factor</b> |
|------------------------------|--------------------------------|--------------------------------|----------------------------------|------------------------------------------------|----------------|---------------------|
| sysGainModeROI               | 0,0,0,0                        | 59,59,79,79                    | 0,0,59,79                        | 0,0,59,79                                      | Pixels         | 1                   |
| sys_P_high_to_low            | 0                              | 100                            | 20                               | 25                                             | Percent        | 1                   |
| sys_P_low_to_high            | 0                              | 100                            | 95                               | 90                                             | Percent        | 1                   |
| sys_C_high_to_low            | $\mathbf 0$                    | 600                            | 110                              | 115                                            | Celsius        | 1                   |
| sys_C_low_to_high            | 0                              | 600                            | 90                               | 85                                             | Celsius        | 1                   |
| sys_T_high_to_low            | 0                              | 900                            | 383                              | 388                                            | Kelvin         | 1                   |
| sys_T_low_to_high            | 0                              | 900                            | 363                              | 358                                            | Kelvin         | 1                   |
| sysGainRoiPopulation         | $\mathbf 0$                    | 4800                           | 4800                             | 4800                                           | Pixels         | 1                   |
| sysGainModeTempEnabled       | $\mathbf 0$                    | 1                              | 0                                | $\mathbf{0}$                                   | <b>Boolean</b> | 1                   |
| sysGainModeFluxThresholdLow  | 0                              | 16383                          | 8765                             | Calibrated<br>per camera                       | Counts         | 1                   |
| sysGainModeFluxThresholdHigh | 0                              | 16383                          | 9876                             | Calibrated<br>per camera                       | Counts         | 1                   |

**Lepton 1.5, 1.6, 2.0, 2.5** 

**Lepton 3.0, 3.5** 

| <b>Field</b>           | <b>Minimum</b><br>Value | <b>Maximum Value</b> | <b>Default</b><br><b>Setting</b> | Lepton 3.5<br><b>Factory</b><br><b>Default</b> | <b>Units</b>   | <b>Scale factor</b> |
|------------------------|-------------------------|----------------------|----------------------------------|------------------------------------------------|----------------|---------------------|
| sysGainModeROI         | 0,0,0,0                 | 119,119,159,159      | 0,0,119,159                      | 0,0,119,159                                    | Pixels         | 1                   |
| sys_P_high_to_low      | 0                       | 100                  | 20                               | 25                                             | Percent        | 1                   |
| sys P low to high      | 0                       | 100                  | 95                               | 90                                             | Percent        | 1                   |
| sys_C_high_to_low      | 0                       | 600                  | 110                              | 115                                            | Celsius        | 1                   |
| sys C low to high      | 0                       | 600                  | 90                               | 85                                             | Celsius        | 1                   |
| sys T high to low      | 0                       | 900                  | 383                              | 388                                            | Kelvin         | 1                   |
| sys_T_low_to_high      | 0                       | 900                  | 363                              | 358                                            | Kelvin         | 1                   |
| sysGainRoiPopulation   | 0                       | 19200                | 19200                            | 19200                                          | Pixels         | 1                   |
| sysGainModeTempEnabled | 0                       |                      | 0                                | 0                                              | <b>Boolean</b> | 1                   |

The information contained herein does not contain technology as defined by the EAR, 15 CFR 772, is publicly available, and therefore, not subject to EAR. NSR (6/14/2018).

Information on this page is subject to change without notice.

110-0144-04, Lepton Software IDD, Rev: 303

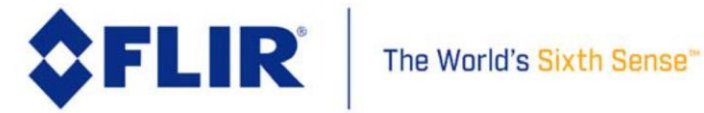

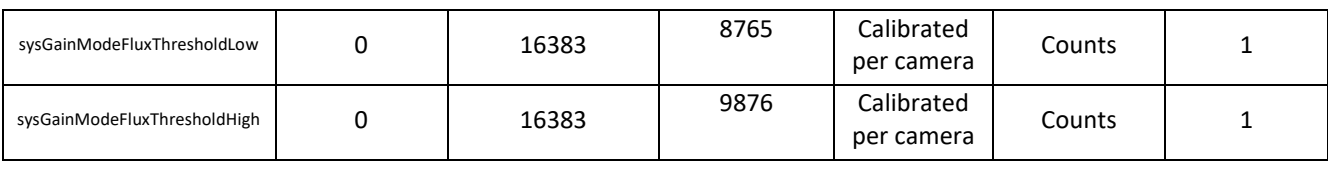

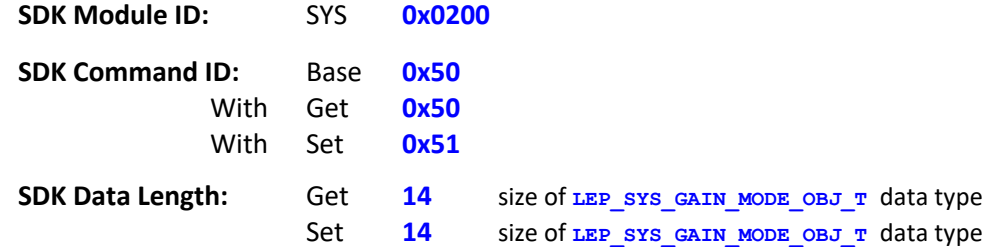

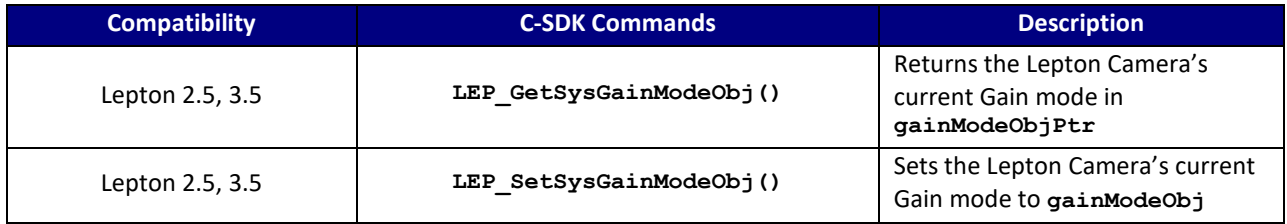

#### **C SDK Interface:**

 **LEP\_RESULT LEP\_GetSysGainModeObj( LEP\_CAMERA\_PORT\_DESC\_T\_PTR portDescPtr,**

 **LEP\_SYS\_GAIN\_MODE\_OBJ\_T\_PTR gainModeObjPtr )**

 **LEP\_RESULT LEP\_SetSysGainModeObj( LEP\_CAMERA\_PORT\_DESC\_T\_PTR portDescPtr,**

 **LEP\_SYS\_GAIN\_MODE\_OBJ\_T gainModeObj )**

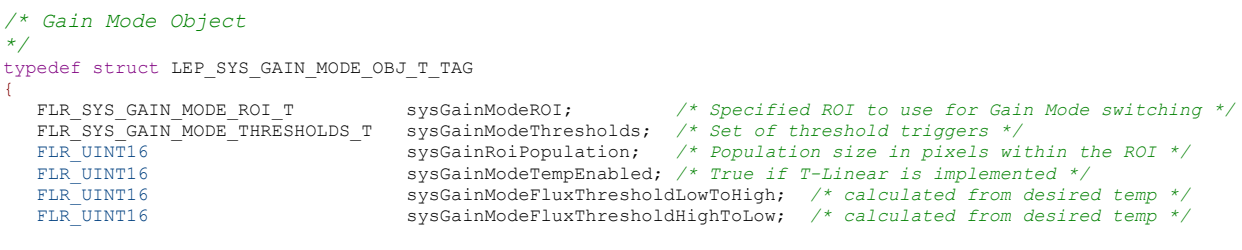

}LEP\_SYS\_GAIN\_MODE\_OBJ\_T, \*LEP\_SYS\_GAIN\_MODE\_OBJ\_T\_PTR;

#### */\* System Gain Mode ROI Structure*

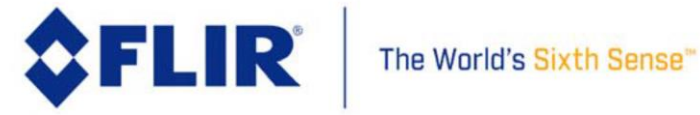

*\*/* typedef struct LEP\_SYS\_GAIN\_MODE\_ROI\_T\_TAG { LEP\_UINT16 startCol; LEP\_UINT16 startRow; LEP\_UINT16 endCol; LEP UINT16 endRow; }LEP\_SYS\_GAIN\_MODE\_ROI\_T, \*LEP\_SYS\_GAIN\_MODE\_ROI\_T\_PTR; */\* Gain Mode Support \*/* typedef struct LEP\_SYS\_GAIN\_MODE\_THRESHOLDS\_T\_TAG { LEP\_SYS\_THRESHOLD\_T sys\_P\_high\_to\_low; /\* Range:  $[0 - 100]$ , percent \*/<br>LEP\_SYS\_THRESHOLD\_T sys\_P\_low\_to\_high; /\* Range:  $[0 - 100]$ , percent \*/ LEP\_SYS\_THRESHOLD\_T sys\_P\_low\_to\_high;

LEP\_SYS\_THRESHOLD\_T sys\_C\_high\_to\_low; /\* Range: [0 - 600], degrees C \*/<br>LEP\_SYS\_THRESHOLD\_T sys\_C\_low\_to\_high; /\* Range: [0 - 600], degrees C \*/ LEP\_SYS\_THRESHOLD\_T sys\_C\_low\_to\_high; LEP\_SYS\_THRESHOLD\_T sys\_T\_high\_to\_low; /\* Range: [0 - 900], Kelvin \*/<br>LEP\_SYS\_THRESHOLD\_T sys\_T\_low\_to\_high; /\* Range: [0 - 900], Kelvin \*/ LEP\_SYS\_THRESHOLD\_T sys\_T\_low\_to\_high;

}LEP\_SYS\_GAIN\_MODE\_THRESHOLDS\_T, \*LEP\_SYS\_GAIN\_MODE\_THRESHOLDS\_T\_PTR;

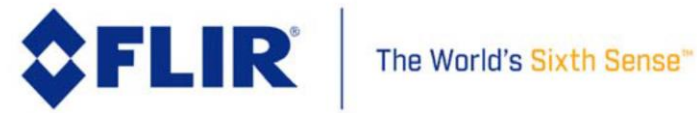

#### 4.5.22 **SYS Average Frames –** *Aggregate Command*

This is an SDK aggregate command that executes the frame average command using a parameter to specify the number of frames to average.

Executing this command causes the camera to sum together a number of frames, divide the summed frame by the number of frames summed and generate a result frame containing the average of the summed frames. The number of frames to average is specified by parameter to this function.

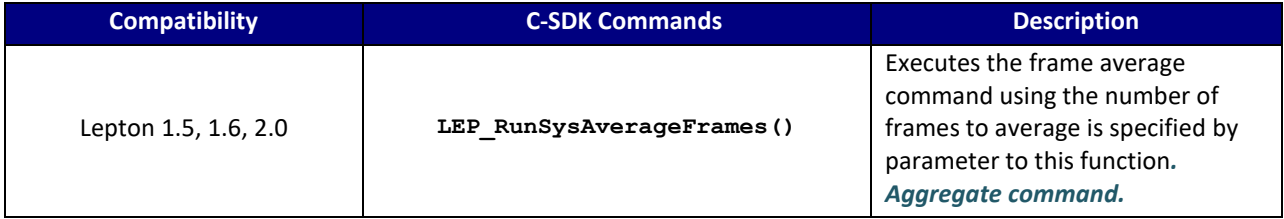

#### **C SDK Interface:**

 **LEP\_RESULT LEP\_RunSysAverageFrames (LEP\_CAMERA\_PORT\_DESC\_T\_PTR portDescPtr,**

LEP\_SYS\_FRAME\_AVERAGE\_DIVISOR\_E numFrameToAverage);

```
 typedef enum LEP_SYS_FRAME_AVERAGE_DIVISOR_E_TAG
\sim \sim \sim \sim \simLEP SYS FA DIV 1 = 0,
        LEP_SYS_FA_DIV_2,
        LEP_SYS_FA_DIV_4,
        LEP_SYS_FA_DIV_8,
         LEP_SYS_FA_DIV_16,
```
LEP\_SYS\_FA\_DIV\_32, LEP\_SYS\_FA\_DIV\_64, LEP\_SYS\_FA\_DIV\_128, LEP\_SYS\_END\_FA\_DIV

```
}LEP_SYS_FRAME_AVERAGE_DIVISOR_E, *LEP_SYS_FRAME_AVERAGE_DIVISOR_E_PTR;
```
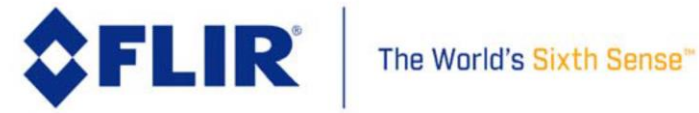

#### 4.5.23 **SYS AUX Temperature Celsius –** *helper function*

This is a SDK command that returns the Lepton Camera's AUX Temperature in degrees Celsius. This function has no command ID since it is a helper function and uses the function **LEP\_GetSysAuxTemperatureKelvin()**to get the current temperature in Kelvin before converting to degrees Celsius.

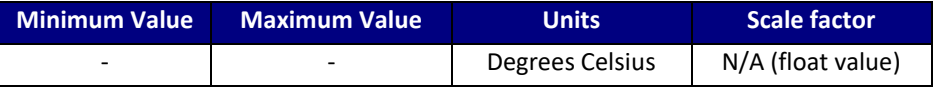

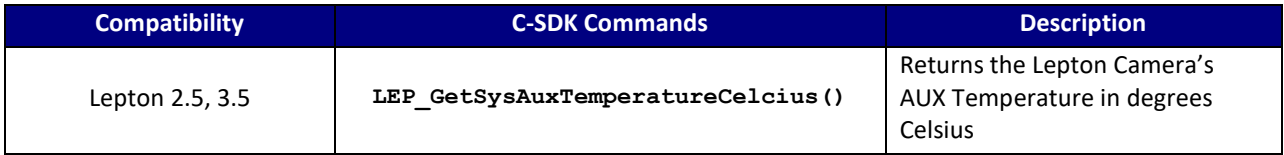

#### **C SDK Interface:**

 **LEP\_RESULT LEP\_GetSysAuxTemperatureCelcius( LEP\_CAMERA\_PORT\_DESC\_T\_PTR portDescPtr, LEP\_SYS\_AUX\_TEMPERATURE\_CELCIUS\_T\_PTR auxTemperaturePtr )**

typedef LEP\_FLOAT32 LEP\_SYS\_AUX\_TEMPERATURE\_CELCIUS\_T, \*LEP\_SYS\_AUX\_TEMPERATURE\_CELCIUS\_T\_PTR;

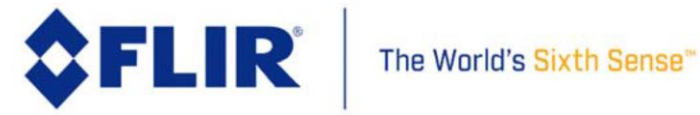

#### 4.5.24 **SYS FPA Temperature Celsius –** *helper function*

This is a SDK command that returns the Lepton Camera's FPA Temperature in degrees Celsius. This function has no command ID since it is a helper function and uses the function **LEP\_GetSysFpaTemperatureKelvin()**to get the current temperature in Kelvin before converting to degrees Celsius.

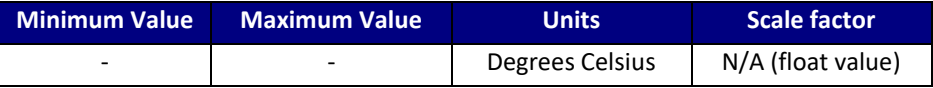

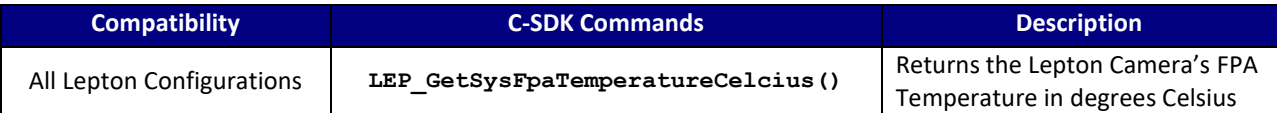

#### **C SDK Interface:**

 **LEP\_RESULT LEP\_GetSysFpaTemperatureCelcius(LEP\_CAMERA\_PORT\_DESC\_T\_PTR portDescPtr,**

 **LEP\_SYS\_FPA\_TEMPERATURE\_CELCIUS\_T\_PTR fpaTemperaturePtr)**

typedef LEP\_FLOAT32 LEP\_SYS\_FPA\_TEMPERATURE\_CELCIUS\_T, \*LEP\_SYS\_FPA\_TEMPERATURE\_CELCIUS\_T\_PTR;

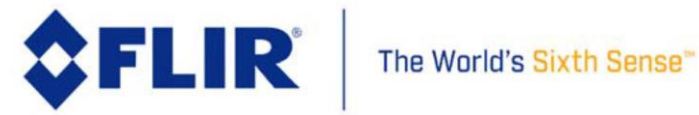

## 4.6 **SDK Module: VID 0x300**

This module provides command and control of the video data. Selection of the video polarity (white-hot or blackhot), video output color look-up table, and access to reading the focus metric are available through this module.

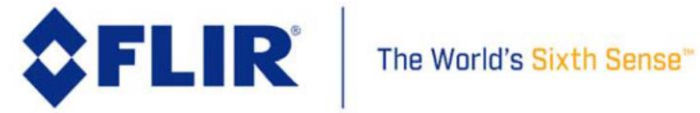

## 4.6.1 **VID Pseudo-Color Look-Up Table Select**

This function allows selection of the video output pseudo-color LUT. This LUT applies to the video processed by camera post AGC application before output. Color LUTs do not apply to raw video output of any format. Requires using the video output format of 24-bit R, G, B (See [4.7.7\)](#page-105-0), AGC enabled and scaled to 8-bit output (See [4.4.1\)](#page-31-0).

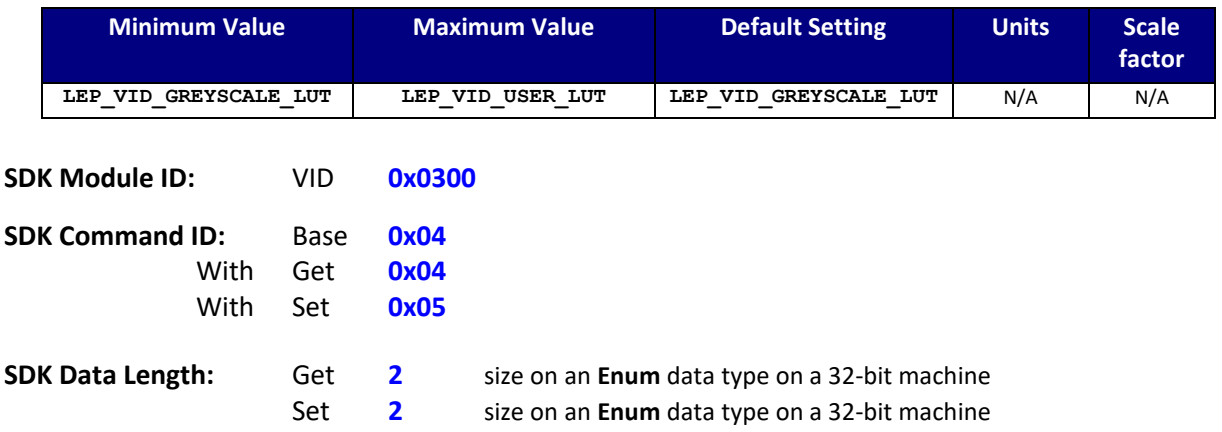

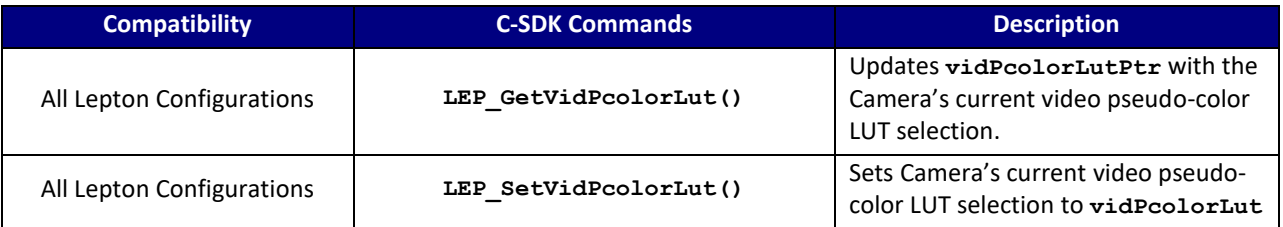

#### **C SDK Interface:**

 **LEP\_RESULT LEP\_GetVidPcolorLut(LEP\_CAMERA\_PORT\_DESC\_T\_PTR portDescPtr,**

 **LEP\_PCOLOR\_LUT\_E\_PTR vidPcolorLutPtr)**

```
 LEP_RESULT LEP_SetVidPcolorLut(LEP_CAMERA_PORT_DESC_T_PTR portDescPtr,
                                    LEP_PCOLOR_LUT_E vidPcolorLut)
 /* Video Pseudo-Color LUT Enum
 */ 
 typedef enum LEP_PCOLOR_LUT_E_TAG
 { 
   LEP_VID_WHEEL6_LUT=0,
   LEP_VID_FUSION_LUT,
   LEP_VID_RAINBOW_LUT,
   LEP_VID_GLOBOW_LUT,
   LEP_VID_SEPIA_LUT,
```
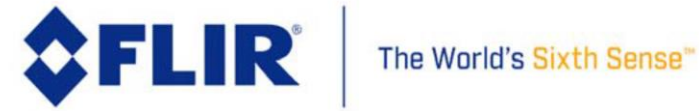

 **LEP\_VID\_COLOR\_LUT, LEP\_VID\_ICE\_FIRE\_LUT, LEP\_VID\_RAIN\_LUT, LEP\_VID\_USER\_LUT, LEP\_VID\_END\_PCOLOR\_LUT**

 **}LEP\_PCOLOR\_LUT\_E, \*LEP\_PCOLOR\_LUT\_E\_PTR;**

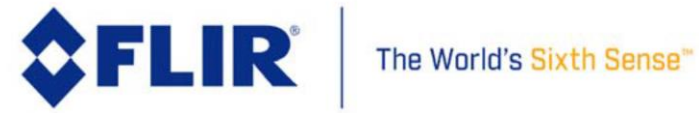

## 4.6.2 **VID User Pseudo-Color Look-Up Table Upload/Download**

This function allows uploading (SET to the camera), and downloading (GET from the camera) a user-defined video output pseudo-color LUT. This LUT applies to the video processed by camera post AGC application before output. Does not apply to raw video output. The format of the pseudo-color LUT is 256 x 32-bits.

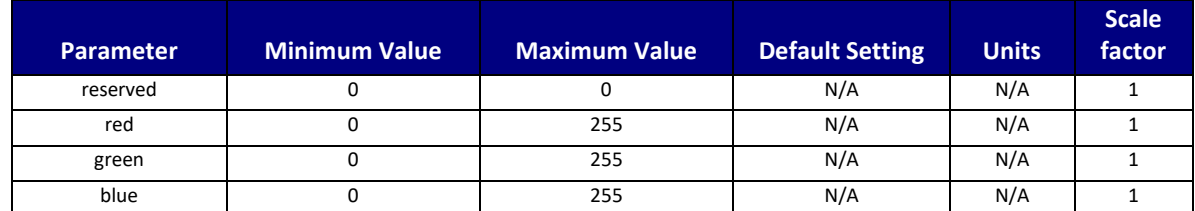

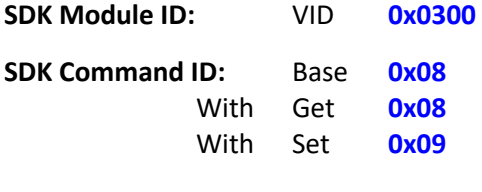

**SDK Data Length:** Get 512 size of LEP VID LUT BUFFER T data type Set **512** size of **LEP\_VID\_LUT\_BUFFER\_T** data type

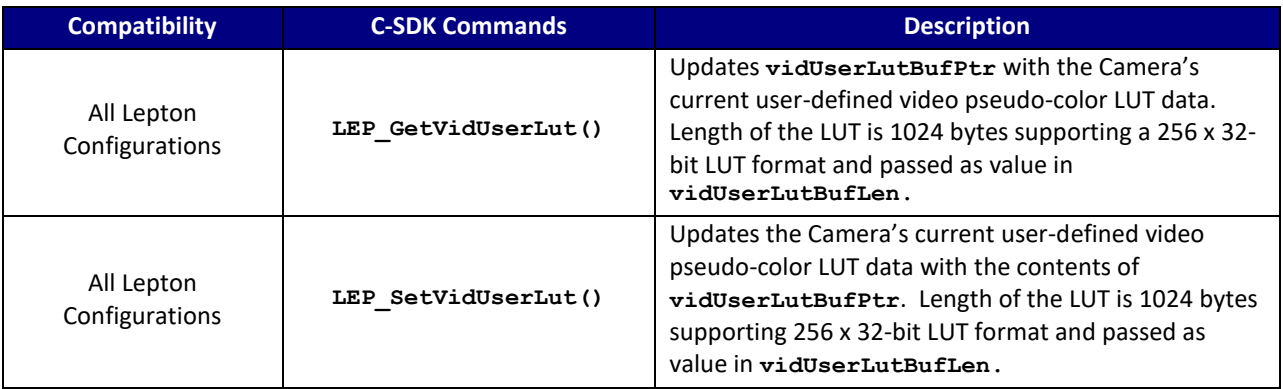

#### **C SDK Interface:**

 **LEP\_RESULT LEP\_GetVidUserLut(LEP\_CAMERA\_PORT\_DESC\_T\_PTR portDescPtr,**

 **LEP\_UINT8 \*vidUserLutBufPtr, LEP\_UINT16 vidUserLutBufLen)**

 **LEP\_RESULT LEP\_SetVidUserLut(LEP\_CAMERA\_PORT\_DESC\_T\_PTR portDescPtr,**

LEP\_UINT8 \*vidUserLutBufPtr, LEP\_UINT16 vidUserLutBufLen)

 */\* User-Defined color look-up table (LUT) \*/* typedef struct LEP\_VID\_LUT\_PIXEL\_T\_TAG

![](_page_84_Picture_15.jpeg)

 $\left\{ \right.$ LEP\_UINT8 reserved; LEP\_UINT8 red; LEP\_UINT8 green; LEP\_UINT8 blue; } LEP VID LUT PIXEL T, \*LEP VID LUT PIXEL T PTR;

typedef struct LEP\_VID\_LUT\_BUFFER\_T\_TAG

 $\{$ LEP\_VID\_LUT\_PIXEL\_T bin[256];

} LEP VID LUT BUFFER T, \*LEP VID LUT BUFFER T PTR;

![](_page_85_Picture_6.jpeg)

### 4.6.3 **VID Focus Calculation Enable State**

The camera can calculate a video scene focus metric (also useful as a metric of contrast). This function specifies whether or not the camera is to make these calculations on the input video. When enabled, the camera will calculate the video scene focus metric on each frame processed and make the result available in the focus metric. See section [4.6.6.](#page-92-0) When disabled, the camera does not execute the focus metric calculation.

Note that AGC (See [4.4.1\)](#page-31-0) must be disabled when the focus metric is enabled.

![](_page_86_Picture_182.jpeg)

![](_page_86_Picture_183.jpeg)

#### **C SDK Interface:**

 **LEP\_RESULT LEP\_GetVidFocusCalcEnableState(LEP\_CAMERA\_PORT\_DESC\_T\_PTR portDescPtr,**

 **LEP\_VID\_FOCUS\_CALC\_ENABLE\_E\_PTR vidEnableFocusCalcStatePtr)**

 **LEP\_RESULT LEP\_SetVidFocusCalcEnableState(LEP\_CAMERA\_PORT\_DESC\_T\_PTR portDescPtr,**

 **LEP\_VID\_FOCUS\_CALC\_ENABLE\_E vidFocusCalcEnableState)**

![](_page_86_Picture_12.jpeg)

 */\* Video Focus Metric Calculation Enable Enum \*/* typedef enum LEP\_VID\_ENABLE\_TAG  $\sim$   $\sim$   $\epsilon$  LEP\_VID\_FOCUS\_CALC\_DISABLE=0, LEP\_VID\_FOCUS\_CALC\_ENABLE, LEP\_VID\_END\_FOCUS\_CALC\_ENABLE

}LEP\_VID\_FOCUS\_CALC\_ENABLE\_E, \*LEP\_VID\_FOCUS\_CALC\_ENABLE\_E\_PTR;

![](_page_87_Picture_4.jpeg)

#### 4.6.4 **VID Focus ROI Select**

The camera supports processing of pixels contained within a specified rectangular window or Region of Interest (ROI) to calculate a focus metric. This region is defined by 4 parameters: start column, start row, end column, and end row. The region is adjustable to a sub-window. Maximum extents must exclude a 1-pixel boundary from any edge.

![](_page_88_Picture_182.jpeg)

### **Lepton 1.5, 1.6, 2.0, 2.5**

#### **Lepton 3.0, 3.5**

![](_page_88_Picture_183.jpeg)

![](_page_88_Picture_184.jpeg)

![](_page_88_Picture_185.jpeg)

#### **C SDK Interface:**

 **LEP\_RESULT LEP\_GetVidFocusROI(LEP\_CAMERA\_PORT\_DESC\_T\_PTR portDescPtr,**

![](_page_88_Picture_12.jpeg)

 **LEP\_VID\_FOCUS\_ROI\_T\_PTR vidFocusROIPtr)**

 **LEP\_RESULT LEP\_SetVidFocusROI(LEP\_CAMERA\_PORT\_DESC\_T\_PTR portDescPtr, LEP\_VID\_FOCUS\_ROI\_T vidFocusROI)**

```
 /* VIDFOCUS ROI Structure
 */ 
 typedef struct LEP_VID_FOCUS_ROI_TAG
  { 
      LEP_USHORT startCol;
      LEP_USHORT startRow;
     LEP_USHORT endCol;
      LEP_USHORT endRow;
```
 **}LEP\_VID\_FOCUS\_ROI\_T, \*LEP\_VID\_FOCUS\_ROI\_T\_PTR;** 

![](_page_89_Picture_6.jpeg)

### 4.6.5 **VID Focus Metric Threshold**

This function specifies the focus metric threshold. The focus metric evaluates image gradients and counts the number of gradient magnitudes that exceed the focus metric threshold. Therefore, larger values of the threshold imply the focus metric is counting gradients with larger magnitudes in effect filtering out small gradients in the image (pixel noise, for example). The Focus Metric uses the Tenengrad method which is an edge-based metric that measures the sum of the horizontal and vertical gradients using Sobel operators. The Focus Metric Threshold is applied to the sum of gradients. Gradients that exceed this threshold are then summed and counted and the Focus metric is computed from these.

![](_page_90_Picture_169.jpeg)

![](_page_90_Picture_170.jpeg)

#### **C SDK Interface:**

 **LEP\_RESULT LEP\_GetVidFocusMetricThreshold(LEP\_CAMERA\_PORT\_DESC\_T\_PTR portDescPtr,** LEP\_VID\_FOCUS\_METRIC\_THRESHOLD\_T\_PTR\_vidFocusMetricThresholdPtr)

 **LEP\_RESULT LEP\_SetVidFocusMetricThreshold(LEP\_CAMERA\_PORT\_DESC\_T\_PTR portDescPtr, LEP\_VID\_FOCUS\_METRIC\_THRESHOLD\_T vidFocusMetricThreshold)**

![](_page_90_Picture_9.jpeg)

typedef LEP\_UINT32 LEP\_VID\_FOCUS\_METRIC\_THRESHOLD\_T, \*LEP\_VID\_FOCUS\_METRIC\_THRESHOLD\_T\_PTR;

![](_page_91_Picture_3.jpeg)

### 4.6.6 **VID Focus Metric**

<span id="page-92-0"></span>This function returns the most recently calculated scene focus metric. The focus metric calculation counts image gradients that exceed the focus metric threshold. Larger values imply better scene focus due the presence of more large gradients. The focus metric is not defined if the video scene focus metric calculations are not enabled. . The focus metric uses the Tenengrad method, an edge-based metric that measures the sum of the horizontal and vertical gradients using Sobel operators. The focus metric threshold is applied to the sum of gradients. Gradients that exceed this threshold are then summed and counted and the Focus metric is computed from these.

![](_page_92_Picture_123.jpeg)

![](_page_92_Picture_124.jpeg)

### **C SDK Interface:**

### **LEP\_RESULT LEP\_GetVidFocusMetric(LEP\_CAMERA\_PORT\_DESC\_T\_PTR portDescPtr, LEP\_VID\_FOCUS\_METRIC\_T\_PTR vidFocusMetricPtr)**

typedef LEP\_UINT32 LEP\_VID\_FOCUS\_METRIC\_T, \*LEP\_VID\_FOCUS\_METRIC\_T\_PTR;

![](_page_92_Picture_9.jpeg)

### 4.6.7 **VID Video Freeze Enable State**

This function allows the current frame to be repeated in lieu of a live video stream. When enabled, live video is halted from the camera. When disabled, live video resumes.

![](_page_93_Picture_185.jpeg)

![](_page_93_Picture_186.jpeg)

#### **C SDK Interface:**

 **LEP\_RESULT LEP\_GetVidFreezeEnableState(LEP\_CAMERA\_PORT\_DESC\_T\_PTR portDescPtr, LEP\_VID\_FREEZE\_ENABLE\_E\_PTR vidFreezeEnableStatePtr)**

 **LEP\_RESULT LEP\_SetVidFreezeEnableState(LEP\_CAMERA\_PORT\_DESC\_T\_PTR portDescPtr, LEP\_VID\_FREEZE\_ENABLE\_E vidFreezeEnableState)**

```
 /* Video Freeze Output Enable Enum
 */ 
 typedef enum LEP_VID_FREEZE_ENABLE_TAG
    {
       LEP_VID_FREEZE_DISABLE = 0, 
 LEP_VID_FREEZE_ENABLE,
 LEP_VID_END_FREEZE_ENABLE
```
}LEP\_VID\_FREEZE\_ENABLE\_E, \*LEP\_VID\_FREEZE\_ENABLE\_E\_PTR ;

![](_page_93_Picture_11.jpeg)

#### 4.6.8 **VID Video Output Format**

This function provides the method to specify or retrieve the current video output format. In the current revision, only RGB888 and RAW14 are valid formats.

![](_page_94_Picture_180.jpeg)

![](_page_94_Picture_181.jpeg)

![](_page_94_Picture_182.jpeg)

#### **C SDK Interface:**

 **LEP\_RESULT LEP\_GetVidVideoOutputFormat( LEP\_CAMERA\_PORT\_DESC\_T\_PTR portDescPtr,** LEP VID VIDEO OUTPUT FORMAT E PTR vidVideoOutputFormatPtr )

 **LEP\_RESULT LEP\_SetVidVideoOutputFormat( LEP\_CAMERA\_PORT\_DESC\_T\_PTR portDescPtr,**

LEP VID VIDEO OUTPUT FORMAT E vidVideoOutputFormat )

```
 /* Video Output Format
   */ 
   typedef struct LEP_VID_VIDEO_OUTPUT_FORMAT_TAG
\leftarrowLEP_VID_VIDEO_OUTPUT_FORMAT_RAW8 = 0, \qquad // To be supported in later release
 LEP_VID_VIDEO_OUTPUT_FORMAT_RAW10, // To be supported in later release
```
![](_page_94_Picture_12.jpeg)

![](_page_95_Picture_66.jpeg)

}LEP\_VID\_VIDEO\_OUTPUT\_FORMAT\_E, \*LEP\_VID\_VIDEO\_OUTPUT\_FORMAT\_E\_PTR;

![](_page_95_Picture_4.jpeg)

### 4.6.9 **VID Low Gain Pseudo-Color Look-Up Table Select**

This function allows selection of the video output pseudo-color LUT to be used when the camera is in Low Gain Mode. This LUT applies to the video processed by camera post AGC application before output. Color LUTs do not apply to raw video output of any format. Requires using the video output format of 24-bit R, G, B (See [4.7.7\)](#page-105-0), AGC enabled and scaled to 8-bit output (Se[e 4.4.1\)](#page-31-0).

![](_page_96_Picture_182.jpeg)

![](_page_96_Picture_183.jpeg)

### **C SDK Interface:**

 **LEP\_RESULT LEP\_GetVidLowGainPcolorLut(LEP\_CAMERA\_PORT\_DESC\_T\_PTR portDescPtr,**

 **LEP\_PCOLOR\_LUT\_E\_PTR vidPcolorLutPtr)**

 **LEP\_RESULT LEP\_SetVidLowGainPcolorLut(LEP\_CAMERA\_PORT\_DESC\_T\_PTR portDescPtr,**

```
 LEP_PCOLOR_LUT_E vidPcolorLut)
```

```
 /* Video Pseudo-Color LUT Enum
 */ 
 typedef enum LEP_PCOLOR_LUT_E_TAG
 { 
  LEP_VID_WHEEL6_LUT=0,
   LEP_VID_FUSION_LUT,
```
![](_page_96_Picture_12.jpeg)

 **LEP\_VID\_RAINBOW\_LUT, LEP\_VID\_GLOBOW\_LUT, LEP\_VID\_SEPIA\_LUT, LEP\_VID\_COLOR\_LUT, LEP\_VID\_ICE\_FIRE\_LUT, LEP\_VID\_RAIN\_LUT, LEP\_VID\_USER\_LUT, LEP\_VID\_END\_PCOLOR\_LUT**

 **}LEP\_PCOLOR\_LUT\_E, \*LEP\_PCOLOR\_LUT\_E\_PTR;**

![](_page_97_Picture_4.jpeg)

## 4.7 **SDK Module: OEM 0x800**

This module provides additional camera configuration, control, information and status of the camera system. This includes more specific version information about the camera. This module also provides OEMs with filter controls, power controls, and video output configuration and control.

### 4.7.1 **Setting the OEM Protection Bit**

Issuing OEM commands requires setting the OEM Bit (Bit 14, value = 0x4000) in the command word in addition to setting the rest of the command word bits – see [Figure 10](#page-19-0)**.** If this bit is not set to 1 for each OEM command issued, the camera will return an error code. If this bit is set when issuing any other commands that are not OEM or RAD commands, then the camera will also return an error code. See section [4.3.2](#page-29-0) for a description of how an OEM module or RAD module command is synthesized.

![](_page_98_Picture_6.jpeg)

### 4.7.2 **OEM Power On**

<span id="page-99-0"></span>This function sends the Power On command to the camera to turn the Camera ON once the camera was shutdown using the LEP\_RunOemPowerDown() command (se[e 4.7.3\)](#page-100-0). The power ON command is executed by the SDK (not the camera) by writing a ZERO (0x0000) to the Camera I2C Device ID (see [2.1.3\)](#page-18-0). This will turn the camera ON if the power down and reset pins are NOT asserted.

Note that this command is not fully supported. It works the first time, after that, a power cycle is required.

![](_page_99_Picture_90.jpeg)

![](_page_99_Picture_91.jpeg)

#### **C SDK Interface:**

 **LEP\_RESULT LEP\_RunOemPowerOn(LEP\_CAMERA\_PORT\_DESC\_T\_PTR portDescPtr);**

![](_page_99_Picture_9.jpeg)

#### 4.7.3 **OEM Power Down**

<span id="page-100-0"></span>This function sends the Power Down command to the camera to effectively shut the Camera off. The camera will respond with LEP\_OK if command received correctly and then place the Camera into a power down or OFF mode after a small delay. Power Down is identical to the Camera s mode; both place the Camera into the OFF state.

To turn the Camera back ON using software, the Host must perform the following sequence:

- Let the ASIC hold the DATA line (SDA) low
- Issue a single clock pulse. This Is required for the ASIC to de-assert the DATA line.
- Call **LEP\_RunOemPowerOn()** (see [4.7.2\)](#page-99-0). This function will write a ZERO (0x0000) to the Camera Device ID to turn the Camera ON.

This will bring the Camera out of Power Down.

![](_page_100_Picture_123.jpeg)

**SDK Data Length:** Run **0** size a run command argument

![](_page_100_Picture_124.jpeg)

#### **C SDK Interface:**

LEP\_RESULT\_LEP\_RunOemPowerDown(LEP\_CAMERA\_PORT\_DESC\_T\_PTR\_portDescPtr);

![](_page_100_Picture_14.jpeg)

#### 4.7.4 **OEM FLIR Systems Part Number**

This function returns FLIR Systems' Camera Part Number. The Camera Part Number is a 32-byte string identifier unique to a specific configuration of the Camera module.

This command requires the Host to allocate the memory buffer before calling this function. The address to this memory block should be passed in as **oemPartNumberPtr**

![](_page_101_Picture_125.jpeg)

**SDK Data Length:** Get **16** 32-byte string

![](_page_101_Picture_126.jpeg)

#### **C SDK Interface:**

 **LEP\_RESULT LEP\_GetOemFlirPartNumber( LEP\_CAMERA\_PORT\_DESC\_T\_PTR portDescPtr,**

 **LEP\_OEM\_PART\_NUMBER\_T\_PTR oemPartNumberPtr )**

*/\* Part Number: A (32 byte string) identifier unique to a \*\* specific configuration of module; essentially a module \*\* Configuration ID. \*/* typedef LEP\_CHAR8 \*LEP\_OEM\_PART\_NUMBER\_T, \*LEP\_OEM\_PART\_NUMBER\_T\_PTR;

![](_page_101_Picture_12.jpeg)

#### 4.7.5 **OEM Camera Software Revision**

This function returns the Camera's software revision for both software processors in the Camera. The Camera's Software revision is composed of 3 fields: a major version, minor version, and a build number for each processor. Each of the 3 fields is 8-bits.

![](_page_102_Picture_141.jpeg)

![](_page_102_Picture_142.jpeg)

#### **C SDK Interface:**

 **LEP\_RESULT LEP\_GetOemSoftwareVersion( LEP\_CAMERA\_PORT\_DESC\_T\_PTR portDescPtr,**

```
LEP_OEM_SW_VERSION_T_*oemSoftwareVersionPtr )
```

```
/* Software Version ID: A (24 bit depth) identifier for
** the software version stored in OTP.
*/
typedef struct LEP_OEM_SW_VERSION_TAG
{
LEP_UINT8 gpp_major;<br>
LEP_UINT8 gpp_build;<br>
LEP_UINT8 gpp_build;<br>
LEP_UINT8 dsp_major;<br>
LEP_UINT8 dsp_minor;
 LEP_UINT8 dsp_build;
   LEP_UINT16 reserved;
```
}LEP\_OEM\_SW\_VERSION\_T, \*LEP\_OEM\_SW\_VERSION\_T\_PTR;

![](_page_102_Picture_11.jpeg)

### 4.7.6 **OEM Video Output Enable**

This function enables or disables the video output independent of output channel.

![](_page_103_Picture_190.jpeg)

![](_page_103_Picture_191.jpeg)

#### **C SDK Interface:**

 **LEP\_RESULT LEP\_GetOemVideoOutputEnable(LEP\_CAMERA\_PORT\_DESC\_T\_PTR portDescPtr,**

 **LEP\_OEM\_VIDEO\_OUTPUT\_ENABLE\_E\_PTR oemVideoOutputEnablePtr)** 

 **LEP\_RESULT LEP\_SetOemVideoOutputEnable(LEP\_CAMERA\_PORT\_DESC\_T\_PTR portDescPtr,**

 **LEP\_OEM\_VIDEO\_OUTPUT\_ENABLE\_E oemVideoOutputEnable)**

```
/* Video Output Enable Enum
*/
typedef enum LEP_OEM_VIDEO_OUTPUT_ENABLE_TAG
{
  LEP_VIDEO_OUTPUT_DISABLE = 0,LEP_VIDEO_OUTPUT_ENABLE,
  LEP_END_VIDEO_OUTPUT_ENABLE
```
}LEP\_OEM\_VIDEO\_OUTPUT\_ENABLE\_E, \*LEP\_OEM\_VIDEO\_OUTPUT\_ENABLE\_E\_PTR;

![](_page_103_Picture_13.jpeg)

![](_page_104_Picture_2.jpeg)

### 4.7.7 **OEM Video Output Format Select**

<span id="page-105-0"></span>This function provides the method to specify or retrieve the current video output format. In the current revision, only RGB888 and RAW14 are valid formats.

![](_page_105_Picture_198.jpeg)

![](_page_105_Picture_199.jpeg)

#### **C SDK Interface:**

 **LEP\_RESULT LEP\_GetOemVideoOutputFormat(LEP\_CAMERA\_PORT\_DESC\_T\_PTR portDescPtr,**

 **LEP\_OEM\_VIDEO\_OUTPUT\_FORMAT\_E\_PTR oemVideoOutputFormatPtr)**

 **LEP\_RESULT LEP\_SetOemVideoOutputFormat(LEP\_CAMERA\_PORT\_DESC\_T\_PTR portDescPtr,**

 **LEP\_OEM\_VIDEO\_OUTPUT\_FORMAT\_E oemVideoOutputFormat)**

*/\* Video Output Format Selection \*/* typedef enum LEP\_OEM\_VIDEO\_OUTPUT\_FORMAT\_TAG { LEP\_VIDEO\_OUTPUT\_FORMAT\_RAW8 = 0,<br>
LEP\_VIDEO\_OUTPUT\_FORMAT\_RAW10,<br>
LEP\_VIDEO\_OUTPUT\_FORMAT\_RAW10,<br>
LEP\_VIDEO\_OUTPUT\_FORMAT\_RAW12,<br>
LEP\_VIDEO\_OUTPUT\_FORMAT\_RGE888,<br>
LEP\_VIDEO\_OUTPUT\_FORMAT\_RGE8888,<br>
LEP\_VIDEO\_OUTPUT\_FORMAT\_

![](_page_105_Picture_13.jpeg)

![](_page_106_Picture_61.jpeg)

![](_page_106_Picture_62.jpeg)

}LEP\_OEM\_VIDEO\_OUTPUT\_FORMAT\_E, \*LEP\_OEM\_VIDEO\_OUTPUT\_FORMAT\_E\_PTR;

![](_page_106_Picture_5.jpeg)

#### 4.7.8 **OEM Video Output Source Select**

This function specifies or retrieves the video output source. The output source allows selecting between processed video data, unprocessed video data, and a variety of ramp patterns.

![](_page_107_Picture_204.jpeg)

![](_page_107_Picture_205.jpeg)

#### **C SDK Interface:**

 **LEP\_RESULT LEP\_GetOemVideoOutputSource(LEP\_CAMERA\_PORT\_DESC\_T\_PTR portDescPtr,** LEP\_OEM\_VIDEO\_OUTPUT\_SOURCE\_E\_PTR  **oemVideoOutputSourcePtr)**

```
 LEP_RESULT LEP_SetOemVideoOutputSource(LEP_CAMERA_PORT_DESC_T_PTR portDescPtr,
                                         LEP_OEM_VIDEO_OUTPUT_SOURCE_E 
                                         oemVideoOutputSource)
```

```
/* Video Output Source Selection
*/
typedef enum LEP_OEM_VIDEO_OUTPUT_SOURCE_TAG
{
LEP_VIDEO_OUTPUT_SOURCE_RAW = 0, /* Before video processing. */<br>
LEP_VIDEO_OUTPUT_SOURCE_COOKED, /* Post video processing - NORMAL MODE */<br>
LEP_VIDEO_OUTPUT_SOURCE_RAMP, /* Software Constant value pattern - increase in X, 
     /* Additions to support frame averaging, freeze frame, and data buffers
      */
```
![](_page_107_Picture_10.jpeg)
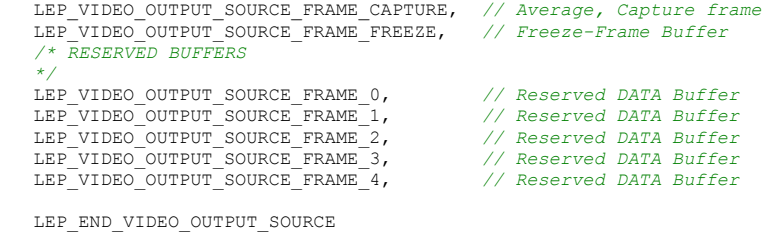

}LEP\_OEM\_VIDEO\_OUTPUT\_SOURCE\_E, \*LEP\_OEM\_VIDEO\_OUTPUT\_SOURCE\_E\_PTR;

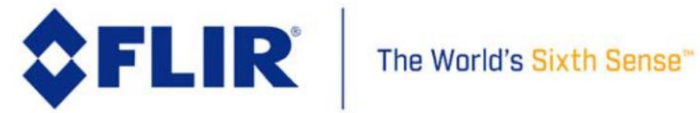

#### 4.7.9 **OEM Customer Part Number**

This function gets the Customer Part Number. This part number is previously written into the Camera OTP during factory calibration.

The Customer Part Number is a 32-byte string identifier unique to a specific configuration of the Camera module.

This command requires the Host to allocate the memory buffer before calling this function. The address to this memory block should be passed in as **oemPartNumberPtr**

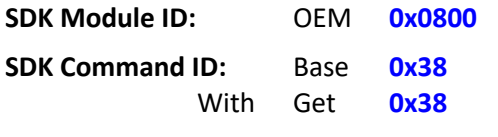

**SDK Data Length:** Get **16** 32-byte string

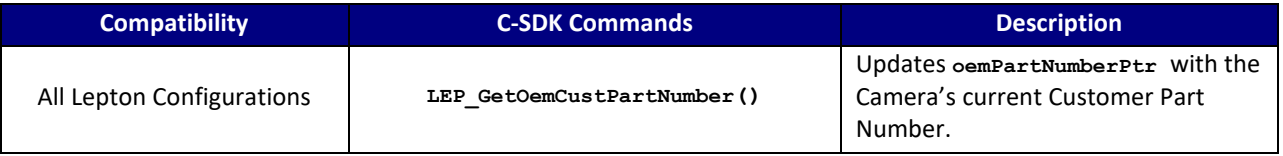

#### **C SDK Interface:**

 **LEP\_RESULT LEP\_GetOemCustPartNumber( LEP\_CAMERA\_PORT\_DESC\_T\_PTR portDescPtr,**

 **LEP\_OEM\_PART\_NUMBER\_T\_PTR oemPartNumberPtr )** 

*/\* Part Number: A (32 byte string) identifier unique to a \*\* Specific configuration of module; essentially a module \*\* Configuration ID. \*/* typedef LEP\_CHAR8 \*LEP\_OEM\_PART\_NUMBER\_T, \*LEP\_OEM\_PART\_NUMBER\_T\_PTR;

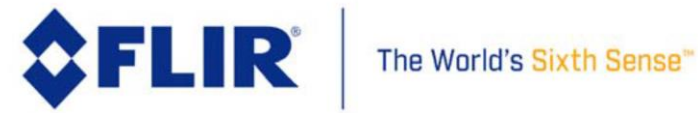

## 4.7.10 **OEM Video Output Source Constant Value**

This function gets and sets the video output source constant value. This value is used when the output source selection is LEP\_VIDEO\_OUTPUT\_SOURCE\_CONSTANT. The output video source bypasses all video pipeline processing and directly affects the output video. This command is typically used to set the camera output to a known constant value for downstream system tests and calibration.

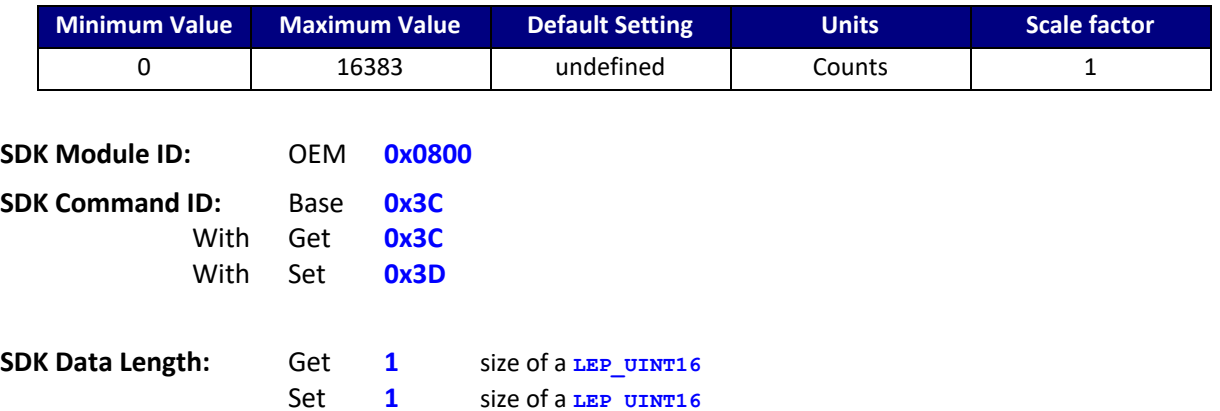

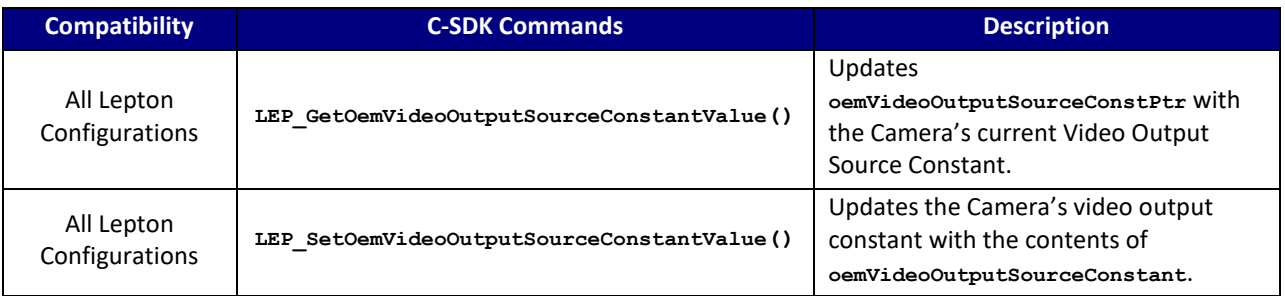

## **C SDK Interface:**

 **LEP\_RESULT LEP\_GetOemVideoOutputSourceConstant(LEP\_CAMERA\_PORT\_DESC\_T\_PTR portDescPtr, LEP\_UINT16 \*oemVideoOutputSourceConstPtr)**

 **LEP\_RESULT LEP\_SetOemVideoOutputSourceConstant(LEP\_CAMERA\_PORT\_DESC\_T\_PTR portDescPtr, LEP\_UINT16 oemVideoOutputSourceConstant)**

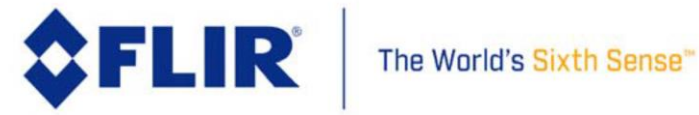

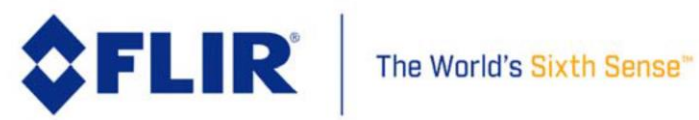

## 4.7.11 **OEM Run Camera Re-Boot**

This function commands the Camera to re-boot. The Camera is first shutdown, and then restarts automatically.

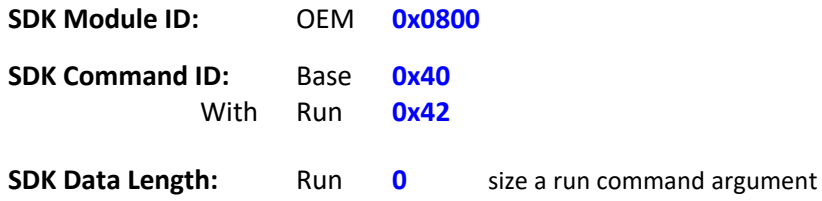

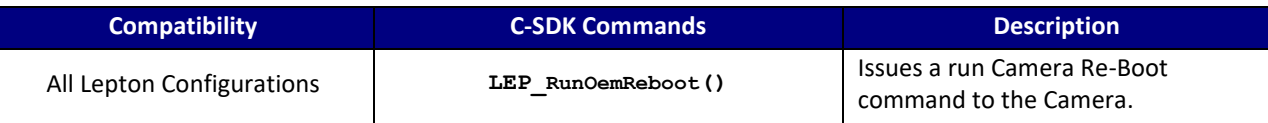

### **C SDK Interface:**

 **LEP\_RESULT LEP\_RunOemReboot(LEP\_CAMERA\_PORT\_DESC\_T\_PTR portDescPtr);**

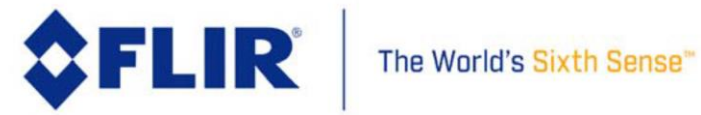

## 4.7.12 **OEM FFC Normalization Target**

The first two of these commands Get and Set the Flat-Field Correction (FFC) Normalization Target used by the third command to execute a Flat-Field Correction (FFC). The target value is factory set and should not be changed under normal circumstances. The Run command executes an FFC using currently active values for the FFC normalization target and number of frames to average (se[e 4.5.10\)](#page-58-0). This command executes synchronously. Poll the OEM Status to determine when this command completes (see [4.7.13\)](#page-115-0).

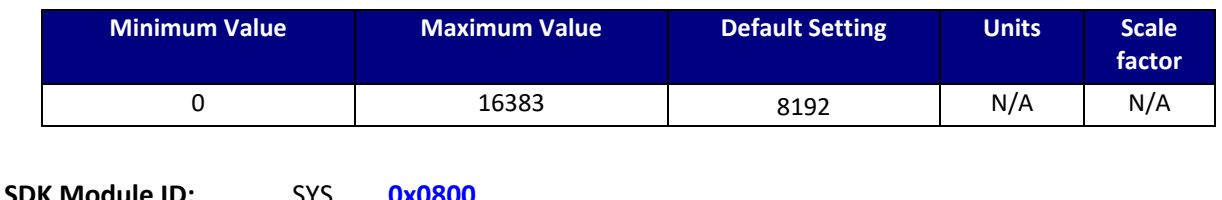

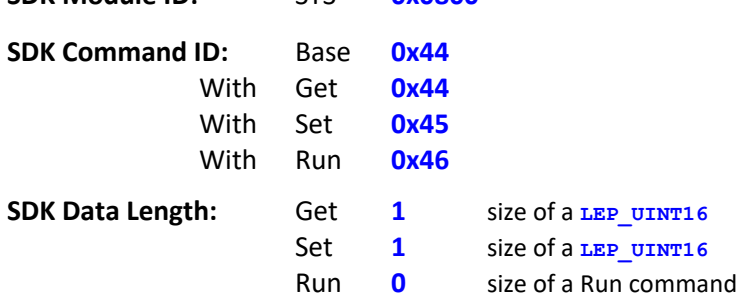

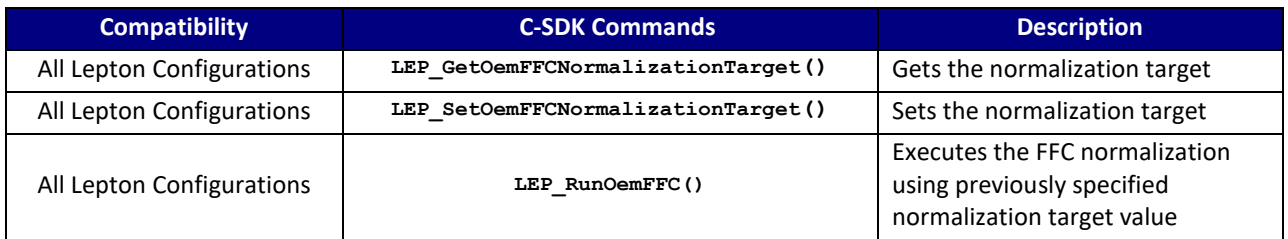

#### **C SDK Interface:**

 **LEP\_RESULT LEP\_GetOemFFCNormalizationTarget( LEP\_CAMERA\_PORT\_DESC\_T\_PTR portDescPtr, LEP\_OEM\_FFC\_NORMALIZATION\_TARGET\_T\_PTR ffcTargetPtr )**

 **LEP\_RESULT LEP\_SetOemFFCNormalizationTarget( LEP\_CAMERA\_PORT\_DESC\_T\_PTR portDescPtr, LEP\_OEM\_FFC\_NORMALIZATION\_TARGET\_T ffcTarget )**

 **LEP\_RESULT LEP\_RunOemFFC**( LEP\_CAMERA\_PORT\_DESC\_T\_PTR portDescPtr )

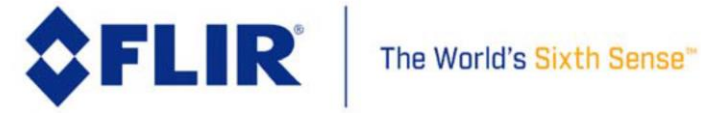

typedef LEP\_UINT16 LEP\_OEM\_FFC\_NORMALIZATION\_TARGET\_T, \*LEP\_OEM\_FFC\_NORMALIZATION\_TARGET\_T\_PTR;

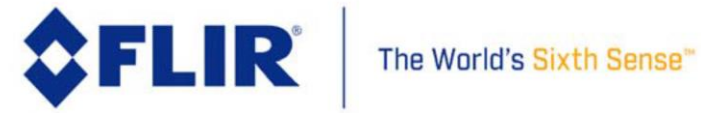

## 4.7.13 **OEM Status**

<span id="page-115-0"></span>This function obtains the current status of an OEM run operation. This function is used whenever an OEM command is issued that executes an operation like the run FFC. Typically, the host polls the status to determine when the command has completed. If the return value is negative, then the operation completed with an error. Positive values indicate an in-process state. Zero indicates the operation completed without error.

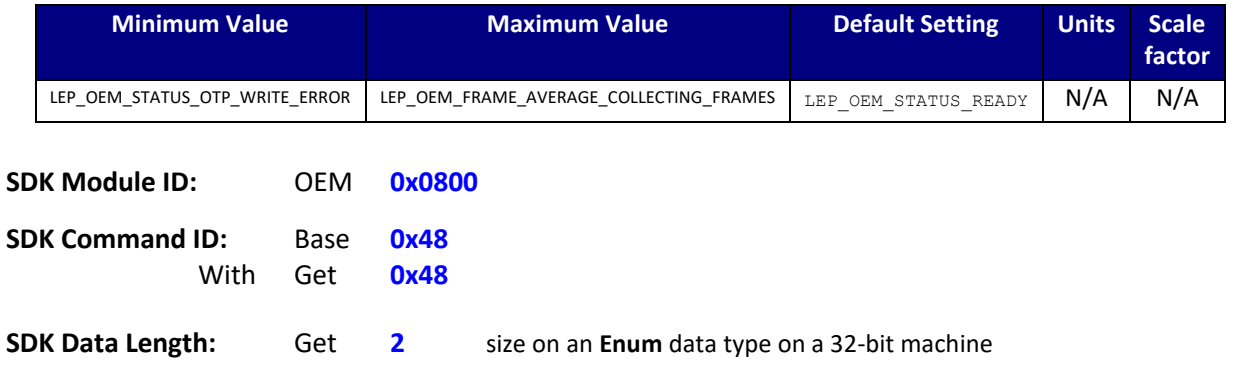

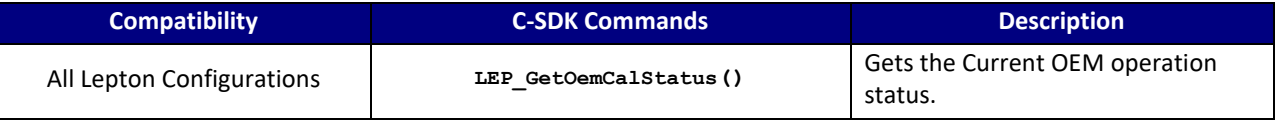

## **C SDK Interface:**

 **LEP\_RESULT LEP\_GetOemCalStatus( LEP\_CAMERA\_PORT\_DESC\_T\_PTR portDescPtr,**

 **LEP\_OEM\_STATUS\_E\_PTR calStatusPtr )**

#### typedef enum {

```
LEP_OEM_STATUS_OTP_WRITE_ERROR = -2,
LEP_OEM_STATUS_ERROR = -\overline{1},
LEP_OEM_STATUS_READY = 0, LEP_OEM_STATUS_BUSY,
LEP_OEM_FRAME_AVERAGE_COLLECTING_FRAMES,
 LEP_OEM_STATUS_END
```
} LEP\_OEM\_STATUS\_E, \*LEP\_OEM\_STATUS\_E\_PTR;

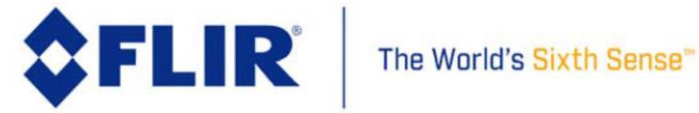

## 4.7.14 **OEM Frame Mean Intensity**

This function obtains the current frame mean intensity value within the video Region of Interest defined by SYS ROI (see [4.5.13\)](#page-63-0). Note that this ROI (and the resulting mean) is not the same as that used by AGC Histogram Statistics.

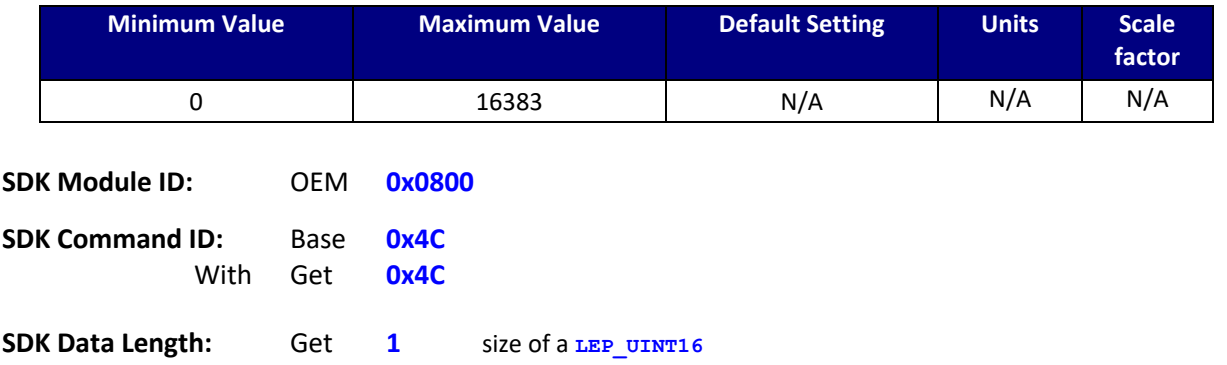

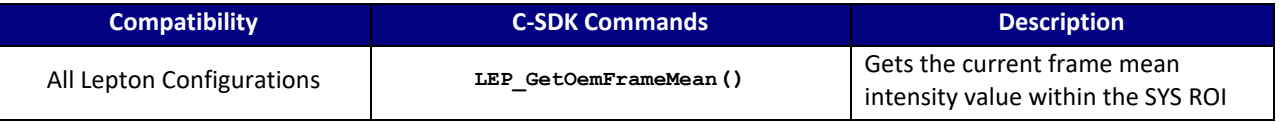

#### **C SDK Interface:**

 **LEP\_RESULT LEP\_GetOemFrameMean( LEP\_CAMERA\_PORT\_DESC\_T\_PTR portDescPtr,**

 **LEP\_OEM\_FRAME\_AVERAGE\_T\_PTR frameAveragePtr )**

typedef LEP\_UINT16 LEP\_OEM\_FRAME\_AVERAGE\_T, \*LEP\_OEM\_FRAME\_AVERAGE\_T\_PTR;

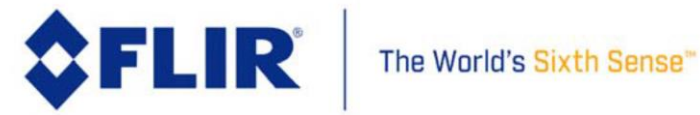

## 4.7.15 **OEM GPIO Mode Select**

This function gets and sets the GPIO pins mode. Only get is supported in the current release.

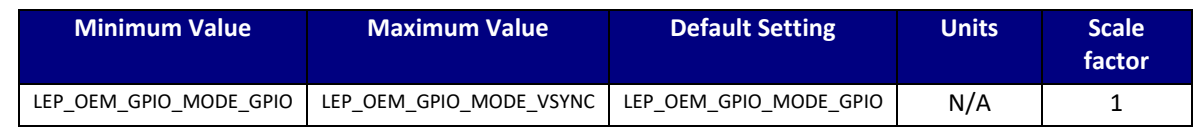

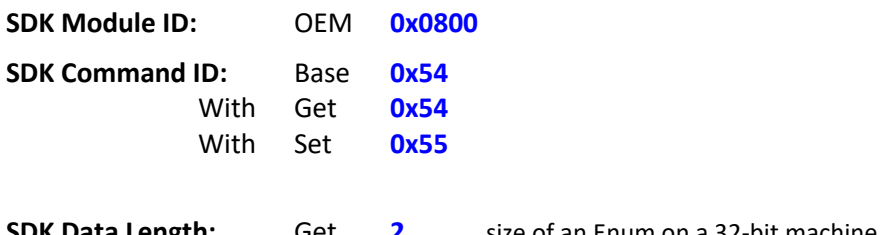

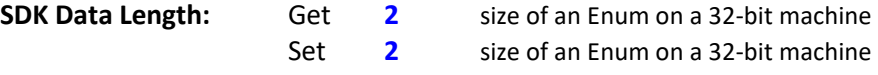

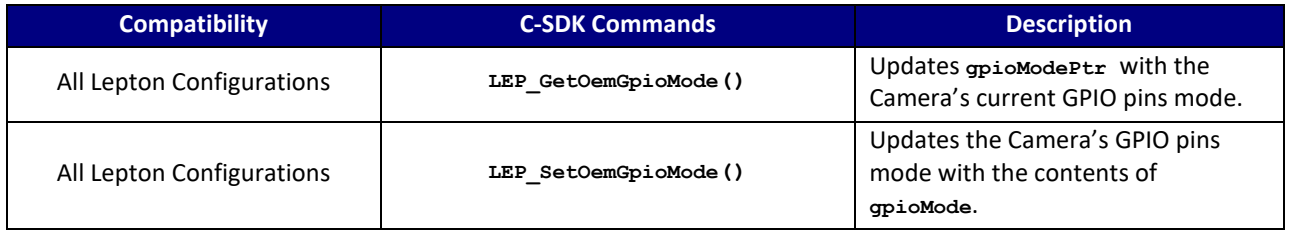

#### **C SDK Interface:**

 **LEP\_RESULT LEP\_GetOemGpioMode( LEP\_CAMERA\_PORT\_DESC\_T\_PTR portDescPtr, LEP\_OEM\_GPIO\_MODE\_E\_PTR gpioModePtr )**

 **LEP\_RESULT LEP\_SetOemGpioMode( LEP\_CAMERA\_PORT\_DESC\_T\_PTR portDescPtr, LEP\_OEM\_GPIO\_MODE\_E gpioMode )**

typedef enum LEP\_OEM\_GPIO\_MODE\_E\_TAG { LEP\_OEM\_GPIO\_MODE\_GPIO = 0, LEP\_OEM\_GPIO\_MODE\_I2C\_MASTER = 1, LEP\_OEM\_GPIO\_MODE\_SPI\_MASTER\_VLB\_DATA = 2, LEP\_OEM\_GPIO\_MODE\_SPIO\_MASTER\_REG\_DATA = 3, LEP\_OEM\_GPIO\_MODE\_SPI\_SLAVE\_VLB\_DATA =  $4$ , LEP\_OEM\_GPIO\_MODE\_VSYNC = 5,

```
LEP_OEM_END_GPIO_MODE,
 }LEP_OEM_GPIO_MODE_E, *LEP_OEM_GPIO_MODE_E_PTR;
```
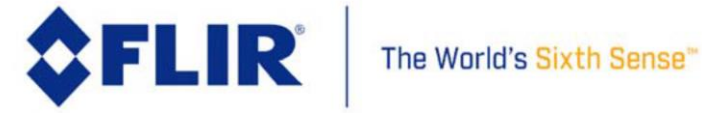

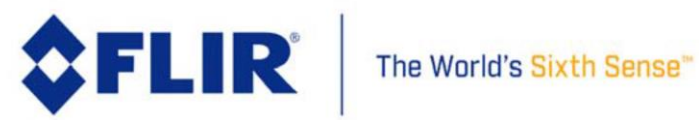

## 4.7.16 **OEM GPIO VSync Phase Delay**

This function gets and sets the GPIO VSync phase delay. The Lepton Camera can issue a pulse on GPIO3 when there is an inter VSync. The output pulse may be issued in phase with the camera's internal VSync, or it may be issued earlier or later. This command controls this phase relationship. The delays are in line periods, approximately 0.5 milliseconds per period. The phase delay is limited to +/- 3 line periods.

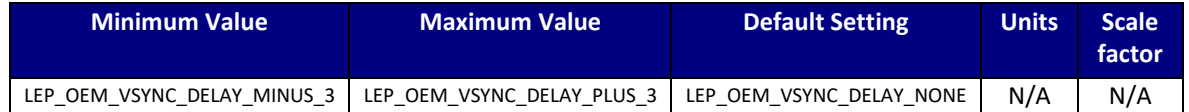

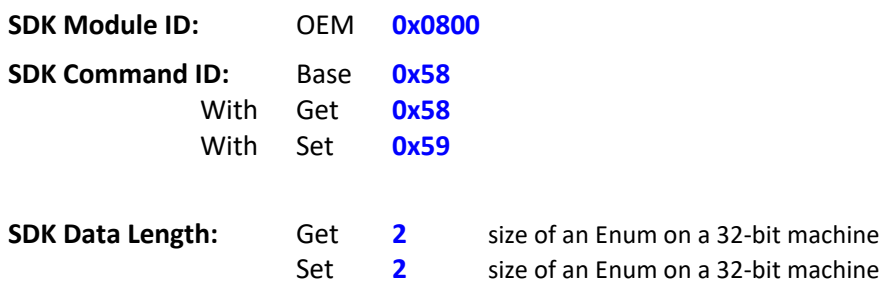

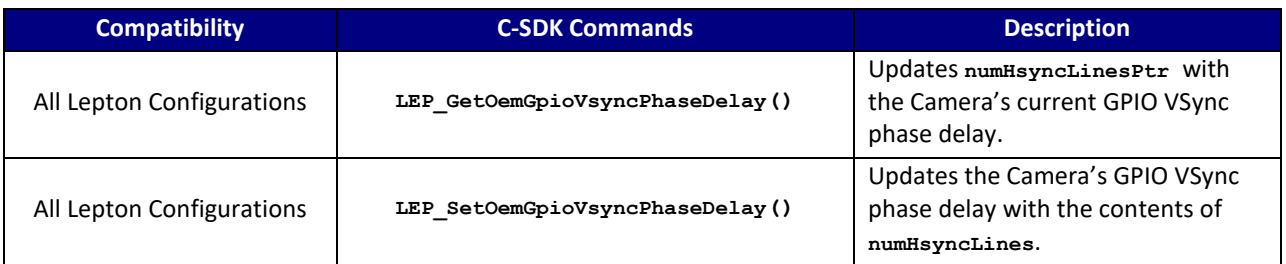

## **C SDK Interface:**

 **LEP\_RESULT LEP\_GetOemGpioVsyncPhaseDelay( LEP\_CAMERA\_PORT\_DESC\_T\_PTR portDescPtr, LEP\_OEM\_VSYNC\_DELAY\_E\_PTR numHsyncLinesPtr )**

 **LEP\_RESULT LEP\_SetOemGpioVsyncPhaseDelay( LEP\_CAMERA\_PORT\_DESC\_T\_PTR portDescPtr, LEP\_OEM\_VSYNC\_DELAY\_E numHsyncLines )**

typedef enum LEP\_OEM\_VSYNC\_DELAY\_E\_TAG { LEP\_OEM\_VSYNC\_DELAY\_MINUS\_3 =  $-3$ ,  $\text{LEP}$  $\overline{\text{OEM}}$  $\overline{\text{VSYNC}}$  $\overline{\text{DELAY}}$  $\overline{\text{MINUS}}$  $\overline{2}$  = -2,

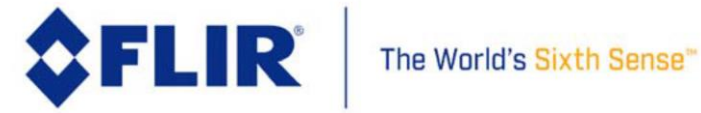

## **FLIR LEPTON® Software IDD**

LEP\_OEM\_VSYNC\_DELAY\_MINUS\_1 =  $-1$ , LEP\_OEM\_VSYNC\_DELAY\_NONE = 0, LEP\_OEM\_VSYNC\_DELAY\_PLUS\_1 = 1,  $\text{LEP}$ <sup>-</sup>OEM<sup>-</sup>VSYNC<sup>-</sup>DELAY<sup>-</sup>PLUS<sup>-2</sup> = 2, LEP\_OEM\_VSYNC\_DELAY\_PLUS\_3 = 3, LEP\_END\_OEM\_VSYNC\_DELAY

} LEP\_OEM\_VSYNC\_DELAY\_E, \*LEP\_OEM\_VSYNC\_DELAY\_E\_PTR;

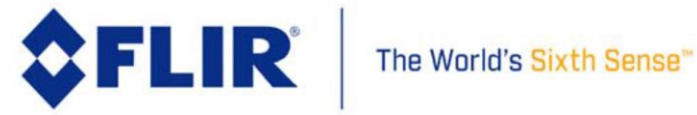

## 4.7.17 **OEM User Defaults**

The camera supports the ability allow an OEM to save certain camera runtime states to OTP for persistent storage and automatic restore upon camera startup. The host can interrogate the camera to determine if the OEM default values were written to OTP or not using the LEP\_GetOemUserDefaultsState API. The Host can also command the Camera to write the current camera values into OTP for automatic restore at camera startup using the LEP\_RunOemUserDefaultsCopyToOtp API. The VPROG voltage must be set in order to write the user defaults to OTP successfully.

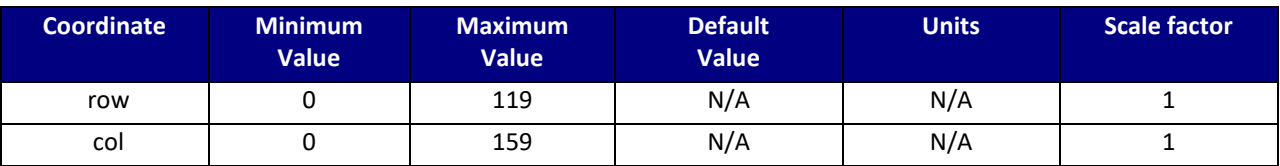

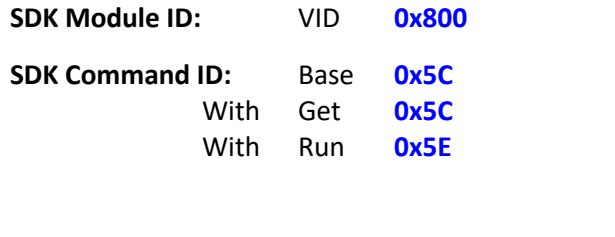

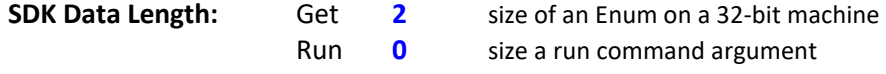

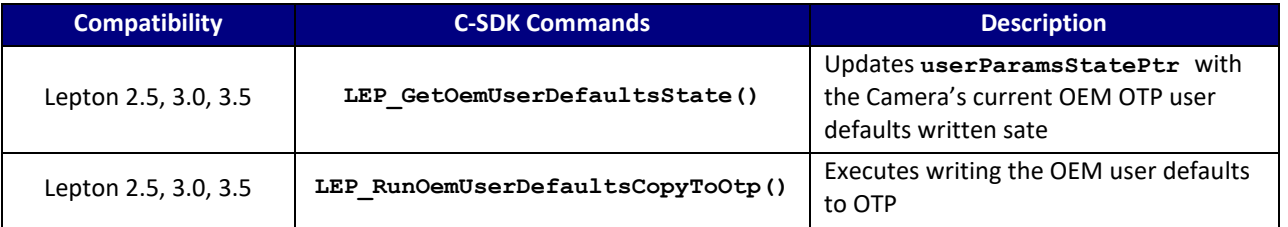

## **C SDK Interface:**

 **LEP\_RESULT LEP\_GetOemUserDefaultsState(LEP\_CAMERA\_PORT\_DESC\_T\_PTR portDescPtr,**

 **LEP\_OEM\_USER\_PARAMS\_STATE\_E\_PTR userParamsStatePtr)**

 **LEP\_RESULT LEP\_RunOemUserDefaultsCopyToOtp(LEP\_CAMERA\_PORT\_DESC\_T\_PTR portDescPtr)**

 */\* OEM User Defaults State \*/* typedef enum LEP\_OEM\_USER\_PARAMS\_STATE\_E\_TAG

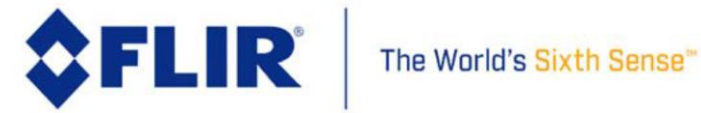

## **FLIR LEPTON® Software IDD**

 $\{$  LEP\_OEM\_USER\_PARAMS\_STATE\_NOT\_WRITTEN = 0, LEP\_OEM\_USER\_PARAMS\_STATE\_WRITTEN,

LEP\_OEM\_END\_USER\_PARAMS\_STATE,

}LEP\_OEM\_USER\_PARAMS\_STATE\_E, \*LEP\_OEM\_USER\_PARAMS\_STATE\_E\_PTR;

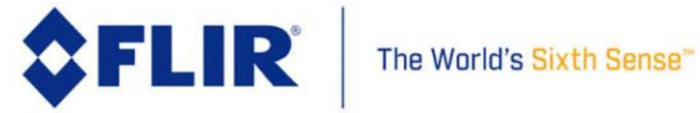

## 4.7.18 **OEM Restore User Defaults**

This function will restore the OEM user defaults from OTP if OTP was previously written with these defaults. If user defaults were not previously written, an error code is returned.

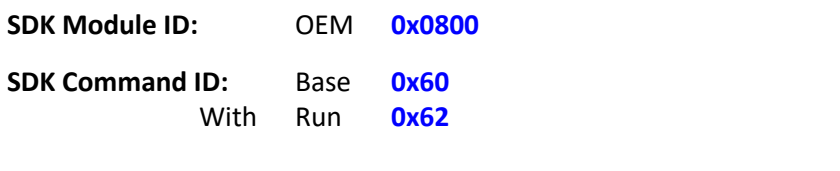

**SDK Data Length:** Run **0** size a run command argument

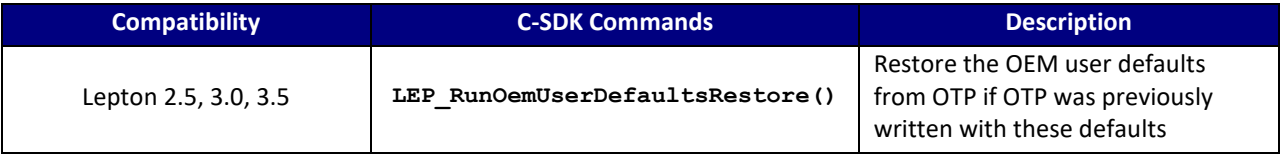

### **C SDK Interface:**

 **LEP\_RESULT LEP\_RunOemUserDefaultsRestore(LEP\_CAMERA\_PORT\_DESC\_T\_PTR portDescPtr);**

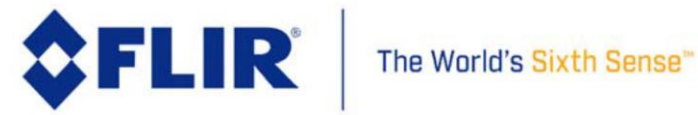

## 4.7.19 **OEM Shutter Profile**

This function gets and sets the shutter profile.

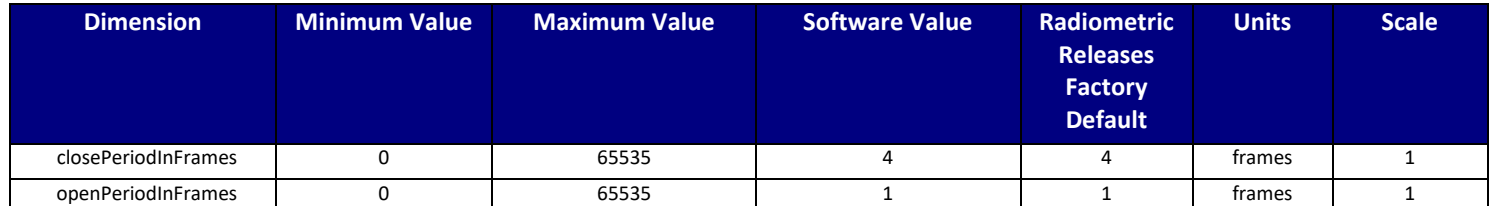

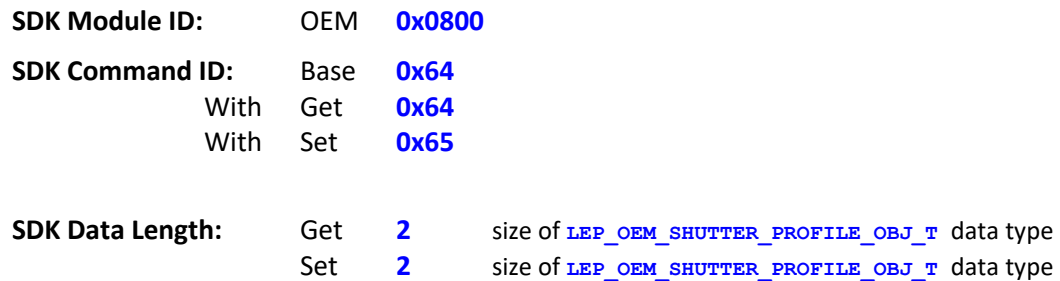

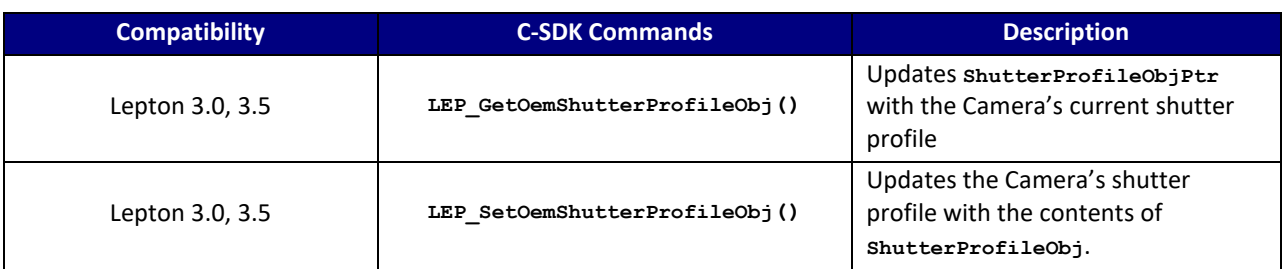

## **C SDK Interface:**

 **LEP\_RESULT LEP\_GetOemShutterProfileObj( LEP\_CAMERA\_PORT\_DESC\_T\_PTR portDescPtr, LEP\_OEM\_SHUTTER\_PROFILE\_OBJ\_T\_PTR ShutterProfileObjPtr )**

```
 LEP_RESULT LEP_SetOemShutterProfileObj( LEP_CAMERA_PORT_DESC_T_PTR portDescPtr,
                                      LEP_OEM_SHUTTER_PROFILE_OBJ_T ShutterProfileObj )
```

```
 /* Shutter Profile Object
    */
   typedef struct LEP_OEM_SHUTTER_PROFILE_OBJ_T_TAG
    { 
LEP_UINT16 closePeriodInFrames; \overline{\hspace{1cm}} /* in frame counts x1 */
LEP_UINT16 openPeriodInFrames; \overline{\hspace{1cm}} /* in frame counts x1 */
```
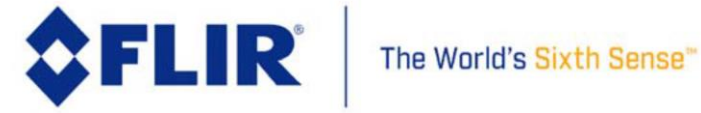

}LEP\_OEM\_SHUTTER\_PROFILE\_OBJ\_T, \*LEP\_OEM\_SHUTTER\_PROFILE\_OBJ\_T\_PTR;

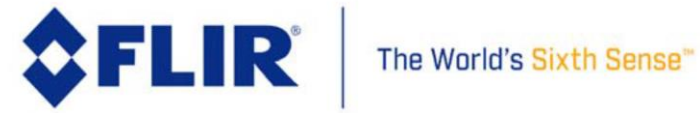

## 4.7.20 **OEM Thermal Shutdown Enable**

This function enables or disables the camera thermal shutdown intended to protect the camera from heating beyond operational temperature range.

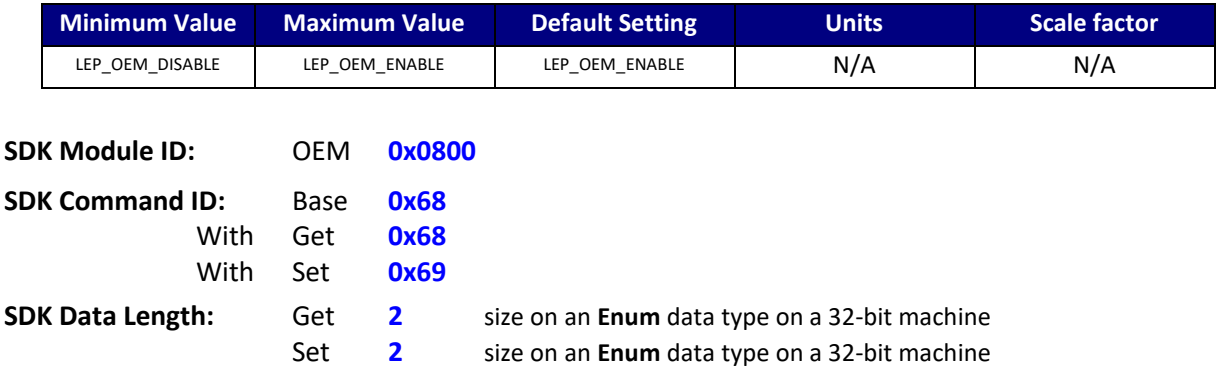

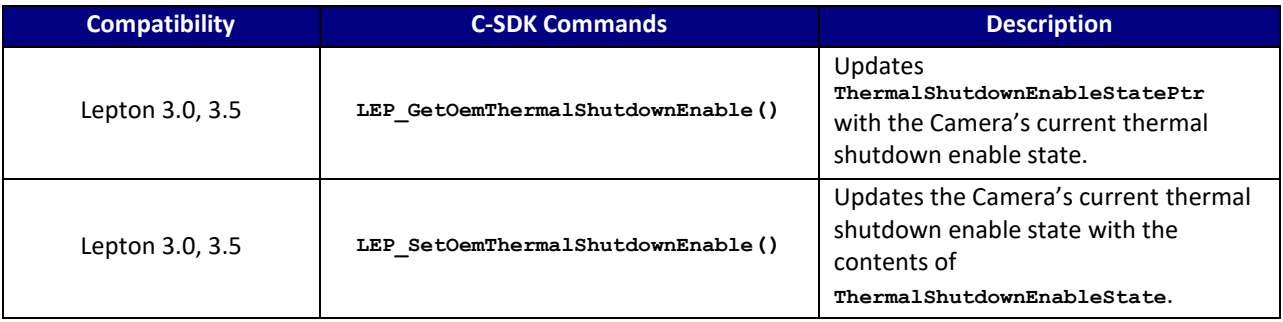

#### **C SDK Interface:**

 **LEP\_RESULT LEP\_GetOemThermalShutdownEnable( LEP\_CAMERA\_PORT\_DESC\_T\_PTR portDescPtr, LEP\_OEM\_THERMAL\_SHUTDOWN\_ENABLE\_T\_PTR ThermalShutdownEnableStatePtr )**

 **LEP\_RESULT LEP\_SetOemThermalShutdownEnable( LEP\_CAMERA\_PORT\_DESC\_T\_PTR portDescPtr, LEP\_OEM\_THERMAL\_SHUTDOWN\_ENABLE\_T ThermalShutdownEnableState )**

```
/* Enable State Enum
*/
typedef enum LEP_OEM_STATE_E_TAG
{ 
 LEP_OEM_DISABLE = 0,
 LEP_OEM_ENABLE,
    LEP_OEM_END_STATE
```
}LEP\_OEM\_STATE\_E,\*LEP\_OEM\_STATE\_E\_PTR;

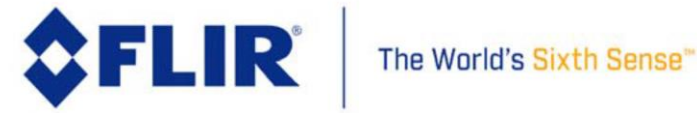

## **FLIR LEPTON® Software IDD**

*/\* Thermal Shutdown structure \*/*

typedef struct LEP\_OEM\_THERMAL\_SHUTDOWN\_ENABLE\_T\_TAG

{ LEP\_OEM\_STATE\_E oemThermalShutdownEnable;

}LEP\_OEM\_THERMAL\_SHUTDOWN\_ENABLE\_T, \*LEP\_OEM\_THERMAL\_SHUTDOWN\_ENABLE\_T\_PTR;

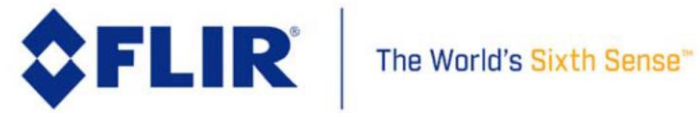

## 4.7.21 **OEM Bad Pixel Replacement Control**

This function enables or disables the camera's bad pixel replacement control.

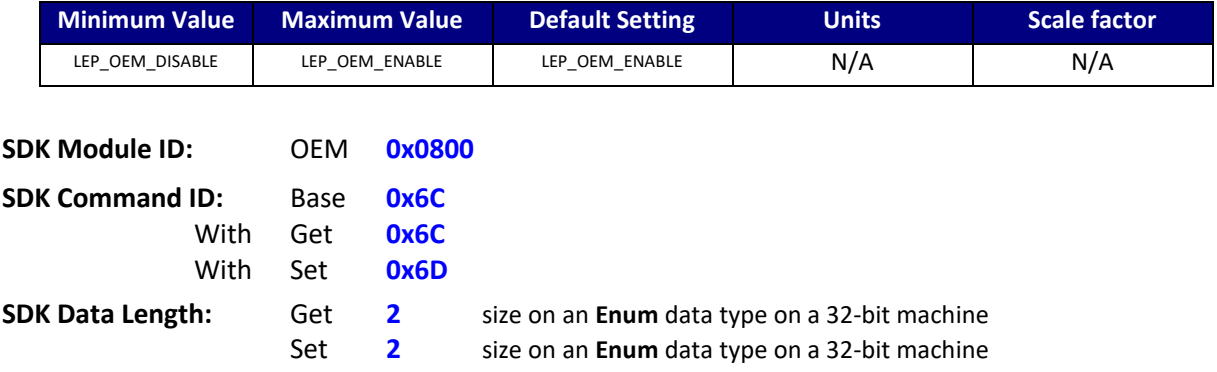

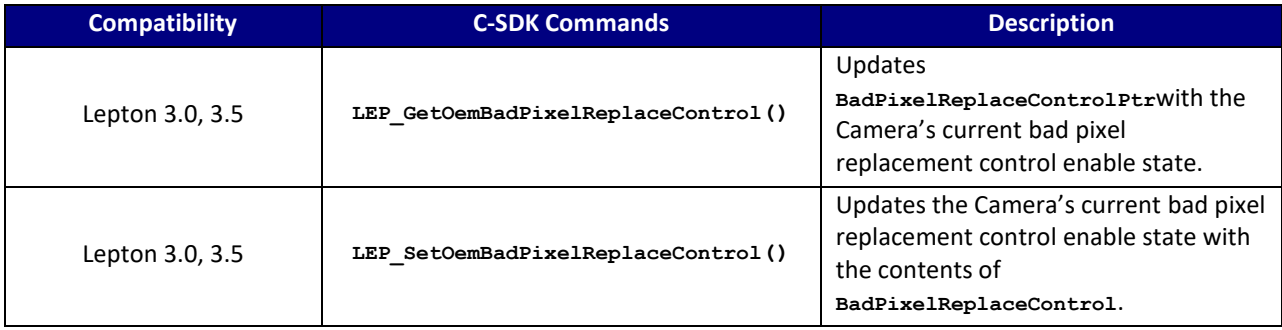

#### **C SDK Interface:**

 **LEP\_RESULT LEP\_GetOemBadPixelReplaceControl( LEP\_CAMERA\_PORT\_DESC\_T\_PTR portDescPtr, LEP\_OEM\_BAD\_PIXEL\_REPLACE\_CONTROL\_T\_PTR BadPixelReplaceControlPtr )**

 **LEP\_RESULT LEP\_SetOemBadPixelReplaceControl( LEP\_CAMERA\_PORT\_DESC\_T\_PTR portDescPtr,** LEP OEM BAD PIXEL REPLACE CONTROL T BadPixelReplaceControl )

```
/* Enable State Enum
*/
typedef enum LEP_OEM_STATE_E_TAG
{ 
  LEP_OEM_DISABLE = 0,LEP OEM ENABLE,
   LEP_OEM_END_STATE
```
}LEP\_OEM\_STATE\_E,\*LEP\_OEM\_STATE\_E\_PTR;

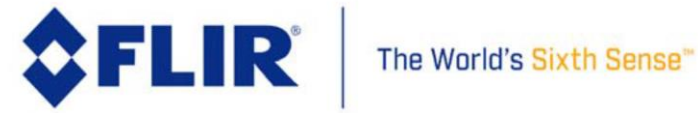

# **FLIR LEPTON® Software IDD**

*/\* Bad Pixel Replacement Control structure \*/*

typedef struct LEP\_OEM\_BAD\_PIXEL\_REPLACE\_CONTROL\_T\_TAG

{ LEP\_OEM\_STATE\_E oemBadPixelReplaceEnable;

}LEP\_OEM\_BAD\_PIXEL\_REPLACE\_CONTROL\_T, \*LEP\_OEM\_BAD\_PIXEL\_REPLACE\_CONTROL\_T\_PTR;

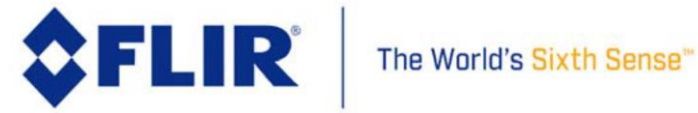

## 4.7.22 **OEM Temporal Filter Control**

This function enables or disables the camera's temporal filter.

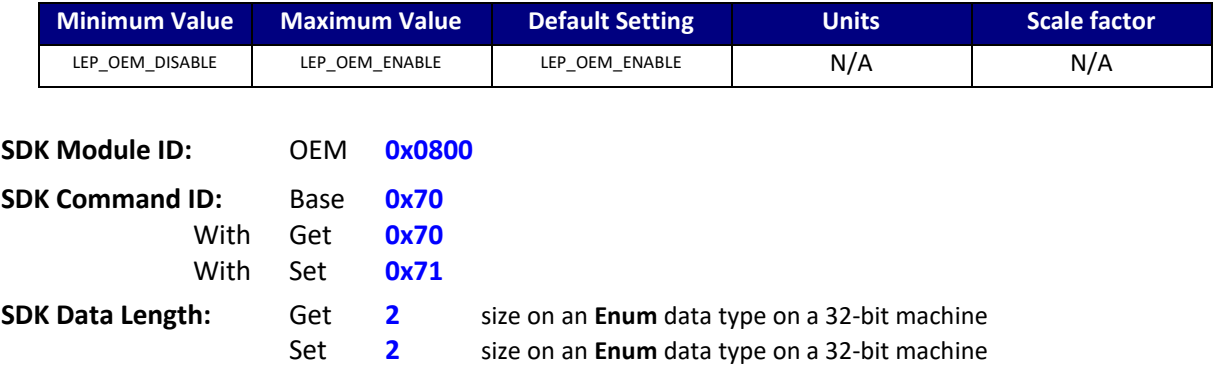

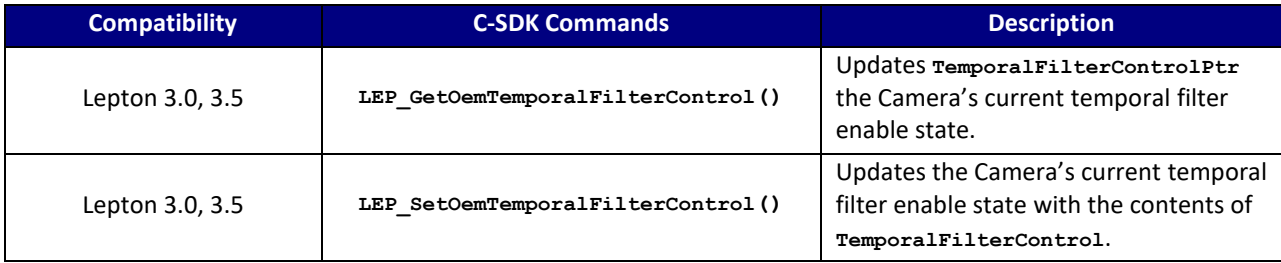

## **C SDK Interface:**

 **LEP\_RESULT LEP\_GetOemTemporalFilterControl( LEP\_CAMERA\_PORT\_DESC\_T\_PTR portDescPtr, LEP\_OEM\_TEMPORAL\_FILTER\_CONTROL\_T\_PTR TemporalFilterControlPtr )** 

 **LEP\_RESULT LEP\_SetOemTemporalFilterControl( LEP\_CAMERA\_PORT\_DESC\_T\_PTR portDescPtr,**

 **LEP\_OEM\_TEMPORAL\_FILTER\_CONTROL\_T TemporalFilterControl )**

```
/* Enable State Enum
*/
typedef enum LEP_OEM_STATE_E_TAG
{ 
  LEP_OEM_DISABLE = 0, LEP_OEM_ENABLE,
   LEP_OEM_END_STATE
}LEP_OEM_STATE_E,*LEP_OEM_STATE_E_PTR;
```

```
/* Temporal Filter Control structure
*/
typedef struct LEP_OEM_TEMPORAL_FILTER_CONTROL_T_TAG
{ 
  LEP_OEM_STATE_E oemTemporalFilterEnable;
```
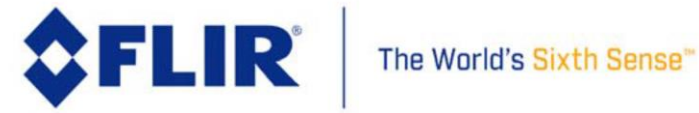

## **FLIR LEPTON® Software IDD**

}LEP\_OEM\_TEMPORAL\_FILTER\_CONTROL\_T, \*LEP\_OEM\_TEMPORAL\_FILTER\_CONTROL\_T\_PTR;

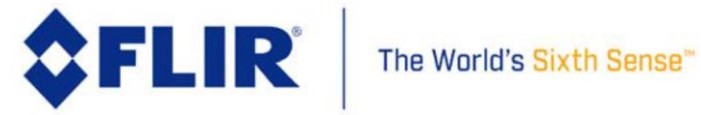

## 4.7.23 **OEM Column Noise Filter (SCNR) Control**

This function enables or disables the camera's column noise filter.

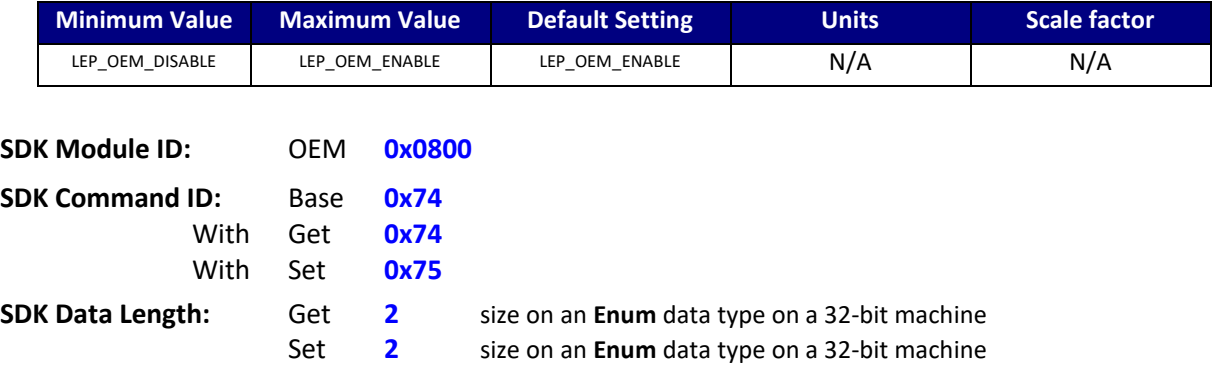

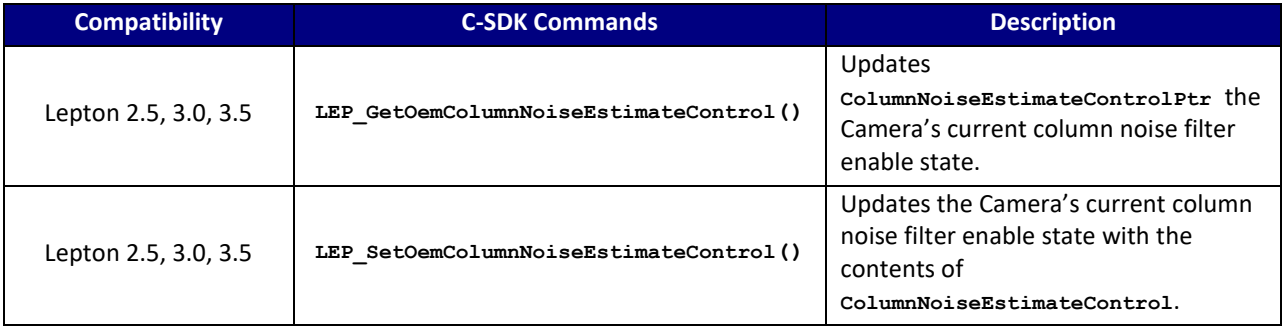

#### **C SDK Interface:**

 **LEP\_RESULT LEP\_GetOemColumnNoiseEstimateControl( LEP\_CAMERA\_PORT\_DESC\_T\_PTR portDescPtr, LEP\_OEM\_COLUMN\_NOISE\_ESTIMATE\_CONTROL\_T\_PTR ColumnNoiseEstimateControlPtr )**

 **LEP\_RESULT LEP\_SetOemColumnNoiseEstimateControl( LEP\_CAMERA\_PORT\_DESC\_T\_PTR portDescPtr,** LEP\_OEM\_COLUMN\_NOISE\_ESTIMATE\_CONTROL\_T\_ColumnNoiseEstimateControl )

```
/* Enable State Enum
*/
typedef enum LEP_OEM_STATE_E_TAG
{ 
  LEP_OEM_DISABLE = 0,LEP OEM ENABLE,
   LEP_OEM_END_STATE
}LEP_OEM_STATE_E,*LEP_OEM_STATE_E_PTR;
```
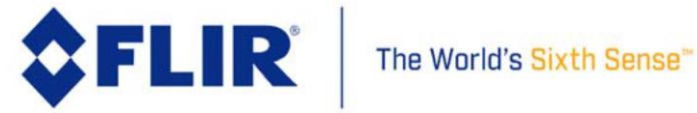

# **FLIR LEPTON® Software IDD**

*/\* Column Noise Filter Control structure \*/*

typedef struct LEP\_OEM\_COLUMN\_NOISE\_ESTIMATE\_CONTROL\_T\_TAG

{ LEP\_OEM\_STATE\_E oemColumnNoiseEstimateEnable;

}LEP\_OEM\_COLUMN\_NOISE\_ESTIMATE\_CONTROL\_T, \*LEP\_OEM\_COLUMN\_NOISE\_ESTIMATE\_CONTROL\_T\_PTR;

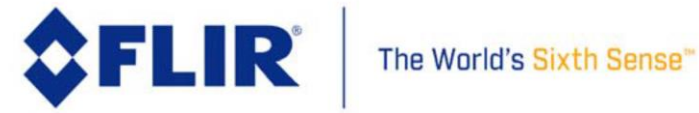

## 4.7.24 **OEM Pixel Noise Filter (SPNR) Control**

This function enables or disables the camera's pixel noise filter.

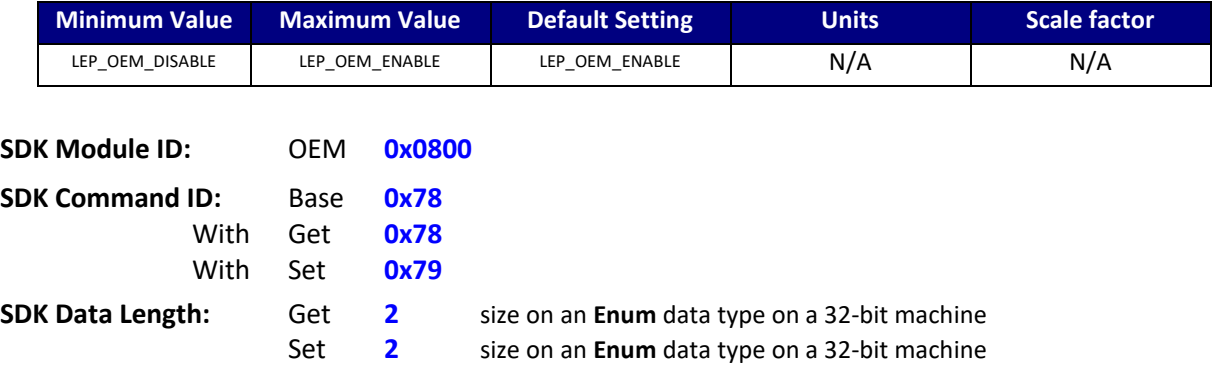

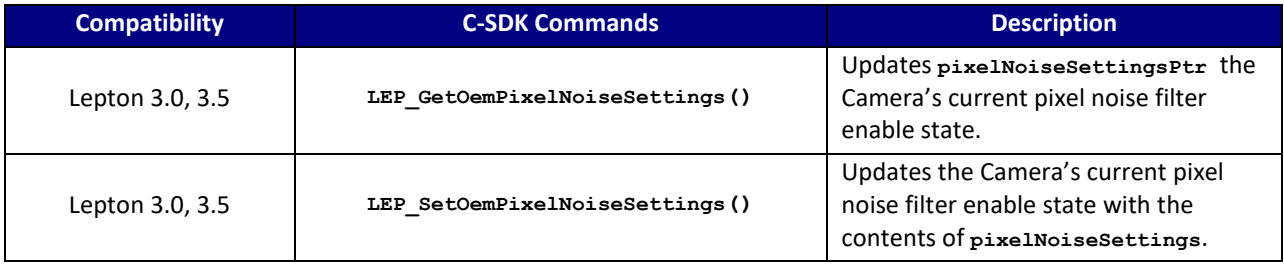

#### **C SDK Interface:**

 **LEP\_RESULT LEP\_GetOemPixelNoiseSettings( LEP\_CAMERA\_PORT\_DESC\_T\_PTR portDescPtr,**

 **LEP\_OEM\_PIXEL\_NOISE\_SETTINGS\_T\_PTR pixelNoiseSettingsPtr )**

 **LEP\_RESULT LEP\_SetOemPixelNoiseSettings( LEP\_CAMERA\_PORT\_DESC\_T\_PTR portDescPtr,**

 **LEP\_OEM\_PIXEL\_NOISE\_SETTINGS\_T pixelNoiseSettings )**

```
/* Enable State Enum
*/
typedef enum LEP_OEM_STATE_E_TAG
{ 
LEP_OEM_DISABLE = 0,<br>LEP OEM ENABLE,
   LEP OEM END STATE
```
}LEP\_OEM\_STATE\_E,\*LEP\_OEM\_STATE\_E\_PTR;

```
/* Pixel Noise Filter Control structure
*/
typedef struct LEP_OEM_PIXEL_NOISE_SETTINGS_T_TAG
{ 
  LEP_OEM_STATE_E oemPixelNoiseEstimateEnable;
```
}LEP\_OEM\_PIXEL\_NOISE\_SETTINGS\_T, \*LEP\_OEM\_PIXEL\_NOISE\_SETTINGS\_T\_PTR

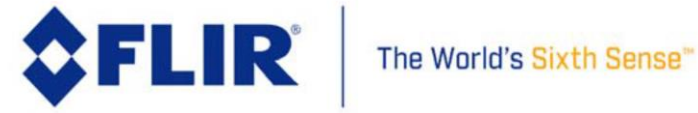

## **OEM Run FFC Normalization Frames –** *Aggregate Command*

This is an aggregate command that executes the FFC Normalization using a parameter to specify the FFC target value explicitly. This command does use the number of frames to average as specified by the SYS Number of frames to average (see [4.5.10\)](#page-58-0).

Executing this command causes the camera to execute the FFC Normalization. The FFC target value is specified by parameter to this function. This command does not use the current target value in the Camera.

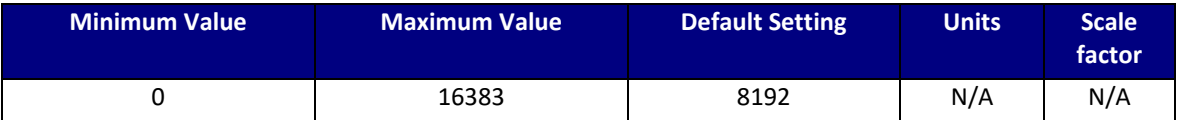

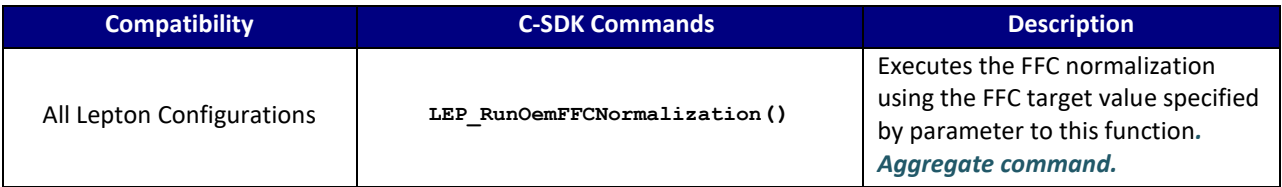

## **C SDK Interface:**

## **LEP\_RESULT LEP\_RunOemFFCNormalization( LEP\_CAMERA\_PORT\_DESC\_T\_PTR portDescPtr, LEP\_OEM\_FFC\_NORMALIZATION\_TARGET\_T ffcTarget )**

typedef LEP\_UINT16 LEP\_OEM\_FFC\_NORMALIZATION\_TARGET\_T, \*LEP\_OEM\_FFC\_NORMALIZATION\_TARGET\_T\_PTR;

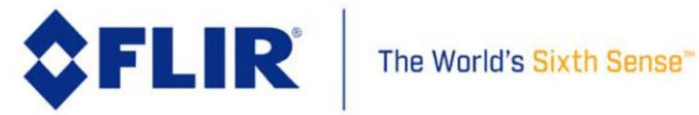

## 4.8 **SDK Module: RAD 0xE00**

This module provides interfaces to the camera's radiometry features. Note that the Lepton 1.5, 1.6 and 2.0 releases includes radiometry features that support temperature stable output, but the radiometric releases includes additional calibrations and radiometric features.

## 4.8.1 **Setting the OEM Protection Bit**

Issuing RAD commands requires setting the OEM Bit (Bit 14, value = 0x4000) in the command word in addition to setting the rest of the command word bits – see [Figure 10](#page-19-0)**.** If this bit is not set to 1 for each RAD command issued, the camera will return an error code. If this bit is set when issuing any other commands that are not OEM or RAD commands, then the camera will also return an error code. See section [4.3.2 f](#page-29-0)or a description of how an OEM module or RAD module command is synthesized.

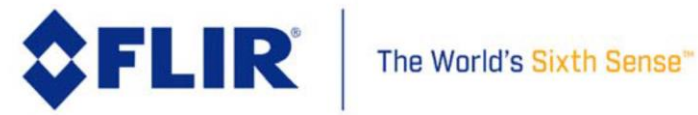

## 4.8.2 **RAD RBFO External Parameters**

This function gets and sets the radiometry RBFO External parameters. The RBFO parameters define the equation for conversion between flux and temperature.

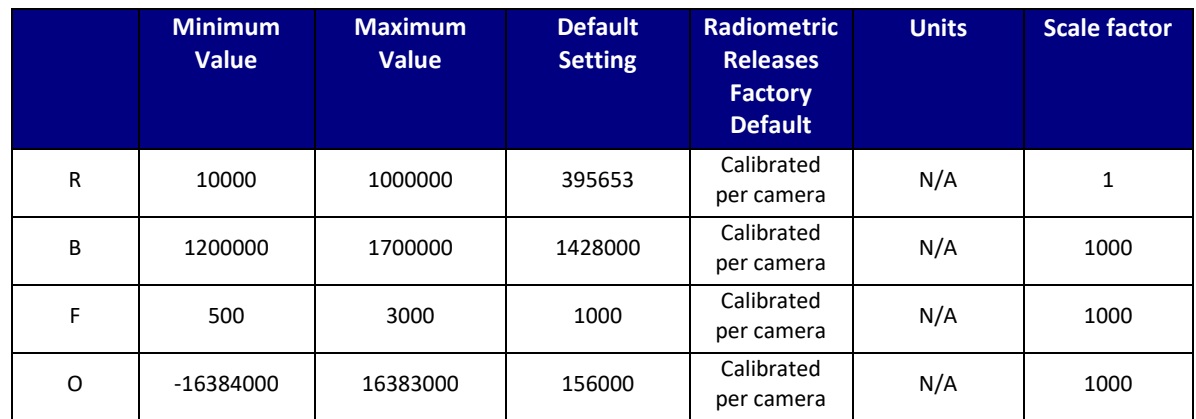

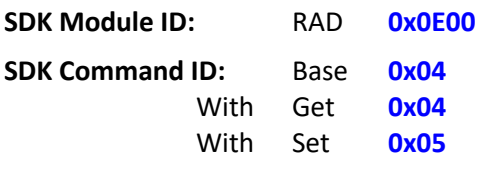

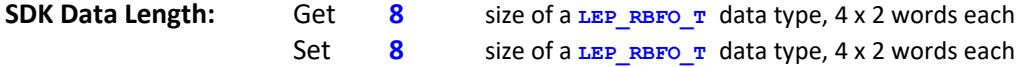

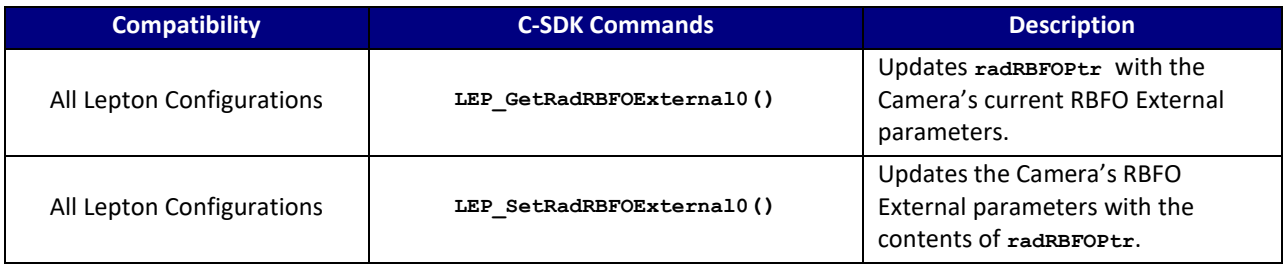

## **C SDK Interface:**

 **LEP\_RESULT LEP\_GetRadRBFOExternal0( LEP\_CAMERA\_PORT\_DESC\_T\_PTR portDescPtr,**

 **LEP\_RBFO\_T\_PTR radRBFOPtr )**

 **LEP\_RESULT LEP\_SetRadRBFOExternal0( LEP\_CAMERA\_PORT\_DESC\_T\_PTR portDescPtr,**

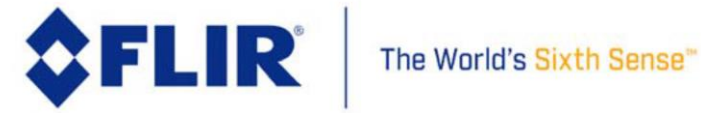

 **LEP\_RBFO\_T\_PTR radRBFOPtr )**

*/\* RBFO \*/* typedef struct LEP\_RBFO\_T\_TAG { LEP\_UINT32 RBFO\_R; *// value is not scaled* LEP\_UINT32 RBFO\_B; *// value is scaled by X << n* LEP\_UINT32 RBFO\_F; LEP\_INT32 RBFO\_O;

}LEP\_RBFO\_T, \*LEP\_RBFO\_T\_PTR;

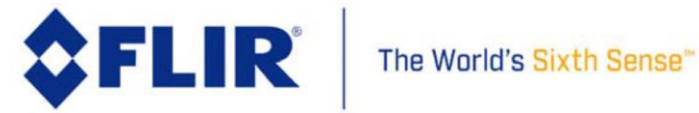

## 4.8.3 **RAD Radiometry Control Enable**

This function enables or disables the Camera Radiometry Control (temperature stable output), or returns the state of Control.

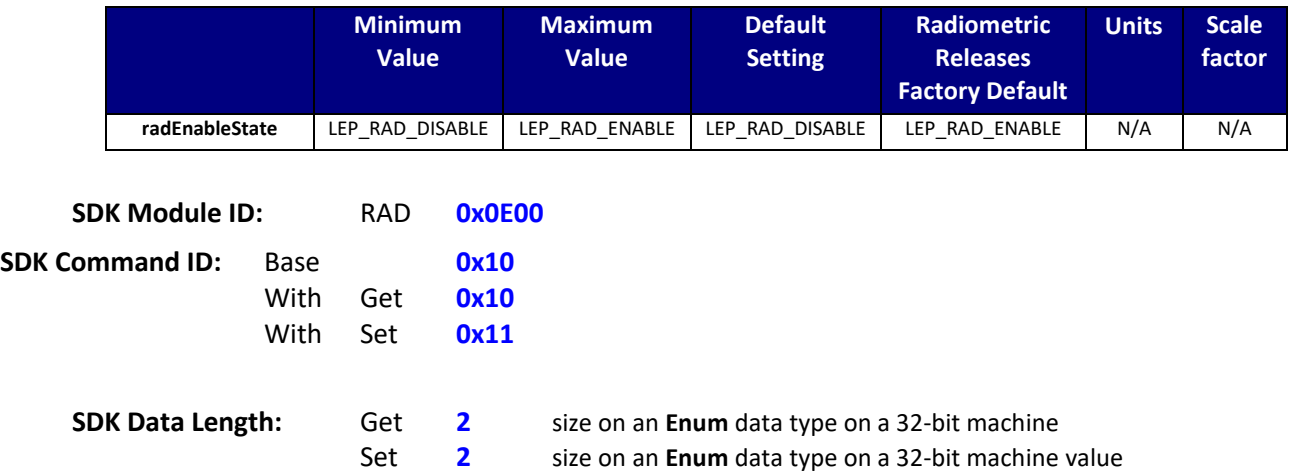

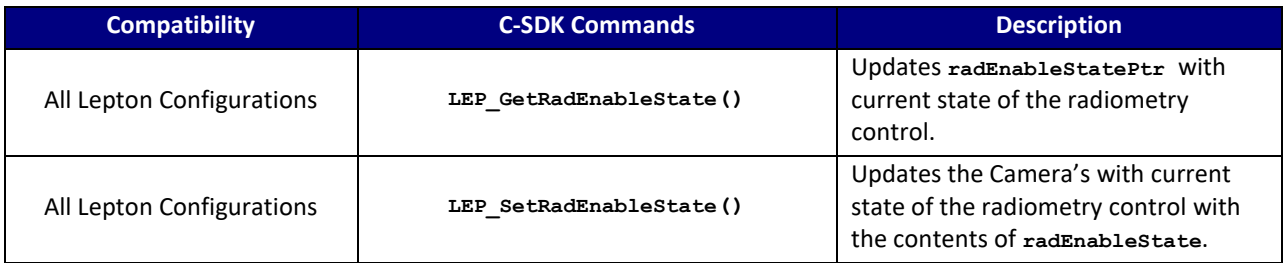

#### **C SDK Interface:**

```
 LEP_RESULT LEP_GetRadEnableState( LEP_CAMERA_PORT_DESC_T_PTR portDescPtr,
                                    LEP_RAD_ENABLE_E_PTR radEnableStatePtr )
```

```
 LEP_RESULT LEP_SetRadEnableState( LEP_CAMERA_PORT_DESC_T_PTR portDescPtr,
                                    LEP_RAD_ENABLE_E radEnableState )
```

```
/* Radiometry Enable state
*/
typedef enum LEP_RAD_ENABLE_E_TAG
{
  LEP_RAD_DISABLE = 0, LEP_RAD_ENABLE,
   LEP_END_RAD_ENABLE
```
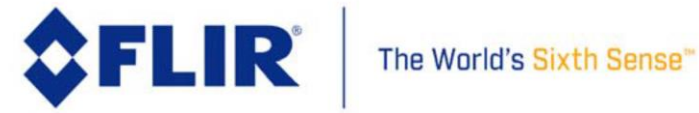

## **FLIR LEPTON® Software IDD**

}LEP\_RAD\_ENABLE\_E, \*LEP\_RAD\_ENABLE\_E\_PTR;

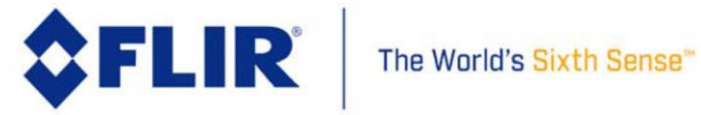

## 4.8.4 **RAD TShutter Mode**

This function gets or sets the TShutter mode. The TShutter mode specifies how TShutter value is obtained at FFC.

- User: Use the TShutter value set with LEP\_SetRadTShutter()
- Cal: Use TEqShutter from calibration
- Fixed: the shutter temperature is considered static, and therefore the spotmeter is not updated at FFC

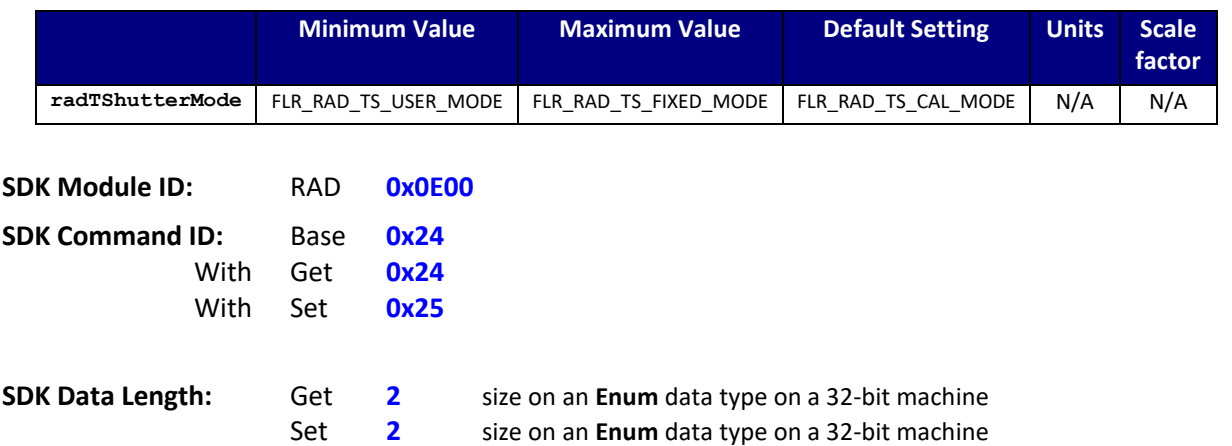

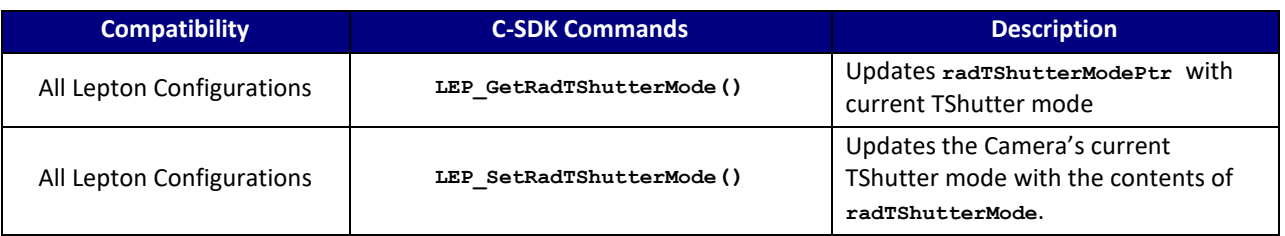

#### **C SDK Interface:**

 **LEP\_RESULT LEP\_GetRadTShutterMode( LEP\_CAMERA\_PORT\_DESC\_T\_PTR portDescPtr,**

 **LEP\_RAD\_TS\_MODE\_E\_PTR radTShutterModePtr )**

 **LEP\_RESULT LEP\_SetRadTShutterMode( LEP\_CAMERA\_PORT\_DESC\_T\_PTR portDescPtr,**

 **LEP\_RAD\_TS\_MODE\_E radTShutterMode )**

*/\* TShutter Modes \*/* typedef enum FLR\_RAD\_TS\_MODE\_E\_TAG { FLR\_RAD\_TS\_USER\_MODE = 0, FLR\_RAD\_TS\_CAL\_MODE, FLR\_RAD\_TS\_FIXED\_MODE, FLR\_RAD\_TS\_END\_TS\_MODE

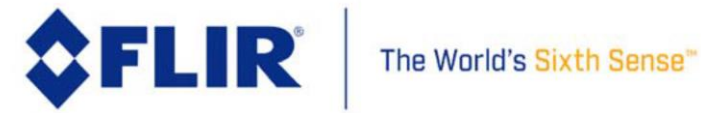

}FLR\_RAD\_TS\_MODE\_E, \*FLR\_RAD\_TS\_MODE\_E\_PTR;

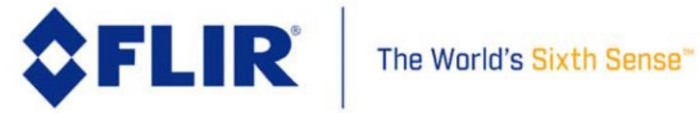

## 4.8.5 **RAD TShutter Temperature**

This function gets or sets the TShutter temperature. The TShutter temperature is used at FFC when the TShutter Mode is "User".

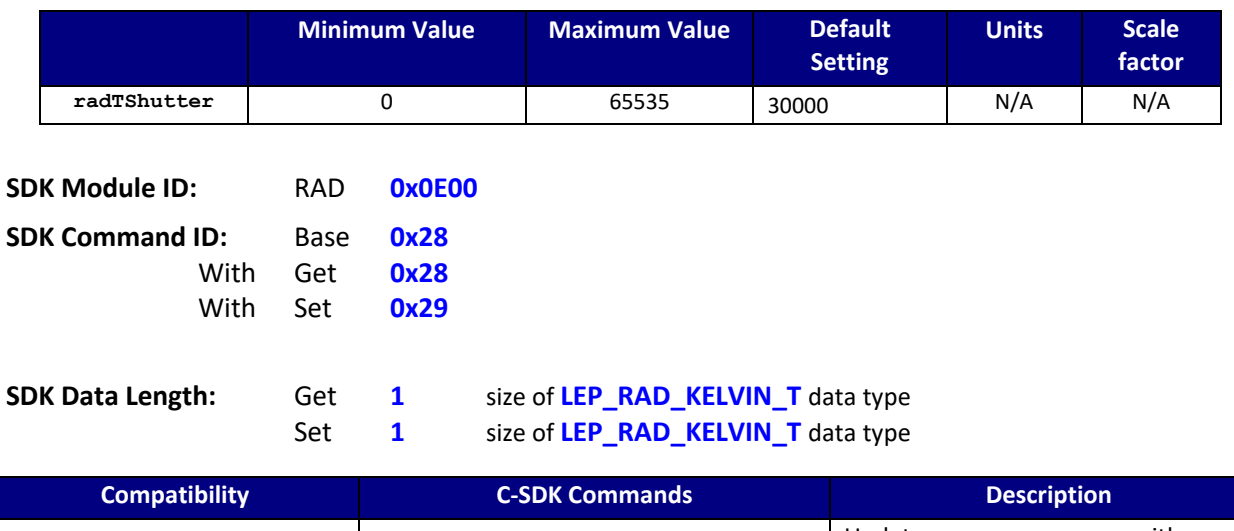

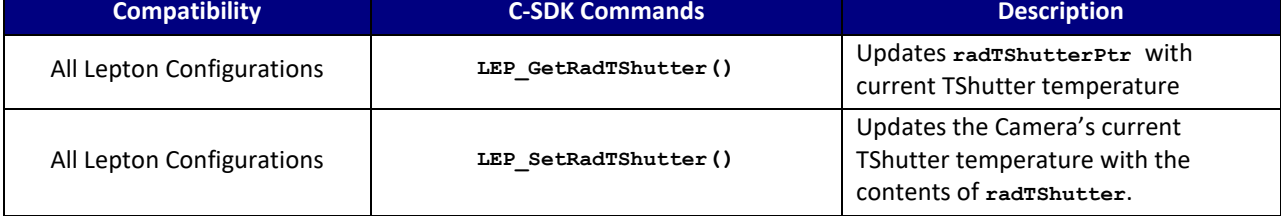

## **C SDK Interface:**

 **LEP\_RESULT LEP\_GetRadTShutter( LEP\_CAMERA\_PORT\_DESC\_T\_PTR portDescPtr, LEP\_RAD\_KELVIN\_T\_PTR radTShutterPtr )**

 **LEP\_RESULT LEP\_SetRadTShutter( LEP\_CAMERA\_PORT\_DESC\_T\_PTR portDescPtr, LEP\_RAD\_KELVIN\_T radTShutter )**

```
/* TShutter value is 100xKelvin [16.0]
*/
typedef LEP_UINT16 LEP_RAD_KELVIN_T, *LEP_RAD_KELVIN_T_PTR;
```
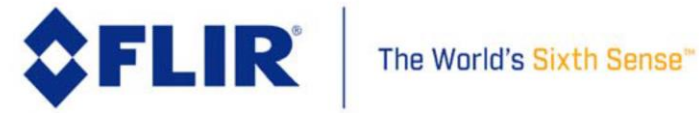
## 4.8.6 **RAD FFC Normalization**

This command executes a Flat-Field Correction (FFC) and updates the Global Gain and Global Offset. The target value is factory set and should not be changed under normal circumstances. The Run command executes an FFC using currently active values for the FFC normalization target and number of frames to average (see [4.5.10\)](#page-58-0). This command executes synchronously. Poll the RAD Run Status to determine when this command completes (see [4.8.7\)](#page-145-0).

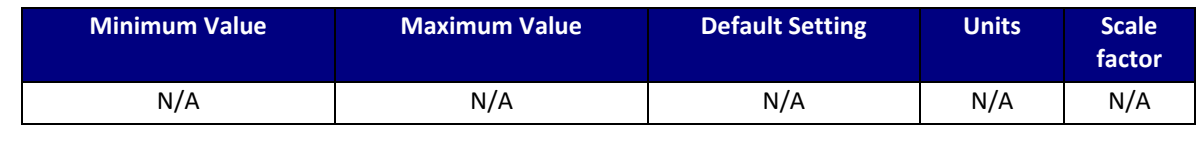

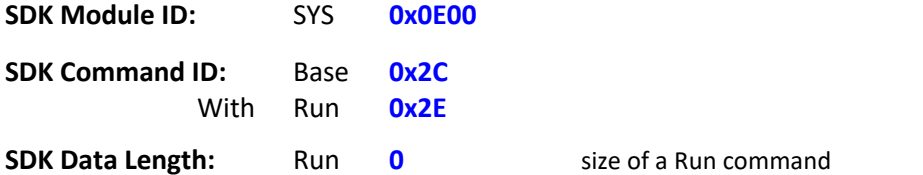

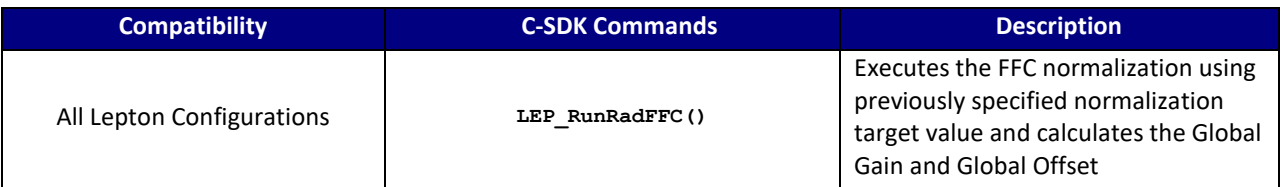

#### **C SDK Interface:**

 **LEP\_RESULT LEP\_RunRadFFC( LEP\_CAMERA\_PORT\_DESC\_T\_PTR portDescPtr )**

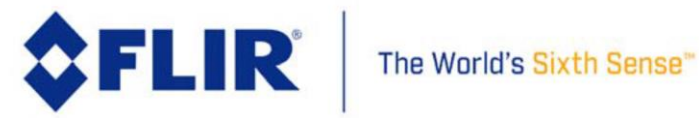

#### 4.8.7 **RAD Run Status**

<span id="page-145-0"></span>This function obtains the current status of a RAD module run operation. This function is used whenever a RAD command is issued that executes an operation like the run FFC. Typically, the host polls the status to determine when the command has completed. If the return value is negative, then the operation completed with an error. Positive values indicate an in-process state.

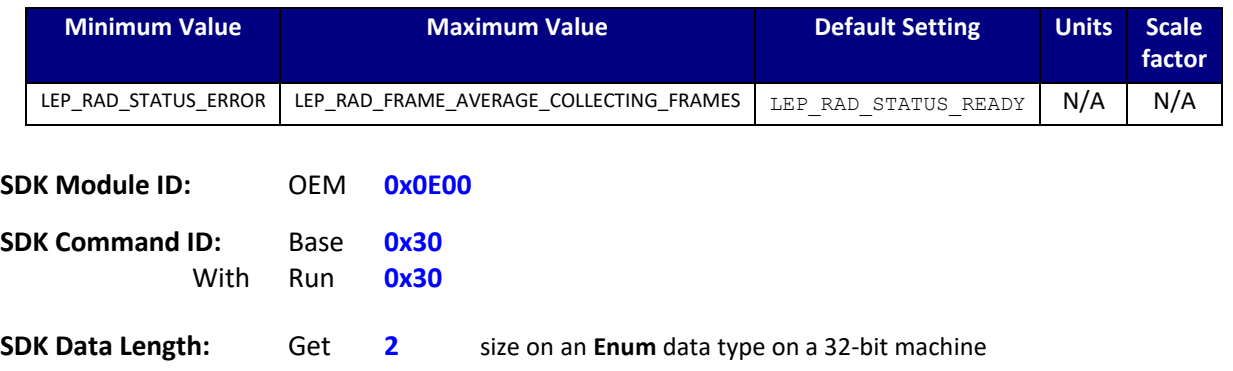

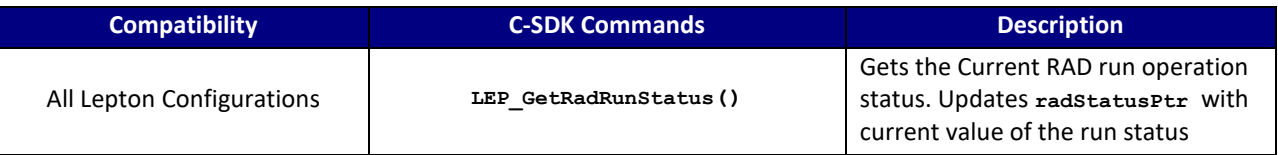

## **C SDK Interface:**

 **LEP\_RESULT LEP\_GetRadRunStatus( LEP\_CAMERA\_PORT\_DESC\_T\_PTR portDescPtr,**

 **LEP\_RAD\_STATUS\_E\_PTR radStatusPtr )**

```
/* Run operation status
*/
typedef enum
{
  LEP_RAD_STATUS_ERROR = -1,
  LEPRADSTATUSREADY = 0,
  LEP_RAD_STATUS_BUSY,
  LEP_RAD_FRAME_AVERAGE_COLLECTING_FRAMES,
  LEP_RAD_STATUS_END
} LEP_RAD_STATUS_E, *LEP_RAD_STATUS_E_PTR;
```
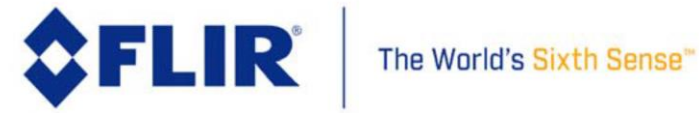

# 4.8.8 **RAD Flux Linear Parameters**

These functions either get or set various scene parameters used in the T-Linear calculations.

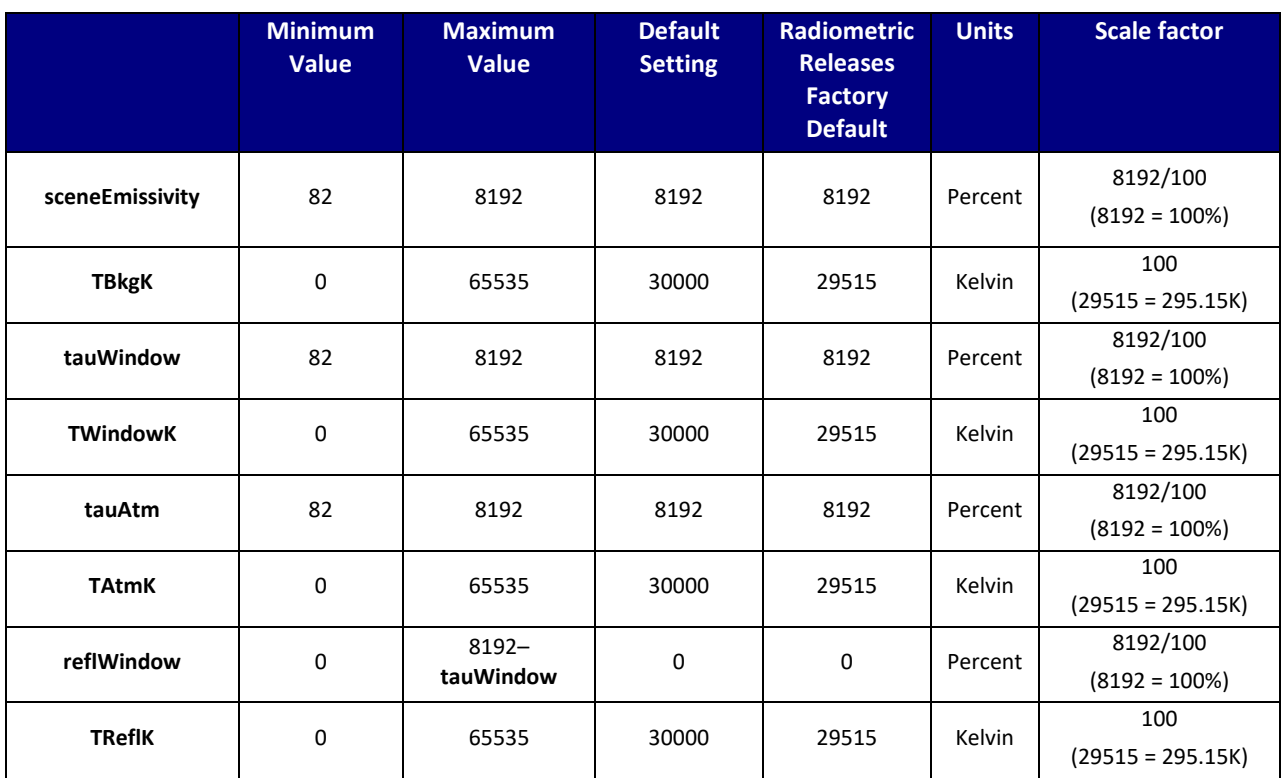

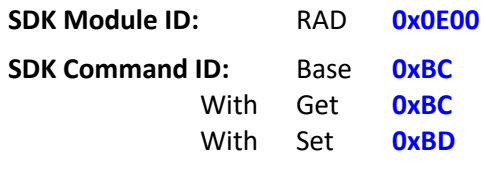

**SDK Data Length:** Get **8** size of **LEP\_RAD\_FLUX\_LINEAR\_PARAMS\_T** data type Set **8** size of **LEP\_RAD\_FLUX\_LINEAR\_PARAMS\_T** data type

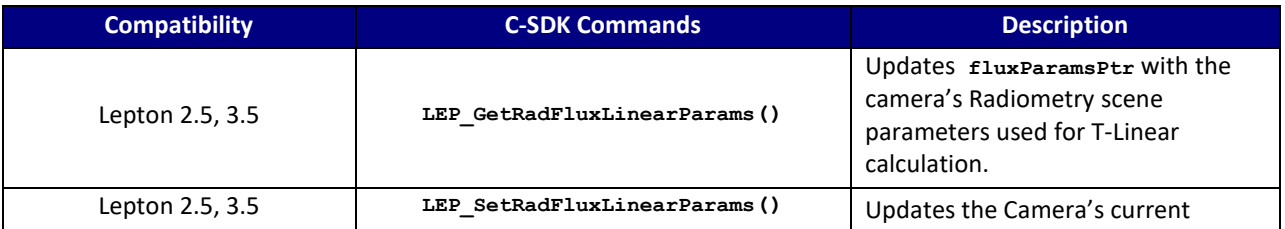

The information contained herein does not contain technology as defined by the EAR, 15 CFR 772, is publicly available, and therefore, not subject to EAR. NSR (6/14/2018).

Information on this page is subject to change without notice.

110-0144-04, Lepton Software IDD, Rev: 303

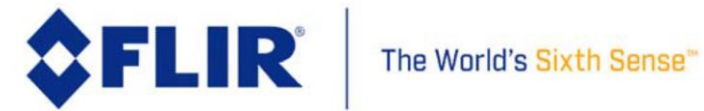

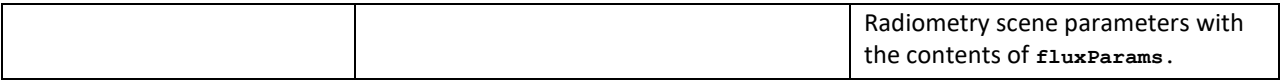

#### **C SDK Interface:**

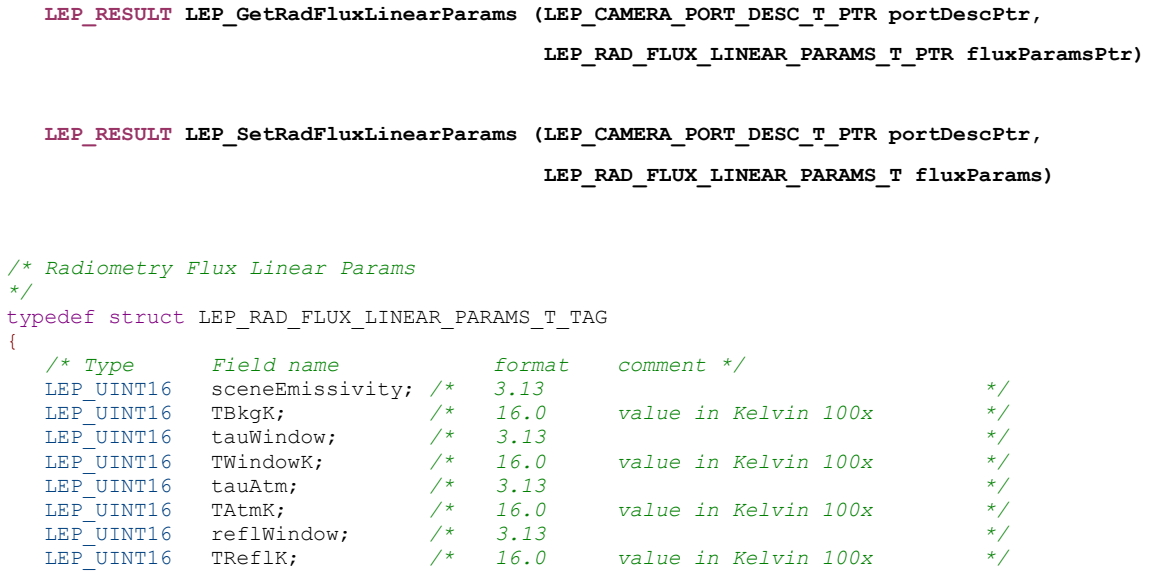

}LEP\_RAD\_FLUX\_LINEAR\_PARAMS\_T, \*LEP\_RAD\_FLUX\_LINEAR\_PARAMS\_T\_PTR;

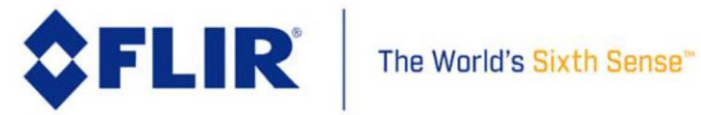

## 4.8.9 **RAD T-Linear Enable State**

These functions either get or set the T-Linear output enable state. When enabled, the video output represents temperature in Kelvin with some scale factor defined by the T-linear Resolution parameter. T-Linear mode requires radiometry mode (temperature stable output) to also be enabled.

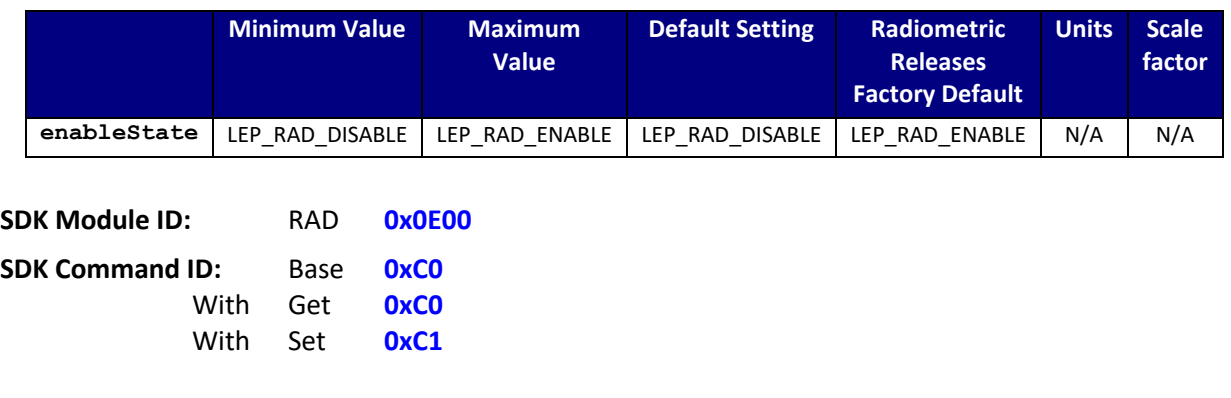

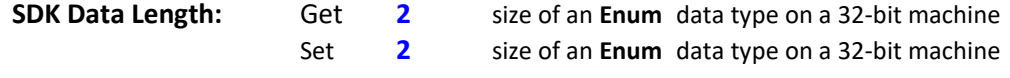

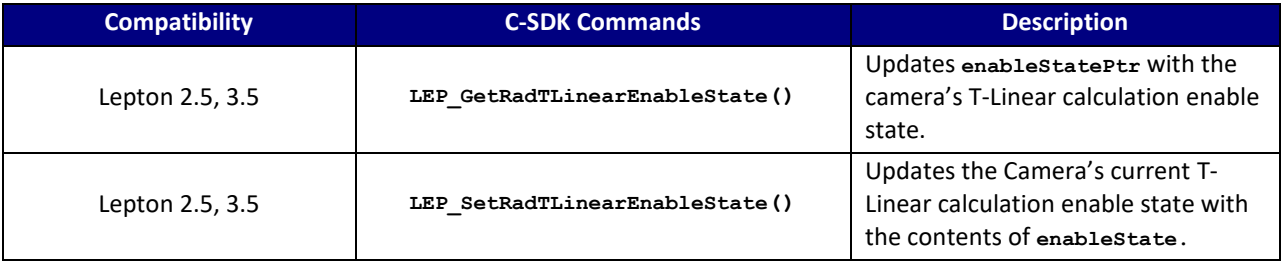

#### **C SDK Interface:**

 **LEP\_RESULT LEP\_GetRadTLinearEnableState (LEP\_CAMERA\_PORT\_DESC\_T\_PTR portDescPtr, LEP\_RAD\_ENABLE\_E\_PTR enableStatePtr) LEP\_RESULT LEP\_SetRadTLinearEnableState (LEP\_CAMERA\_PORT\_DESC\_T\_PTR portDescPtr, LEP\_RAD\_ENABLE\_E enableState)**

*/\* Radiometry Enable state \*/* typedef enum LEP\_RAD\_ENABLE\_E\_TAG { LEP\_RAD\_DISABLE =  $0,$ LEP\_RAD\_ENABLE, LEP\_END\_RAD\_ENABLE

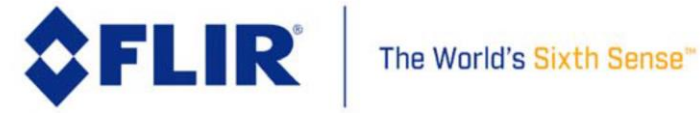

}LEP\_RAD\_ENABLE\_E, \*LEP\_RAD\_ENABLE\_E\_PTR;

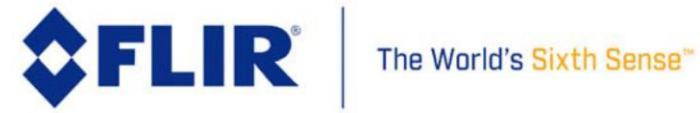

#### 4.8.10 **RAD T-Linear Resolution**

These functions either get or set the T-Linear output resolution, which defines the scale factor for the temperature measurements contained in the video output (per-pixel) with T-Linear mode enabled.

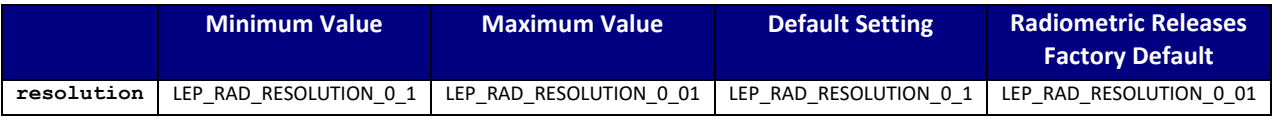

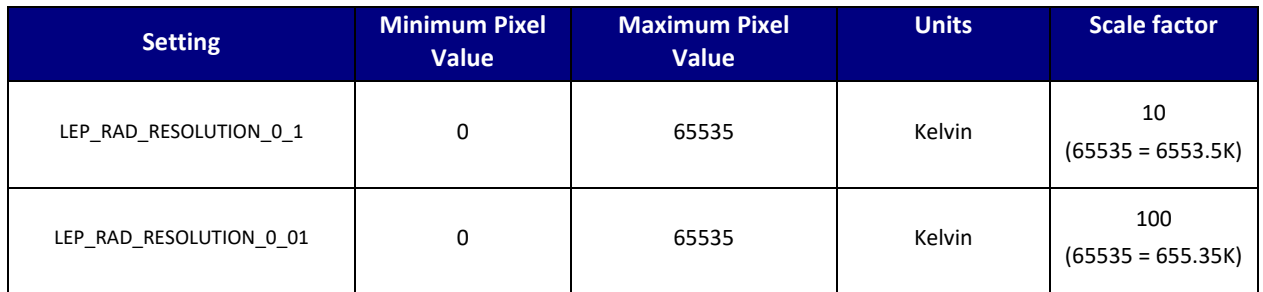

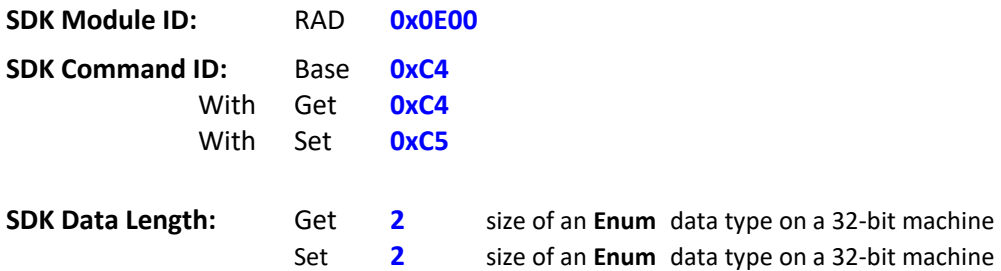

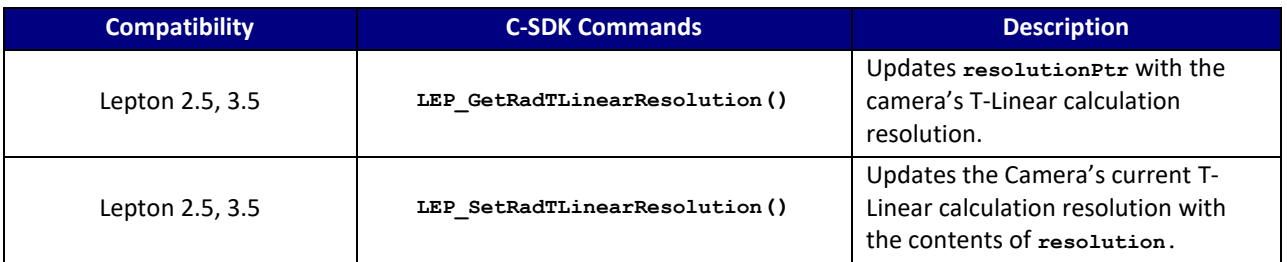

#### **C SDK Interface:**

 **LEP\_RESULT LEP\_GetRadTLinearResolution (LEP\_CAMERA\_PORT\_DESC\_T\_PTR portDescPtr,**

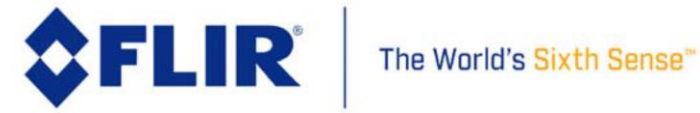

 **LEP\_RAD\_TLINEAR\_RESOLUTION\_E\_PTR resolutionPtr)** 

 **LEP\_RESULT LEP\_SetRadTLinearResolution (LEP\_CAMERA\_PORT\_DESC\_T\_PTR portDescPtr, LEP\_RAD\_TLINEAR\_RESOLUTION\_E resolution)**

```
/* Radiometry T-Linear Resolution
*/
typedef enum LEP_RAD_TLINEAR_RESOLUTION_E_TAG
{
  LEP_RAD_RESOLUTION 0 1 = 0,
   LEP_RAD_RESOLUTION_0_01, 
  LEP_RAD_END_RESOLUTION
```
}LEP\_RAD\_TLINEAR\_RESOLUTION\_E, \*LEP\_RAD\_TLINEAR\_RESOLUTION\_E\_PTR;

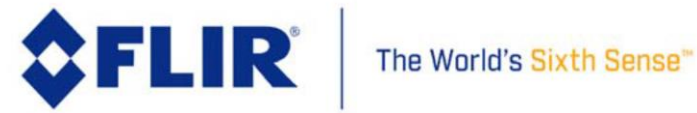

## 4.8.11 **RAD T-Linear Auto Resolution**

These functions either get or set the T-Linear automatic resolution enable state. When enabled, T-Linear output resolution is chosen automatically based on scene statistics and gain mode.

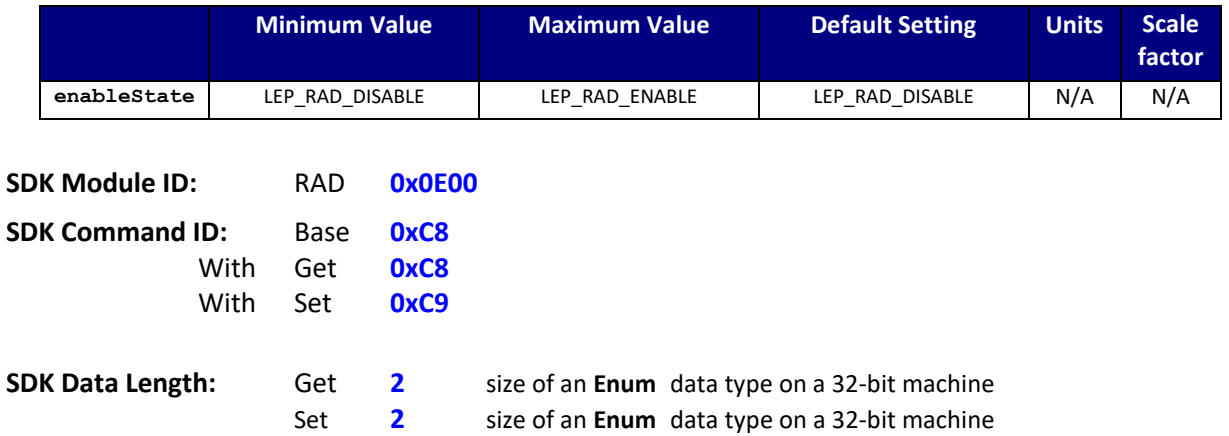

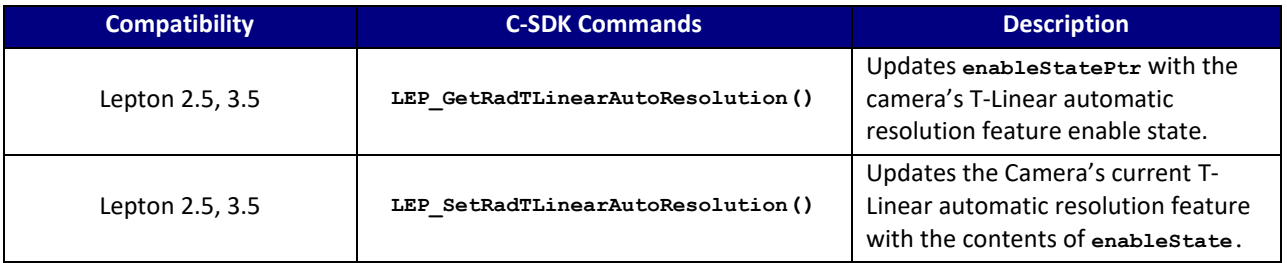

## **C SDK Interface:**

 **LEP\_RESULT LEP\_GetRadTLinearAutoResolution (LEP\_CAMERA\_PORT\_DESC\_T\_PTR portDescPtr, LEP\_RAD\_ENABLE\_E\_PTR enableStatePtr)** 

 **LEP\_RESULT LEP\_SetRadTLinearAutoResolution (LEP\_CAMERA\_PORT\_DESC\_T\_PTR portDescPtr, LEP\_RAD\_ENABLE\_E enableState)**

```
/* Radiometry Enable state
*/
typedef enum LEP_RAD_ENABLE_E_TAG
{
  LEP_RAD_DISABLE = 0,LEP_RAD_ENABLE,
   LEP_END_RAD_ENABLE
```
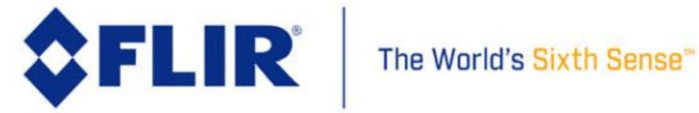

# **FLIR LEPTON® Software IDD**

}LEP\_RAD\_ENABLE\_E, \*LEP\_RAD\_ENABLE\_E\_PTR;

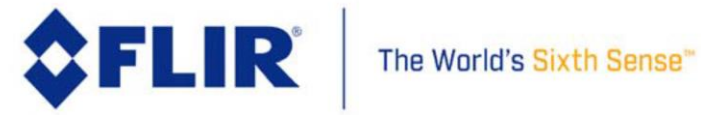

# 4.8.12 **RAD Spotmeter Region of Interest (ROI)**

These functions either get or set a rectangular region of interest within the video frame extents which RAD operations can use to calculate temperature measurement minimum, maximum, and average.

#### **Lepton 1.5, 1.6, 2.0, 2.5**

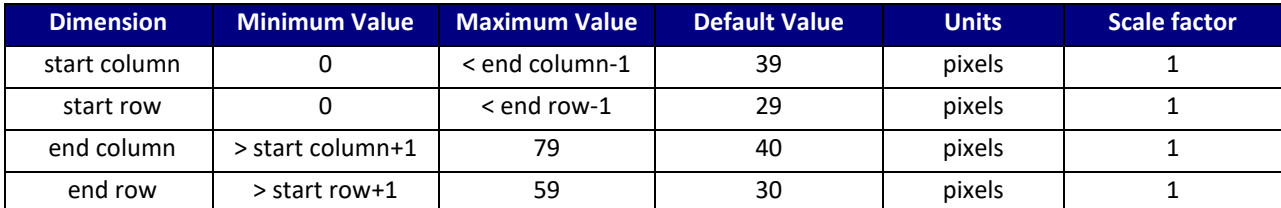

#### **Lepton 3.0, 3.5**

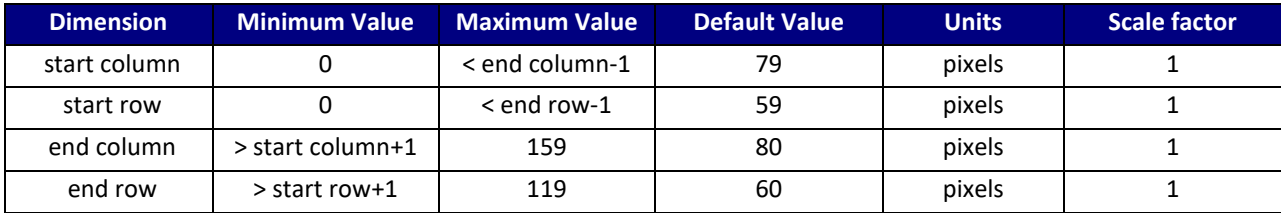

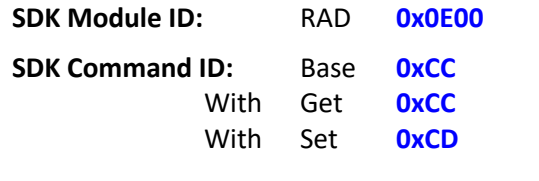

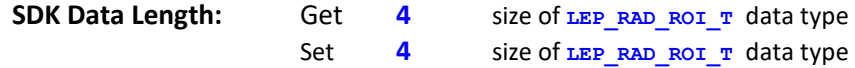

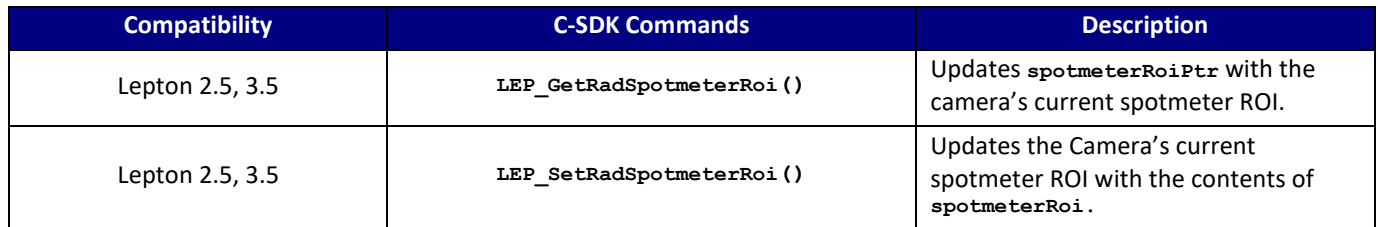

#### **C SDK Interface:**

 **LEP\_RESULT LEP\_GetRadSpotmeterRoi (LEP\_CAMERA\_PORT\_DESC\_T\_PTR portDescPtr,**

 **LEP\_RAD\_ROI\_T\_PTR spotmeterRoiPtr)** 

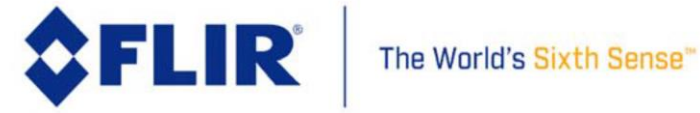

 **LEP\_RESULT LEP\_SetRadSpotmeterRoi (LEP\_CAMERA\_PORT\_DESC\_T\_PTR portDescPtr,**

 **LEP\_RAD\_ROI\_T spotmeterRoi)**

*/\* Radiometry ROI \*/* typedef struct LEP\_RAD\_ROI\_T\_TAG { LEP\_UINT16 startRow; LEP\_UINT16 startCol; LEP\_UINT16 endRow; LEP\_UINT16 endCol;

}LEP\_RAD\_ROI\_T, \*LEP\_RAD\_ROI\_T\_PTR;

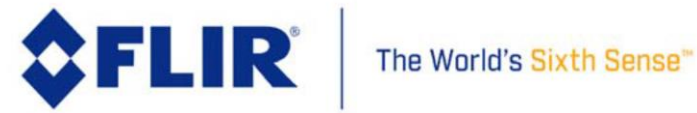

# 4.8.13 **RAD Spotmeter Value**

These functions get the mean, min, and max temperature values for pixels within the spotmeter ROI.

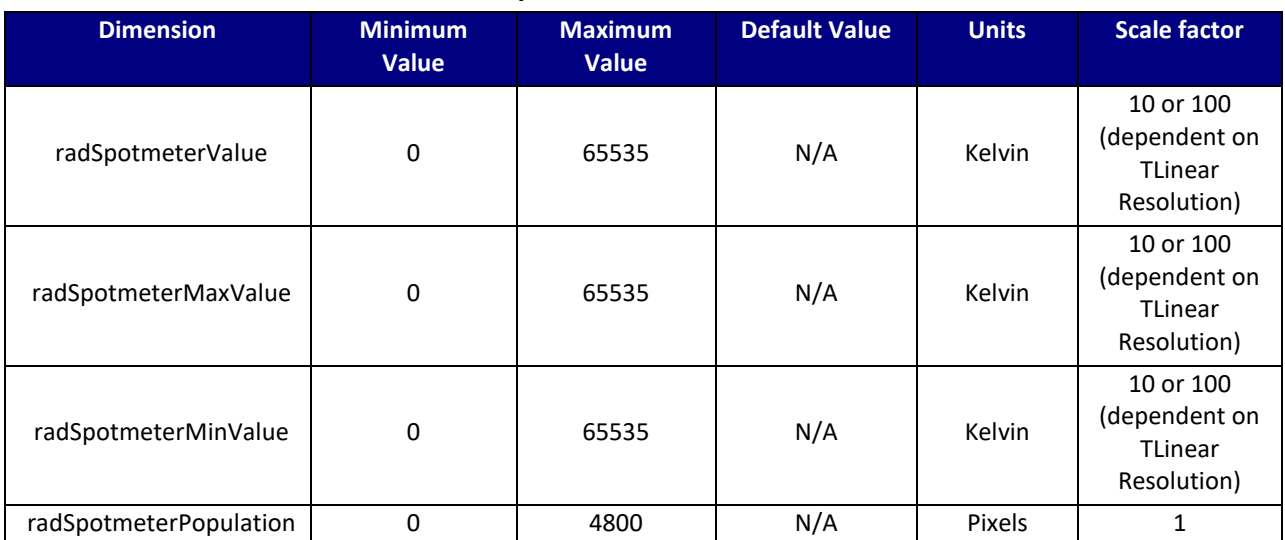

## **Lepton 1.5, 1.6, 2.0, 2.5**

#### **Lepton 3.0, 3.5**

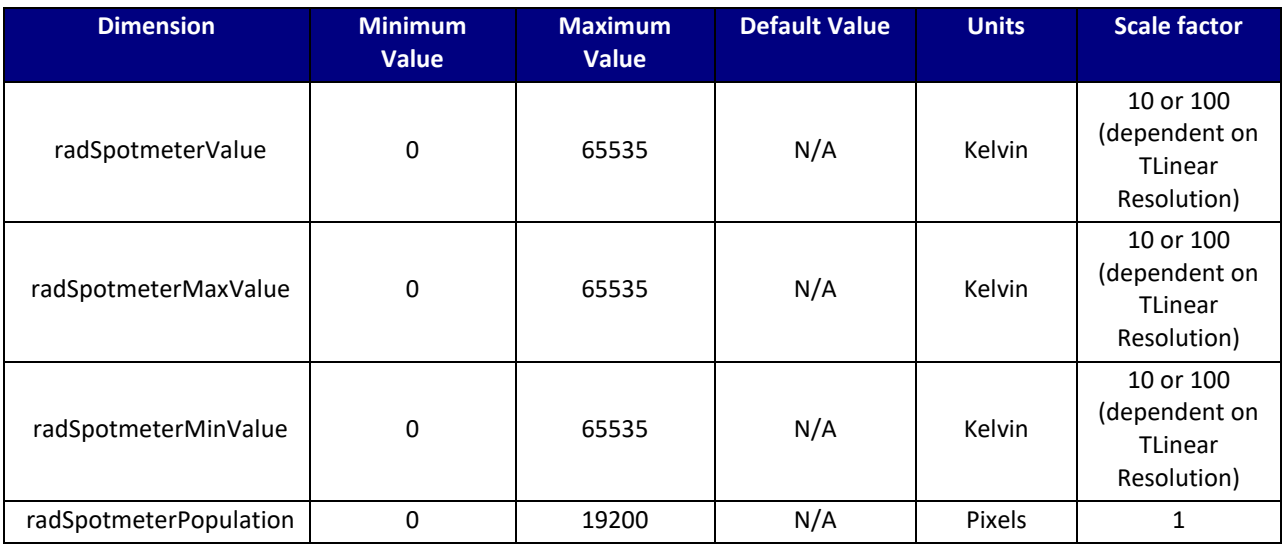

**SDK Module ID:** RAD **0x0E00** 

The information contained herein does not contain technology as defined by the EAR, 15 CFR 772, is publicly available, and therefore, not subject to EAR. NSR (6/14/2018). Information on this page is subject to change without notice.

110-0144-04, Lepton Software IDD, Rev: 303

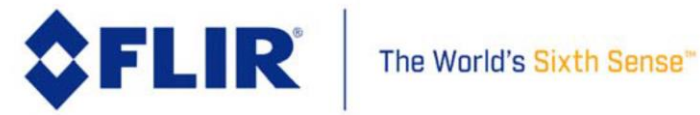

# **FLIR LEPTON® Software IDD**

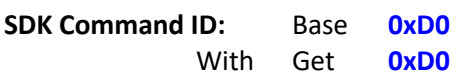

**SDK Data Length:** Get **4** size of **LEP\_RAD\_SPOTMETER\_OBJ\_KELVIN\_T** data type

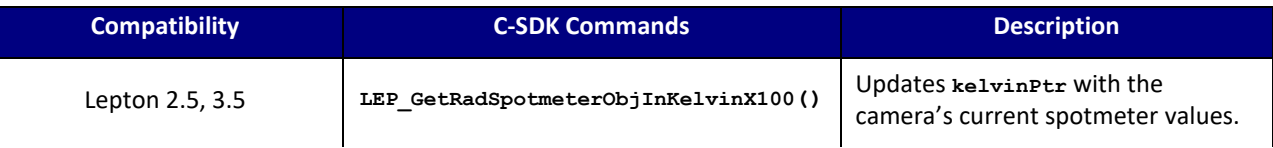

#### **C SDK Interface:**

 **LEP\_RESULT LEP\_GetRadSpotmeterObjInKelvinX100 (LEP\_CAMERA\_PORT\_DESC\_T\_PTR portDescPtr, LEP\_RAD\_SPOTMETER\_OBJ\_KELVIN\_T\_PTR kelvinPtr)** */\* Radiometry ROI \*/* typedef LEP\_UINT16 LEP\_RAD\_SPOTMETER\_KELVIN\_T, \*LEP\_RAD\_SPOTMETER\_KELVIN\_T\_PTR;

typedef struct LEP\_RAD\_SPOTMETER\_OBJ\_KELVIN\_T\_TAG {

LEP\_RAD\_SPOTMETER\_KELVIN\_T radSpotmeterValue; LEP\_UINT16 radSpotmeterMaxValue; LEP\_UINT16 radSpotmeterMinValue; LEP UINT16 radSpotmeterPopulation;

}LEP\_RAD\_SPOTMETER\_OBJ\_KELVIN\_T, \*LEP\_RAD\_SPOTMETER\_OBJ\_KELVIN\_T\_PTR;

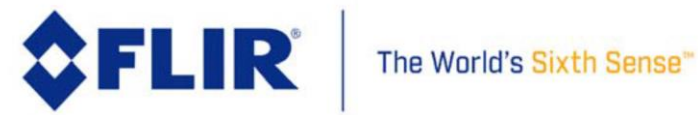

## 4.8.14 **RAD Low Gain RBFO External Parameters**

These functions either get or set the radiometry low gain RBFO External parameters. The RBFO parameters define the equation for conversion between flux and temperature.

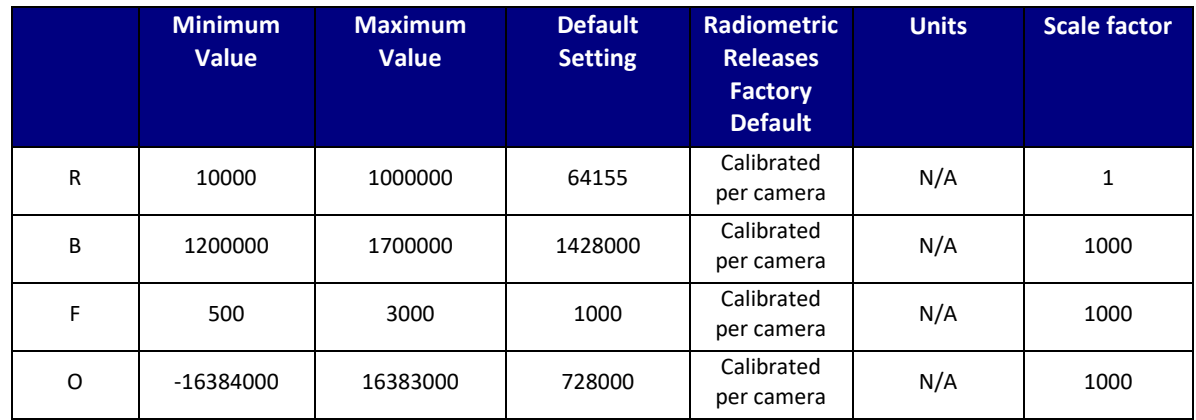

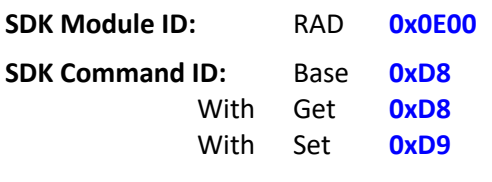

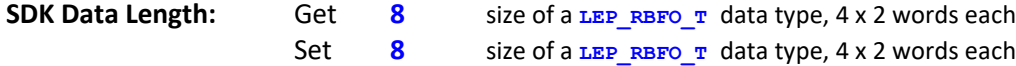

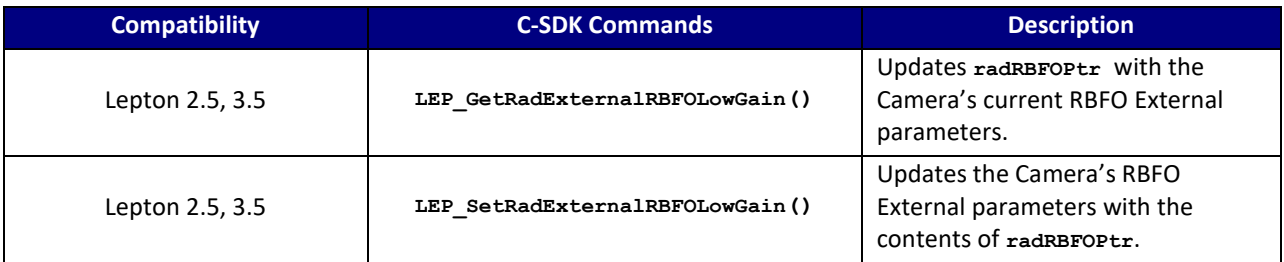

# **C SDK Interface:**

 **LEP\_RESULT LEP\_GetRadExternalRBFOLowGain ( LEP\_CAMERA\_PORT\_DESC\_T\_PTR portDescPtr, LEP\_RBFO\_T\_PTR radRBFOPtr ) LEP\_RESULT LEP\_SetRadExternalRBFOLowGain ( LEP\_CAMERA\_PORT\_DESC\_T\_PTR portDescPtr, LEP\_RBFO\_T\_PTR radRBFOPtr )**

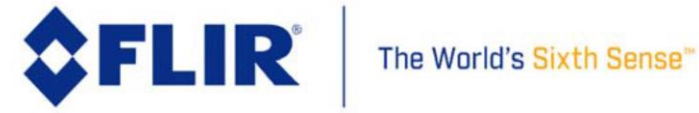

*/\* RBFO \*/* typedef struct LEP\_RBFO\_T\_TAG { LEP\_UINT32 RBFO\_R; *// value is not scaled* LEP\_UINT32 RBFO\_B; *// value is scaled by X << n* LEP\_UINT32 RBFO\_F; LEP\_INT32 RBFO\_O;

}LEP\_RBFO\_T, \*LEP\_RBFO\_T\_PTR;

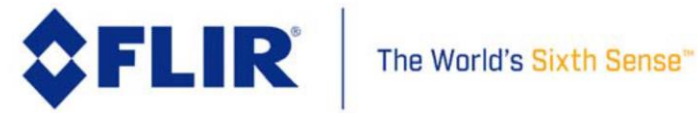

© FLIR Commercial Systems, 2014. All rights reserved worldwide. No parts of this manual, in whole or in part, may be copied, photocopied, translated, or transmitted to any electronic medium or machine readable form without the prior written permission of FLIR Commercial Systems

Names and marks appearing on the products herein are either registered trademarks or trademarks of FLIR Commercial Systems and/or its subsidiaries. All other trademarks, trade names or company names referenced herein are used for identification only and a r e the property of their respective owners.

This product is protected by patents, design patents, patents pending, or design patents pending.

If you have questions that are not covered in this manual, or need service, contact FLIR Commercial Systems Customer Support at 805.964.9797 for additional information prior to returning a camera.

This documentation and the requirements specified herein are subject to change without notice.

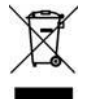

This equipment must be disposed of as electronic waste.

Contact your nearest FLIR Commercial Systems, Inc. representative for instructions on how to return the product to FLIR for proper disposal.

**FCC Notice.** This device is a subassembly designed for incorporation into other products in order to provide an infrared camera function. It is not an end-product fit fo1r consumer use. When incorporated into a host device, the end-product will generate, use, and radiate radio frequency energy that may cause radio interference. As such, the end-product incorporating this subassembly must be tested and approved under the rules of the Federal Communications Commission (FCC) before the end-product may be offered for sale or lease, advertised, imported, sold, or leased in the United States. The FCC regulations are designed to provide reasonable protection against interference to radio communications. See 47 C.F.R. §§ 2.803 and 15.1 et seq.

**Industry Canada Notice.** This device is a subassembly designed for incorporation into other products in order to provide an infrared camera function. It is not an end-product fit for consumer use. When incorporated into a host device, the end-product will generate, use, and radiate radio frequency energy that may cause radio interference. As such, the end-product incorporating this subassembly must be tested for compliance with the Interference-Causing Equipment Standard, Digital Apparatus, ICES-003, of Industry Canada before the product incorporating this device may be: manufactured or offered for sale or lease, imported, distributed, sold, or leased in Canada.

**Avis d'Industrie Canada.** Cet appareil est un sous-ensemble conçu pour être intégré à un autre produit afin de fournir une fonction de caméra infrarouge. Ce n'est pas un produit final destiné aux consommateurs. Une fois intégré à un dispositif hôte, le produit final va générer, utiliser et émettre de l'énergie radiofréquence qui pourrait provoquer de l'interférence radio. En tant que tel, le produit final intégrant ce sous-ensemble doit être testé pour en vérifier la conformité avec la Norme sur le matériel brouilleur pour les appareils numériques (NMB-003) d'Industrie Canada avant que le produit intégrant ce dispositif puisse être fabriqué, mis en vente ou en location, importé, distribué, vendu ou loué au Canada.

**EU Notice.** This device is a subassembly or component intended only for product evaluation, development or incorporation into other products in order to provide an infrared camera function. It is not a finished end-product fit for general consumer use. Persons handling this device must have appropriate electronics training and observe good engineering practice standards. As such, this product does not fall within the scope of the European Union (EU) directives regarding electromagnetic compatibility (EMC). Any end-product intended for general consumer use that incorporates this device must be tested in accordance and comply with all applicable EU EMC and other relevant directives.

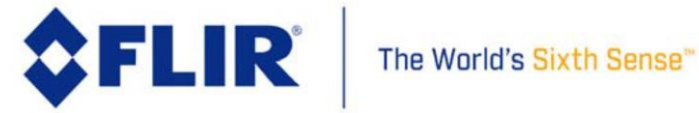